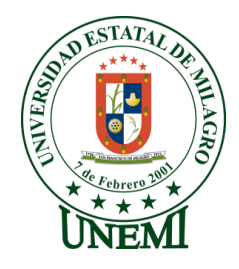

## **UNIVERSIDAD ESTATAL DE MILAGRO**

# **VICERRECTORADO DE INVESTIGACIÓN Y POSGRADO**

**Proyecto de desarrollo previo a la obtención del Grado de:**

**MAGÍSTER EN EDUCACIÓN MENCIÓN TECNOLOGÍA E INNOVACIÓN EDUCATIVA** 

**TEMA:**

**EL DISEÑO INSTRUCCIONAL COMO HERRAMIENTA DE INDUCCIÓN EN PROCESOS DE GESTIÓN ACADÉMICA DEL ÁREA DE POSGRADOS, EN LA UNIVERSIDAD ESTATAL DE MILAGRO.**

**TUTOR:** 

**DR. JORGE CÓRDOVA MORÁN** 

# **AUTOR**:

**LIC. ALEXANDRA IRENE GARCÍA ORDEÑANA**

**MILAGRO, ENERO 2023**

### **Aceptación del tutor**

<span id="page-1-0"></span>En calidad de Tutor de Proyecto de Investigación, nombrado por el Comité Académico del Programa de Maestría en Educación mención Tecnología e Innovación Educativa

## **CERTIFICO**

Que he analizado el Proyecto de Investigación con el tema **"EL DISEÑO INSTRUCCIONAL COMO HERRAMIENTA DE INDUCCIÓN EN PROCESOS DE GESTIÓN ACADÉMICA DEL ÁREA DE POSGRADOS, EN LA UNIVERSIDAD ESTATAL DE MILAGRO",** elaborado por el **ALEXANDRA IRENE GARCÍA ORDEÑANA,** el mismo que reúne las condiciones y requisitos previos para ser defendido ante el tribunal examinador, para optar por el título de **MAGÍSTER EN EDUCACIÓN, MENCIÓN TECNOLOGÍA E INNOVACIÓN EDUCATIVA**

Milagro, 18 de diciembre 2022

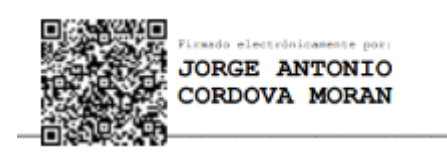

**Dr. Jorge Antonio Córdova Morán C.I. 0917629974**

### **Declaración de autoría de la investigación**

<span id="page-2-0"></span>La autora de esta investigación declara ante el Comité Académico del Programa de **MAESTRÍA EN EDUCACIÓN MENCIÓN TECNOLOGÍA E INNOVACIÓN EDUCATIVA**, de la Universidad Estatal de Milagro, que el trabajo presentado de mi propia autoría, no contiene material escrito por otra persona, salvo el que está referenciado debidamente en el texto; parte del presente documento o en su totalidad no ha sido aceptado para el otorgamiento de cualquier otro Título de una institución nacional o extranjera

Milagro, 17 de enero 2023

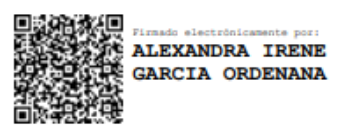

**Lic. Alexandra García Ordeñana C.I. 0919871020** 

# <span id="page-3-0"></span>VICERRECTORADO DE INVESTIGACIÓN Y POSGRADO **DIRECCIÓN DE POSGRADO CERTIFICACIÓN DE LA DEFENSA**

El TRIBUNAL CALIFICADOR previo a la obtención del título de MAGÍSTER EN EDUCACIÓN MENCIÓN TECNOLOGÍA E INNOVACIÓN EDUCATIVA CON MENCIÓN EN TECNOLOGÍA E INNOVACIÓN EDUCATIVA, presentado por LIC. GARCIA ORDEÑANA ALEXANDRA IRENE, otorga al presente proyecto de investigación denominado "EL DISEÑO INSTRUCCIONAL COMO HERRAMIENTA DE INDUCCIÓN EN PROCESOS DE GESTIÓN ACADÉMICA DEL ÁREA DE POSGRADOS. EN LA UNIVERSIDAD ESTATAL DE MILAGRO", las siguientes calificaciones:

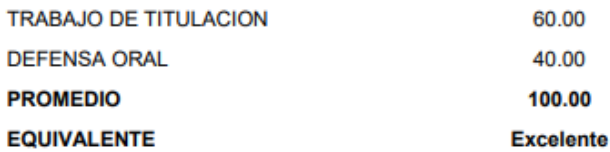

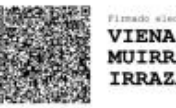

VIENA LARISSA **MUIRRAGUI** IRRAZABAL

# Mgti. MUIRRAGUI IRRAZABAL VIENA LARISSA

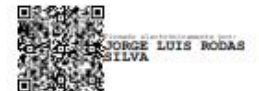

Ph.D. RODAS SILVA JORGE LUIS

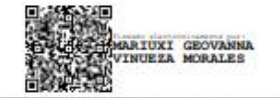

M.A.E. VINUEZA MORALES MARIUXI GEOVANNA<br>SECRETARIO/A DEL TRIBUNAL

## **Cesión de derechos de autor**

<span id="page-4-0"></span>**Doctor** Jorge Fabricio Guevara Viejó **Rector de la Universidad Estatal de Milagro**

Presente.

Mediante el presente documento, libre y voluntariamente procedo a hacer entrega de la Cesión de Derecho del Autor del Trabajo realizado como requisito previo para la obtención de mi Título de Cuarto Nivel, cuyo tema fue **"EL DISEÑO INSTRUCCIONAL COMO HERRAMIENTA DE INDUCCIÓN EN PROCESOS DE GESTIÓN ACADÉMICA DEL ÁREA DE POSGRADOS, EN LA UNIVERSIDAD ESTATAL DE MILAGRO"**, y que corresponde al Vicerrectorado de Investigación y Posgrado.

Milagro, 17 de enero 2023

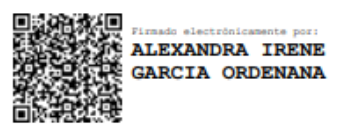

**Lic. Alexandra García Ordeñana C.I. 0919871020** 

# Índice

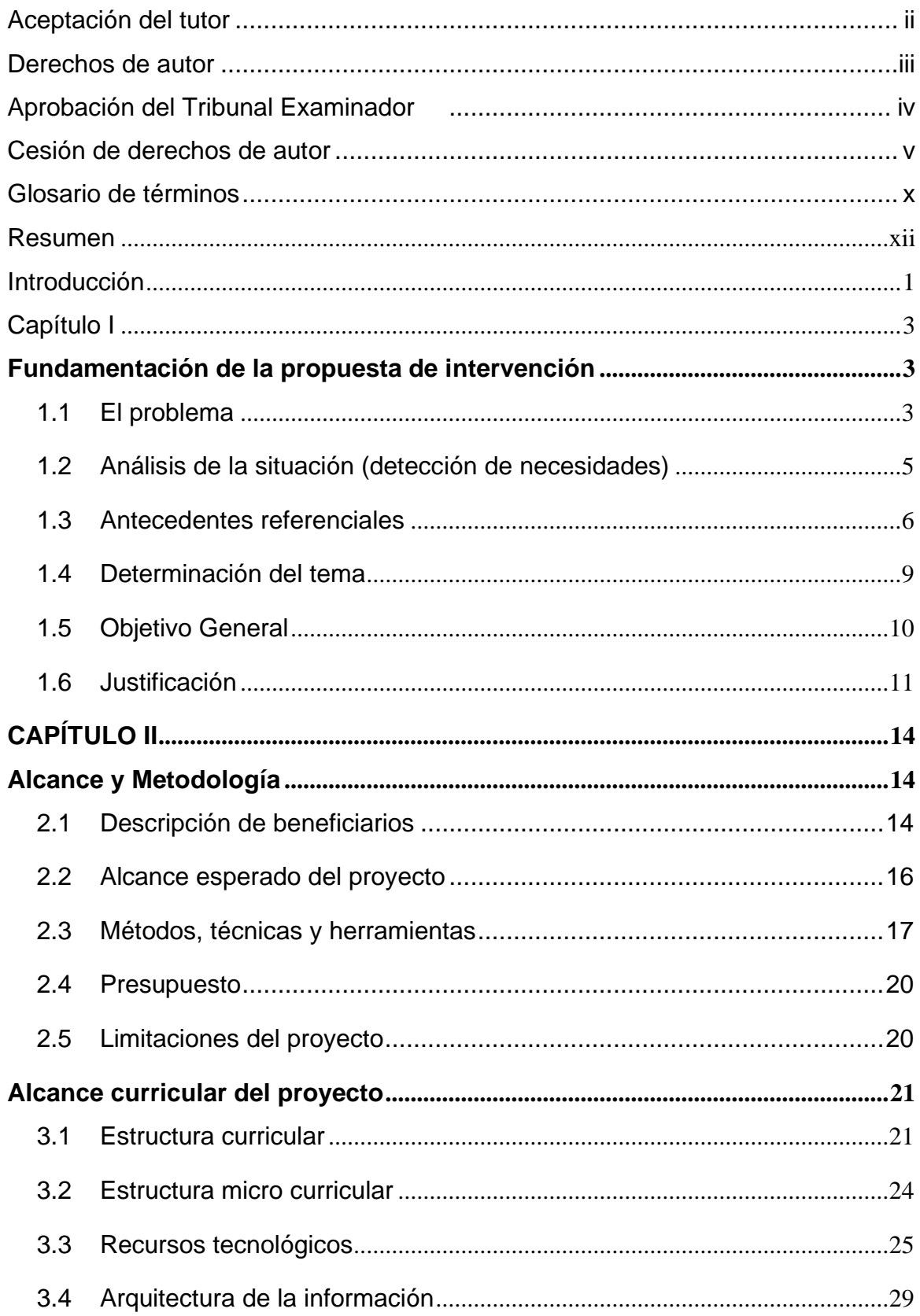

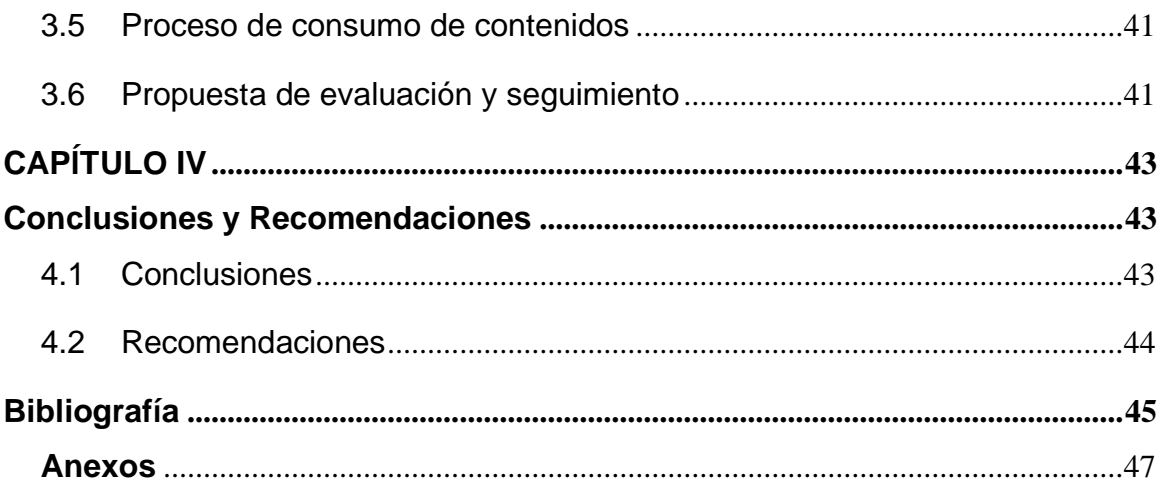

## **Lista de Tablas**

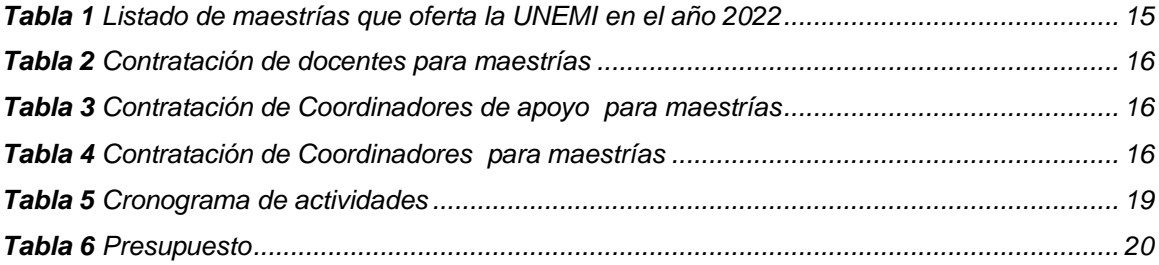

# **Lista de figuras**

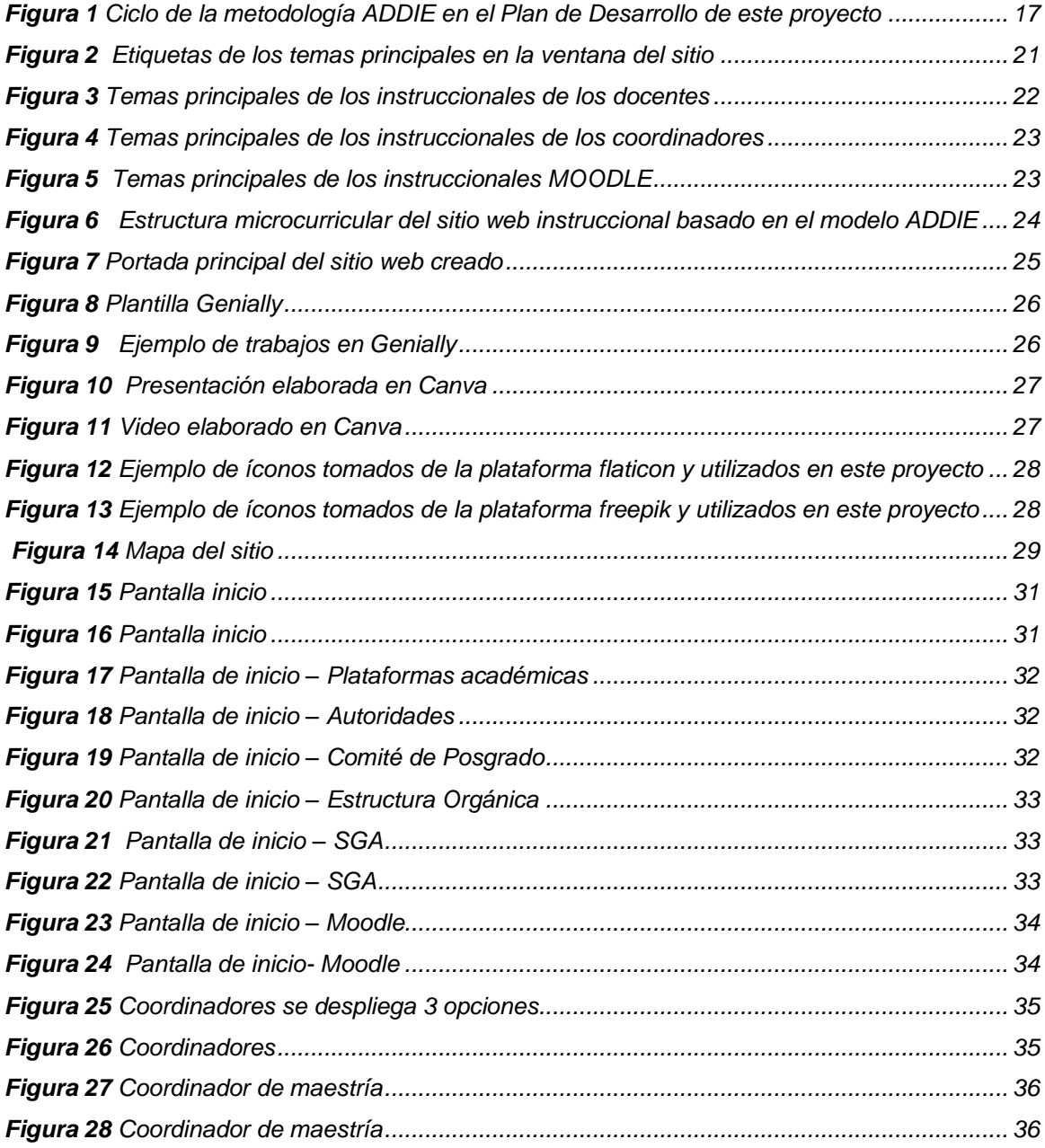

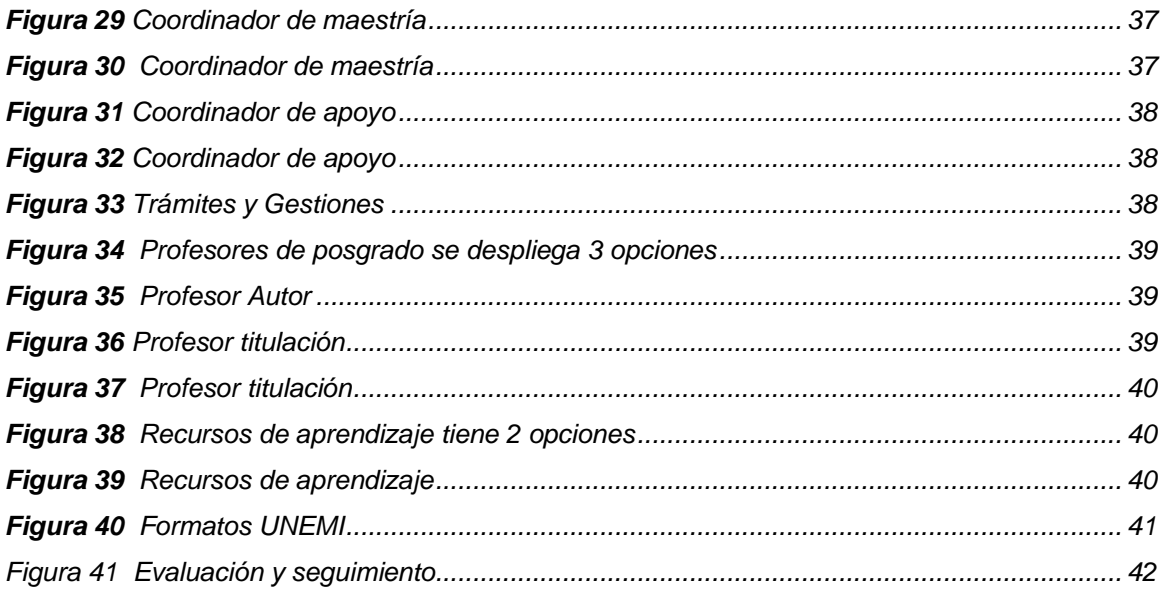

## **Lista de anexos**

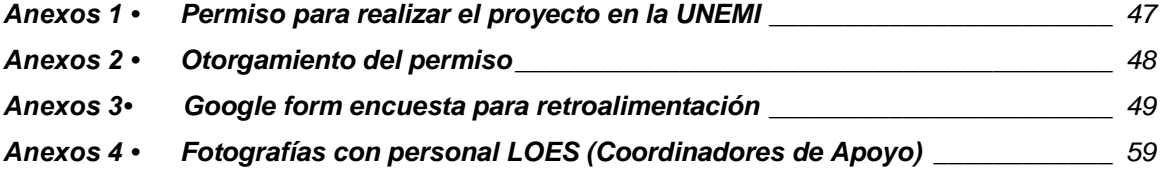

## **GLOSARIO DE TÉRMINOS**

<span id="page-9-0"></span>**Instrucción**: Se denomina instrucción al proceso mediante el cual una persona o un grupo de personas atraviesan un [período](https://enciclopedia.net/periodo/) de adquisición de conocimientos en un campo determinado.

**Diseño Instruccional:** El Diseño Instruccional es el proceso a través del cual se crea un ambiente de aprendizaje, así como los materiales necesarios, con el objetivo de ayudar al alumno a desarrollar la capacidad necesaria para lograr ciertas tareas (Broderick, 2001). En este diseño intervienen los principios generales del aprendizaje y se aboga por una formación más dinámica con la que el usuario pueda asimilar la formación de la forma más eficiente posible.

**Sistemático:** Aquello que respeta o se adapta a un [sistema:](https://definicion.de/sistema/) un conjunto ordenado o estructurado de principios o elementos que se relacionan entre sí.

**ADDIE**: Es un modelo que permite identificar estos principios de diseño para aplicarlos de manera sistemática y exhaustiva. Es una herramienta de gestión muy útil, que permite diseñar y desarrollar un gran número de cursos e-learning a un alto estándar de calidad. ADDIE es un acrónimo que significa:

### *Analizar*

• Identificar todas las variables que deben tenerse en cuenta al diseñar el curso, tales como las características del estudiante, el conocimiento previo de los alumnos, los recursos disponibles, etc. Esta etapa es similar a describir el entorno de aprendizaje;

### *Diseñar*

• Esta etapa se centra en la identificación de los objetivos de aprendizaje para el curso y cómo se crearán y diseñarán los materiales (por ejemplo, puede incluir la descripción de las áreas de contenido que se deben incluir y el guion gráfico que defina qué contenidos se presentarán en formato de texto, audio y video y en qué orden), y decidir sobre la elección y el uso de la tecnología, como un LMS, video o medio social;

#### *Desarrollar*

• La creación de contenidos, que incluye la decisión si será tercerizado, la tramitación de los derechos de autor para los materiales de terceros, la carga de contenido en un sitio web o LMS, etc.

#### *Implementar*

• Se refiere a la modalidad de distribución del curso, que incluye cualquier formación previa o capacitación del personal que brinda apoyo al estudiante, y evaluación de los alumnos;

#### *Evaluar*

• La retroalimentación y los datos se analizan para identificar las áreas que requieren mejoras y que se considerarán en el diseño, desarrollo y puesta en práctica de la siguiente edición del curso.

**Recursos digitales. -** Un recurso digital puede ser cualquier elemento que esté en formato digital y que se pueda visualizar y almacenar en un dispositivo electrónico y consultado de manera directa o por acceso a la red. Entre los recursos digitales están los vídeos, podcast de audio, pdfs, presentaciones, libros digitales, sistemas de respuesta remota, animaciones de procesos y modelos, simulaciones, juegos, información en páginas web, redes sociales, etc. Son útiles para todos porque facilitan la comprensión de procesos, resultan fáciles para acceder a contenidos y cuentan con un gran atractivo

**Google Sites (GS**): Es una aplicación online gratuita creada en el año 2008 por la empresa estadounidense Google. Esta plataforma facilita la recepción de actividades, la producción de textos, la difusión de tareas y productos de aprendizaje, así como la incorporación de distintos ritmos de trabajo y la individualización en la revisión de tareas y comentarios. Como herramienta didáctica, permite que el docente planifique las actividades didácticas, convirtiéndolas en experiencias motivadoras y entretenidas que favorecen la construcción del aprendizaje.

*xi*

#### **Resumen**

<span id="page-11-0"></span>Las formas de aprendizaje evolucionan constantemente, éstas se ven influenciadas por el desarrollo de la tecnología en todos los niveles de educación, el presente proyecto de Desarrollo es una propuesta de innovación tecnológica y constituye una alternativa de mejora en los procesos de aprendizaje y dominio de los procedimientos académicos y de gestión que ejecutan docentes, tutores y coordinadores de las maestrías vigentes en Posgrado de la Universidad Estatal de Milagro. Este proyecto plantea el uso de una plataforma tecnológica amigable y sencilla, para construir una herramienta de autoaprendizaje dirigida a Coordinadores de Maestrías, Coordinadores de Apoyo, Docentes y personal administrativo, con el fin de socializar los procedimientos y la normativa que rige a la dirección de posgrado. Se utilizó una investigación documental para aplicar la metodología ADDIE, combinada con entrevistas a los actores de cada proceso, así como, con una encuesta dirigida a los coordinadores académicos de las maestrías vigentes. El análisis de esta información logró justificar la necesidad de construir un sitio web informativo que describa y explique los procesos de la gestión académica y administrativa de posgrado. Este proyecto propone un modelo instruccional que ofrece un agradable entorno virtual, mantiene la línea gráfica institucional y genera espacios de autoaprendizaje para la comunidad académica de Posgrado.

**Palabras claves:** Tecnología, recursos tecnológicos, plataforma tecnológica, instruccionales, ADDIE, procesos educativos, sitio web.

#### **Abstract**

The forms of learning are constantly evolving, these are influenced by the development of technology at all levels of education, this development project is a proposal for technological innovation and is an alternative to improve the learning processes and mastery of academic and management procedures executed by teachers, tutors and coordinators of the current masters in Graduate Studies at the State University of Milagro. This project proposes the use of a friendly and simple technological platform, to build a self-learning tool aimed at Masters Coordinators, Support Coordinators, Teachers and administrative staff, in order to socialize the procedures and regulations governing the direction of postgraduate studies. Documentary research was used to apply ADDIE methodology , combined with interviews to the actors of each process, as well as a survey directed to the academic coordinators of the current master's programs. The analysis of this information was able to justify the need to build an informative website that describes and explains the processes of academic and administrative management of graduate programs. This project proposes an instructional model that offers a pleasant virtual environment, maintains the institutional graphic line and generates self-learning spaces for the Postgraduate academic community.

**Keywords:** Technology, technological resources, technological platform, instructional, ADDIE, educational processes, website

#### **Introducción**

<span id="page-13-0"></span>Este proyecto de desarrollo, debe ser considerado como un aporte a los procesos de innovación educativa, donde la tecnología tiene una gran incidencia en las gestiones a nivel superior. Las formas de aprendizaje han cambiado y las modalidades de estudio que ofrece la transformación educativa, que van desde la modalidad presencial, pasando por la semipresencial y llegando a escenarios virtuales e híbridos, han permitido el acceso a la educación en cualquier momento y desde cualquier parte del mundo.

El presente proyecto de desarrollo constituye una orientación para los docentes, tutores y coordinadores de reciente contratación relacionados con los procesos de docencia y gestión académica para los estudiantes de posgrado. Así también, para aquellos docentes que necesitan mejorar sus conocimientos de manejo de los procesos internos y uso de las plataformas digitales con las que cuenta la Universidad Estatal de Milagro; es decir este trabajo está dirigido para el personal que participa y gestiona cursos presenciales o virtuales de los programas vigentes en posgrado de UNEMI.

La preparación de los docentes en la educación en línea, forma parte del cambio tecnológico que invade el mundo y constituye una de las principales vías para fortalecer las competencias de los docentes en esta modalidad. Es fundamental preparar al personal académico en lo referente a la modalidad online, desde el inicio de cómo funciona las plataformas y hasta dónde concluye su accionar.

Este sitio web, contiene información relevante y actualizada de los procesos internos, SGA, MOODLE, Zoom, formas de aprendizaje, presentaciones, entre otros, que sirve de gran ayuda para que el docente que recién inicia a laborar en la institución, conozca cómo debe desarrollarse dentro de la institución; que sirva como: guía, consulta, orientación, apoyo al proceso de enseñanza aprendizaje, o que necesiten de algún manual instruccional, además de brindar una referencia metodológica a docentes con experiencia o no, en la preparación de recursos de aprendizaje innovadores.

En este proceso de inducción la plataforma escogida es Google Sites, que no requiere de instalación o descargas de programas o software; su diseño es sencillo e intuitivo, permitiendo el acceso desde cualquier computadora y lo único que se requiere es una buena señal de internet. El personal académico tendrá la facilidad de conocer los procesos, de forma autónoma y de acuerdo a su tiempo, ritmo y lugar.

El sitio web, está elaborado con una metodología de Diseño Instruccional ADDIE, donde se encontrará información instruccional del acceso al SGA y Moodle; en el cual se podrá realizar acciones que se le servirán como manuales digitales en presentaciones y videos de: Asistencia, clases, calificaciones, Aula virtual, Acompañamiento y seguimiento a estudiantes, tutoría académica, recursos digitales, generación de documentos; contrataciones, pagos, entre otros.

## **Capítulo I**

## **Fundamentación de la propuesta de intervención**

#### <span id="page-15-2"></span><span id="page-15-1"></span><span id="page-15-0"></span>**1.1 El problema**

Actualmente la Universidad Estatal de Milagro cuenta aproximadamente con 800 docentes entre titulares y contratados para la impartición de clases en las diferentes carreras y programas que oferta en cada período académico, los que requieren participar en procesos continuos de capacitación para garantizar una eficiente gestión académica, actualmente la capacitación se ejecuta de manera forma presencial y virtual.

Sin embargo, en lo que respecta al área de Postgrado, que actualmente ofrece 19 programas de maestrías, entre las modalidades presencial y virtual, cada una de ellas coordinada por un docente titular afín a cada programa, quienes tienen a cargo la gestión administrativa y académica de cada programa; se presenta la contratación constante de tutores y docentes en calidad de facilitadores de los módulos de cada programa, los mismos que en algunos casos desconocen de los procesos internos y las aplicaciones TICS que se utilizan en la institución, muchas veces por falta de capacitación o por dificultades para obtener la información asociada a cada uno de estos.

En lo relacionado a los Coordinadores de los programas, estos son cargos no permanentes y los profesionales que se encuentran en este puesto, en algunos casos son asignados a otros cargos y en otros su contrato no es renovado, por lo cual este nuevo personal desconoce los nuevos procesos que se llevan a cabo.

En esta misma situación se encuentra el personal académico de reciente ingreso en esta área para las clases de Maestría y cursos de Educación Continua. De acuerdo al diagnóstico realizado se detalla los problemas que existen en temas de inducción.

Desconocimiento de los procesos académicos y acceso a las plataformas virtuales de gestión académica y administrativa, por parte de los docentes y/o facilitadores de los programas de maestría de reciente ingreso.

La Institución no cuenta con un repositorio digital e instruccional, que permita a los docentes acceder a los mismos.

Escaso personal para brindar inducción al personal académico, facilitadores y/o Coordinadores de Maestría.

Falta de presupuesto para la adquisición de materiales y espacios para dar inducción al personal de reciente ingreso o reinducción.

Falta de coordinación de varias áreas que tienen en sus productos y servicios las capacitaciones docentes (Capacitación y perfeccionamiento académico, Tics, Servicios Informáticos)

Ante estas situaciones, nos formulamos la siguiente pregunta:

**¿De qué manera la implementación de un programa de inducción basado en el diseño instruccional ADDIE (Análisis, Diseño, Desarrollo, Implementación y Evaluación) contribuye al aprendizaje de los procesos internos académicos institucionales?**

De acuerdo con la pregunta general se desprenden las siguientes interrogantes:

● ¿En qué medida el uso de la plataforma Google Site, facilita la difusión de información académica de autoaprendizaje para los coordinadores y personal académico de reciente ingreso y aquellos que requieren reinducción en el área de Posgrado?

¿En qué mejoraría, un programa de inducción, utilizando el modelo instruccional ADDIE en los procesos internos de la institución?

*- 4 -*

¿Cómo el uso de recursos didácticos digitales interactivas facilita el conocimiento y aprendizaje de los procesos propios de la gestión académica de docentes, tutores y coordinadores del área de Posgrado?

#### <span id="page-17-0"></span>**1.2 Análisis de la situación (detección de necesidades)**

De acuerdo a lo manifestado, es evidente el desconocimiento de los procesos académicos y de acceso a las plataformas virtuales de gestión académica y administrativa por parte de los docentes y/o facilitadores de los programas de maestría de reciente ingreso; y, al no contar con instrucciones claras y un repositorio digital, el personal académico debe investigar o consultar cómo debe realizar ciertas actividades, aumentando posibilidades de equivocaciones en la entrega de información o realización de alguna acción educativa.

Ante el incremento de la población estudiantil en la UNEMI, el personal no se abastece para ejecutar actividades adicionales a las definidas en su manual de funciones, en este caso la inducción del nuevo personal de pregrado está a cargo del personal de la Dirección de tecnologías de la Información y Comunicaciones y de la Dirección de Servicios Informáticos. Pero en lo que respecta a Posgrado existe una falta de personal que atienda esta necesidad, por ello, esta propuesta de desarrollo pretende atender los requerimientos inducción y formación en los procesos de gestión académica de posgrado.

En las instituciones debe contarse con guía de instrucciones de todos los procedimientos relacionados con las actividades que el personal realiza en un área específica. Es importante fijar políticas, definir las funciones, determinar responsabilidades, delimitar tiempos, facilitar inducción, adiestramiento al nuevo personal y actualizar a los que ya laboran dentro de la institución.

Todo instructivo debe contener información detallando cada una de las actividades que realiza la persona asignada y responsable del área, por ello debe conocer paso a paso lo que debe realizar y el interfaz con las demás dependencias. Los procesos exigen el seguimiento de las acciones a través de comunicaciones, mensajes, formatos establecidos por la institución, documentos, entre otros.

La Universidad Estatal de Milagro, se identifica actualmente como la Universidad en Línea del Ecuador, lo que hace reflexionar, que sus procesos internos están sistematizados y digitalizados. Sin embargo, con la recopilación de datos extraídos del personal existe la necesidad de contar con un sitio digital donde se visualice los procesos internos y las instrucciones para realizar actividades relacionadas con la Academia, por lo cual es necesario la implementación de nuevos métodos de aprendizaje que sean un apoyo para el personal académico con opciones innovadoras y prácticas alineadas a la tecnología que se complementen con aplicaciones colaborativas de aprendizaje.

El docente universitario, imprescindiblemente debe tener conocimientos de Tecnología, nuestra realidad muestra que la tecnología digital ha cambiado la forma de aprender y enseñar, tomando como referencia la Teoría del Conectivismo , elaborada por el teórico de la enseñanza en la sociedad digital [George Siemens \(2006\),](https://www.redalyc.org/jatsRepo/274/27447325008/html/index.html#redalyc_27447325008_ref21) que define el "concepto de aprendizaje propio de una sociedad de red de redes". La construcción de ambientes de aprendizaje, conlleva a la articulación de un sin número de recursos, previamente estructurados los contenidos y las actividades a realizar, que requieren gestiones humanas y tecnológicas.

#### <span id="page-18-0"></span>**1.3 Antecedentes referenciales**

En el ámbito de la enseñanza aprendizaje las nuevas e innovadoras tecnologías está al alcance de los protagonistas del proceso educativo y en un mundo que avanza aceleradamente en el campo tecnológico, se requiere de recursos que aporten a este proceso.

*- 6 -*

Las Instituciones de Educación Superior (IES) están consideradas como *"los espacios evidentes que tiene la sociedad para transmitir y generar conocimientos, preparar a los futuros profesionales y ser referentes de innovación y progreso en la sociedad"* (De La Torre, 2013), y han evolucionado desde ser una agrupación de personas hasta convertirse en los *"espacios que aseguran la calidad y pertinencia de los conocimientos de la sociedad"* (Laborde et al., 2018).

El término "universidad" se entiende por universal, quedando el Gobierno como *"garante de la libertad de enseñanza y la libertad de cátedra en la educación superior, según se indica en los artículos 26 al 29 de la Constitución del Ecuador"*.(Legislativo, 2008).

Un proceso de inducción a los docentes universitarios de reciente ingreso o cualquier profesional que ocupe un cargo, es fundamental en las instituciones educativas, en la medida en que se establezcan vínculos más estrechos y sentido de identidad institucional, lo cual permitirá un desempeño eficaz, por ello el docente debe estar involucrado en los procesos.

Se concibe la inducción como un proceso sistemático y planificado a través del cual se influye en el docente nuevo de contratación, para producir cambios *"que faciliten su integración y acelerar su incorporación efectiva en el trabajo"* (Laborde et al., 2018). Podemos agregar que un programa de inducción "es un conjunto de metas, políticas, procedimientos, reglas, asignaciones de tareas, pasos a seguir, recursos por emplear y otros elementos necesarios para llevar a cabo un curso de acción dado". (Bailey-Moreno & Flores-Fahara, 2020).

El objetivo fundamental de un programa de inducción es *"crear en el receptor una disposición positiva hacia la organización y hacia su trabajo, partiendo del supuesto que estas condiciones facilitarán los procesos subsiguientes de satisfacción en el trabajo y de identidad con la organización"* (Bailey-Moreno & Flores-Fahara, 2020)

*- 7 -*

"El docente de nuevo ingreso va a encontrarse inmerso en un medio con normas, políticas, procedimientos y costumbres desconocidas que pueden afectar su eficiencia, satisfacción y pertenencia institucional. En este sentido, se puede apreciar como la inducción se dirige más a la sensibilización e integración de una persona a una organización o grupo, que hacia la trasmisión de conocimientos (Bermúdez Granados", 2016). El aumento de ofertas en programas virtuales y la alta demanda por el aprendizaje asistido por tecnologías de la información a nivel mundial, proponen el uso de modelos pedagógicos que contemplen el uso de las tecnologías de información y comunicación (TIC).

Bajo esta consideración el proceso de enseñanza-aprendizaje que se pretende realizar, se lo ejecutará contemplando la utilización del diseño instruccional ADDIE para la elaboración de cursos y contenidos, los cuales tratarán desarrollar destrezas cognoscitivas, la construcción de su propio conocimiento y nuevas habilidades como el aprender a pensar. Para cualquier ambiente de aprendizaje que permita la educación virtual o en línea, se utilizan contenidos desarrollados a partir del diseño instruccional.(Bermúdez Granados, 2016)

El modelo ADDIE, se lo considera uno de los mejores por existir precedentes de un buen desempeño en el desarrollo de contenidos Web y educación virtual. "*Este modelo se utiliza para elaborar programas educativos donde intervienen los ambientes Web y medios electrónicos"*. (Coral & Jordán, n.d.) Sus siglas de acuerdo a las fases son: análisis, diseño, desarrollo, implementación y evaluación.

De acuerdo a lo señalado por Morales B. (2022) los modelos instruccionales *"se centran en la organización de un proceso de instrucción compuesto por fases, dentro de las cuales se desarrollan actividades o conjuntos de actividades que conforman procesos más específicos, enfocados al logro de un objetivo en particular",* es decir que todo modelo instruccional no comprende una sola parte, es todo un proceso con secuencias que tiene un inicio y un final, donde culmina en la evaluación.

En lo referente a la educación virtual, según (Esther, 2019) referencia que es un *"conjunto de saberes y de prácticas educativas mediante soportes virtuales, sin barreras de tiempo y distancia, que permite la construcción de un gran campus virtual, sustentado en los mecanismos de la interactividad e interconectividad que se desprenden de la incorporación de las tecnologías en el campo educativo"* Por ello estos ambientes tecnológicos como la multimedia, el internet, cursos online, aplicaciones digitales, han cambiado el entorno educativo tradicional, lo cual favorece al conocimiento en la asimilación de experiencias, contenidos y procesos pedagógicos.

La Organización de las Naciones Unidas para la Educación, la Ciencia y la Cultura UNESCO (1998) en su informe mundial de la educación, señala que:

"los *entornos de aprendizaje virtuales constituyen una forma totalmente nueva de tecnología educativa y ofrece una serie de oportunidades y tareas a las instituciones de todo el mundo, el entorno de aprendizaje virtual lo define como un programa de carácter pedagógico que está asociado a nuevas tecnologías*". Esto nos hace reflexionar que las tecnologías están ligadas con la pedagogía, fomentando el aprendizaje con nuevas oportunidades de asimilar el conocimiento.

#### <span id="page-21-0"></span>**1.4 Determinación del tema**

- El tema de este proyecto de desarrollo se ha determinado, basado en la necesidad de contar con una herramienta que guíe y/o capacite al personal académico del área de Posgrado en los procesos internos y consultas de cómo acceder a las plataformas virtuales, para la elaboración de contenido y conocer paso a paso las opciones que tiene el docente y su utilización.
- Se ha utilizado la metodología ADDIE en el diseño del sitio web, considerando la importancia al momento de diseñar el sitio web, donde no puede fallar la parte pedagógica o instruccional en los contenidos,

definición de los temas, los objetivos, recursos digitales, sin olvidar la parte gráfica y la evaluación.

• Es indispensable que los docentes cuenten con habilidades tecnológicas para el desarrollo de las competencias a nivel online, considerando los nuevos roles que debe desempeñar el personal académico en la sociedad del conocimiento actual.

### <span id="page-22-0"></span>**1.5 Objetivo General**

Crear un sitio web interactivo para facilitar el autoaprendizaje de los procesos de gestión académica y administrativa propios de docentes, tutores y coordinadores de la Dirección de Posgrado de la Universidad Estatal de Milagro.

### **Objetivos específicos**

- Aplicar la metodología ADDIE para elaborar el diseño instruccional de los procesos académicos y de gestión de las maestrías de la Dirección de Posgrado.
- Construir el sitio web del programa de inducción académico y de gestión para los Coordinadores y personal académico de reciente ingreso y aquellos que necesiten reinducción en los cursos de maestría del área de Posgrado.
- Utilizar los recursos didácticos digitales para facilitar el aprendizaje y la explicación de los procesos académicos y de gestión de docentes, tutores, coordinadores de apoyo y coordinadores académicos de las maestrías vigentes en la Dirección de Posgrado.

#### <span id="page-23-0"></span>**1.6 Justificación**

El mundo tecnológico que actualmente formamos parte, en el que se desenvuelven todas las actividades diarias académicas, ha forzado a los docentes y estudiantes, desligarse del esfero, el papel y la pizarra, por la computadora, la Tablet y el celular, con la finalidad de revisar todo tipo de información educativa que ofrece la web por medio del internet. Las metodologías tradicionales forman parte del pasado y los nuevos modelos alineados a la tecnología engloba la actualidad; la sociedad del conocimiento exige la actualización constante en el campo académico y es necesario adaptarse a procesos educativos mediados por la Tecnología de la Información.

Un eficaz sistema educativo deber ser excelente, adecuado, relevante y en un marco de eficiencia, eficacia y equidad, como lo señala la (UNESCO, 2013). Lo más importante es que la persona se desarrolle con las competencias necesarias para que participe en actividades afrontando cualquier situación, que le permita desenvolverse sin ningún inconveniente. Además de asimilar y apropiarse de los contenidos que le sirvan para su formación, desarrollándose en forma autónoma y con identidad propia.

La calidad de la Educación se refleja cuando al individuo se le brinda la oportunidad de ejercer sus derechos educativos y tiene las mismas oportunidades en forma igualitaria y en las mismas condiciones, por ello, este plan de desarrollo ofrece las mismas condiciones a todo el personal académico para autoformarse y capacitarse, sin límite de acceso y restricciones.

El presente plan de desarrollo pretende implementar un programa de inducción basado en el diseño instruccional ADDIE (Análisis, Diseño, Desarrollo, Implementación y Evaluación) para conocer los procesos de gestión académica del área de Posgrados, en la Universidad Estatal de Milagro, a favor de los docentes, facilitadores y coordinadores de reciente ingreso en la dependencia de Posgrados de la UNEMI, con la finalidad de tener una plataforma con información, útil, actualizada y que pueda ser revisada las veces que sean necesarias, optimizando tiempo y recursos.

Se trabajará en una metodología de diseño instruccional, que aplicado paso a paso, sirve para desarrollar cursos online y/o materiales multimedia de aprendizaje por Internet. La idea se basa en aplicar cada paso y evolucionar a través de los demás hasta lograr el objetivo deseado.

Se justifica utilizar el modelo ADDIE, considerando que este proporciona una estructura que permite generar una variedad de interacciones de instrucción. (Esther, 2019), en este caso nos ayudará a realizar el programa de inducción en una plataforma virtual con contenidos que le servirá de guía al nuevo coordinador y docente de reciente ingreso. Se intenta potenciar los procesos de formación interna mediada por las TICS y mayor apropiación de las herramientas desde los colaboradores que ingresan por primera vez y aquellos que están anteriormente trabajando que requieren reinducción, promoviendo la autoformación, la formación virtual y el uso de las TIC en programas de inducción.

Al ser sistematizado el programa de inducción, este será de autoformación, que permitirá la capacitación de los nuevos colaboradores en el tiempo y lugar que ellos decidan (dando mayor flexibilidad y autonomía), permitiéndole aprender a su propio ritmo y adaptarse a la institución; los nuevos docentes empezarán a desarrollar un sentido de apropiación por las herramientas TIC de la institución (Moodle, SGA. SAGEST), considerando un medio esencial para su formación y aprendizaje. (Ledo et al., 2014)

Al igual que Internet, las formas de capacitación virtual cada vez van mejorando en su forma de impartir, las ventajas que ofrece en beneficio de las instituciones: reducción de costos en movilización, oportunidad para administrar mejor el tiempo desarrollando las capacitaciones al ritmo deseado, transmisión de conocimientos sin importar la distancia, ya que las únicas herramientas necesarias serán una computadora, parlantes, micrófonos y conexión a Internet. (Torres, 2017). En el caso de la UNEMI, una gran mayoría de docentes contratados residen en diferentes sitios, sectores aledaños y otras regiones, lo cual justifica realizar la inducción por medio de plataformas virtuales.

La plataforma para los docentes contendrá información detallada sobre Reglamentos, Procesos, procedimientos de la Universidad, formación docente, biblioteca, Moodle, SGA, en lo referente a ingreso de sílabo y notas, parámetros de evaluación tanto para el estudiante como para el maestro, entre otros temas relevantes. Además, con la política instaurada en la Universidad de "0 papeles" es oportuno realizar este diseño de inducción en forma virtual, evitando entregar a los docentes documentos u otro tipo de información impresa.

Según la información recolectada, existe una buena predisposición del personal, para la implementación de este programa de inducción y existen factores favorables para implementar este curso en una plataforma virtual Google sites; la misma que se identifica porque la información fluye sin ningún inconveniente, permitiendo la creación de este sitio personalizado, sin la utilización de lenguajes de programación o sistemas complejos. En nuestro caso, la información instruccional será reflejada con recursos digitales, como plantillas, diapositivas, presentaciones, imágenes, documentos pdf, texto, enlaces, entre otros.

# **CAPÍTULO II**

## **Alcance y Metodología**

#### <span id="page-26-2"></span><span id="page-26-1"></span><span id="page-26-0"></span>**2.1 Descripción de beneficiarios**

Los beneficiarios en este plan de desarrollo son los Coordinadores, Tutores y docentes de reciente ingreso y aquellos que necesiten reinducción, relacionados a los procesos internos, reglamentos, videos instruccionales, enlaces institucionales, utilización de plataformas tecnológicas (SGA-SAGEST-ZOOM).

La información sirve para preparar a los nuevos colaboradores, en el marco del programa de inducción, de manera fácil, rápida y didáctica. La inducción virtualizada para la enseñanza de procesos internos, será más eficaz y eficiente, de manera auto formativa, empoderando a los nuevos colaboradores y permitiendo un seguimiento a la realización del programa.

En la actualidad se contratan docentes, coordinadores de maestrías y de apoyo, para el área de Posgrados, los cuales brindan su aporte educativo en las clases de 19 maestrías que detalla continuación:

<span id="page-27-0"></span>**Tabla 1** Listado de maestrías que oferta la UNEMI en el año 2022, en el listado consta los directores

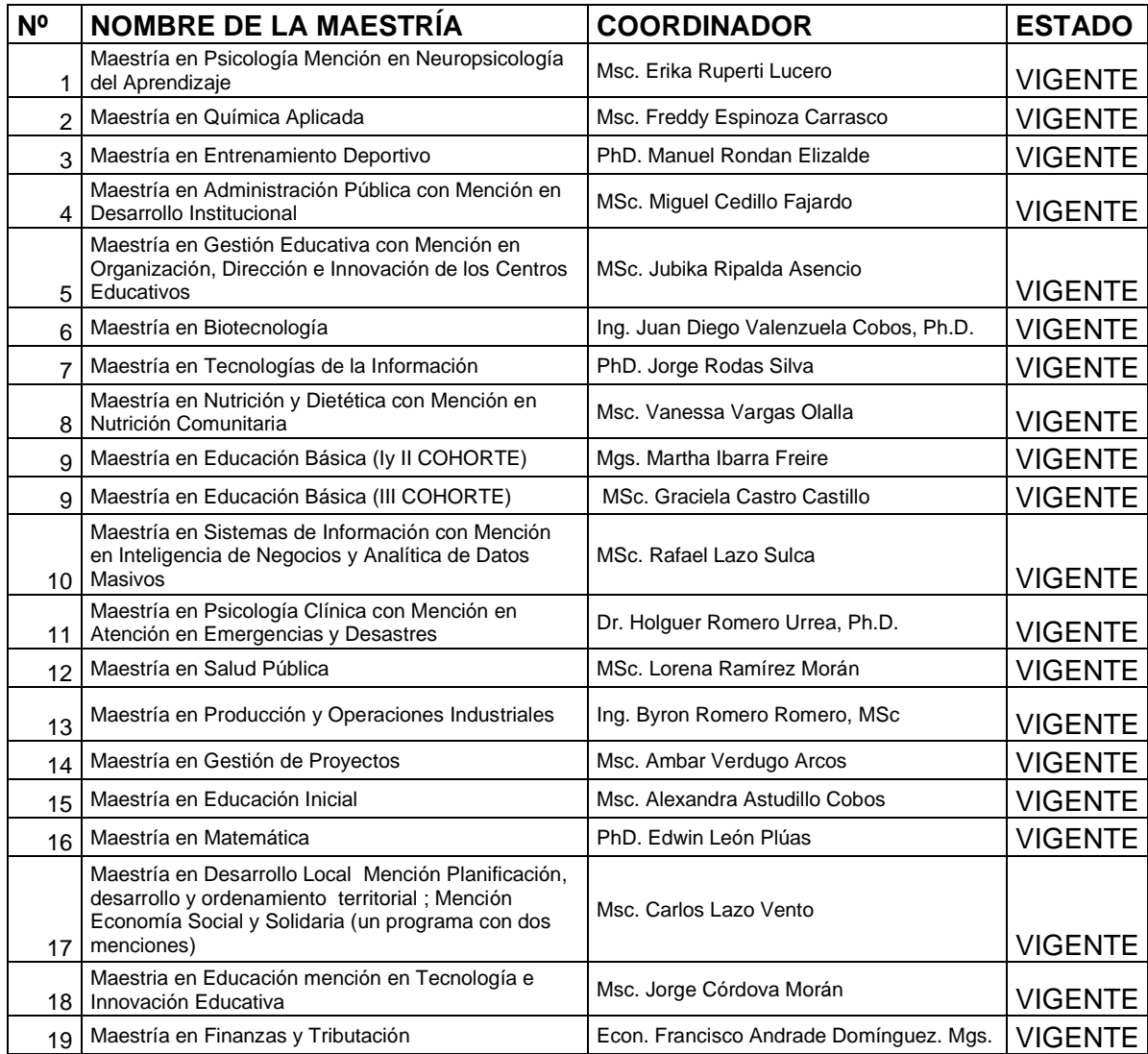

*Corte: Octubre 2022*

<span id="page-27-1"></span>*Fuente: Secretaría Técnica Académica de Posgrados* 

*Tabla 2* Contratación de docentes para maestrías

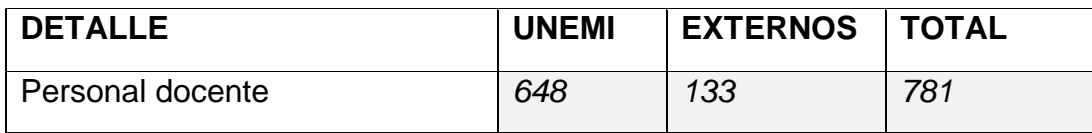

*Fuente: Información enviada por la Experta de Posgrados*

## *Tabla 3* Contratación de Coordinadores de apoyo para maestrías

<span id="page-28-1"></span>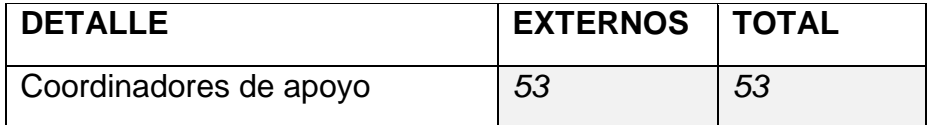

*Fuente: Información enviada por la Experta de Posgrados* 

### <span id="page-28-2"></span>*Tabla 4* Contratación de Coordinadores para maestrías

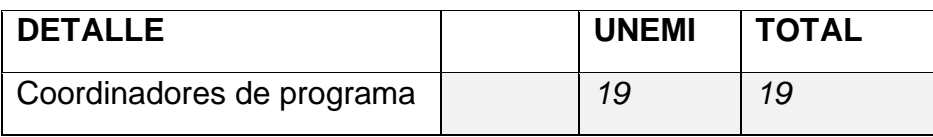

*Fuente: Información enviada por la Experta de Posgrados* 

## <span id="page-28-0"></span>**2.2 Alcance esperado del proyecto**

El personal de reciente contratación y aquellos que necesiten reinducción, con respecto a los procesos académicos, contarán con un espacio de autoformación, donde tendrán disponible en todo momento la información más relevante relacionada al conocimiento de los procesos de la institución en forma instruccional.

## <span id="page-29-0"></span>**2.3 Métodos, técnicas y herramientas**

En este plan de desarrollo se utilizó una investigación documental, aplicando además la metodología de diseño instruccional ADDIE, es la que mejor se adapta a este trabajo, debido que ésta sirve para desarrollar cursos online (en línea) y/o materiales multimedia de aprendizaje por Internet. La idea se basa en aplicar cada paso y evolucionar a través de los demás hasta lograr el objetivo deseado.

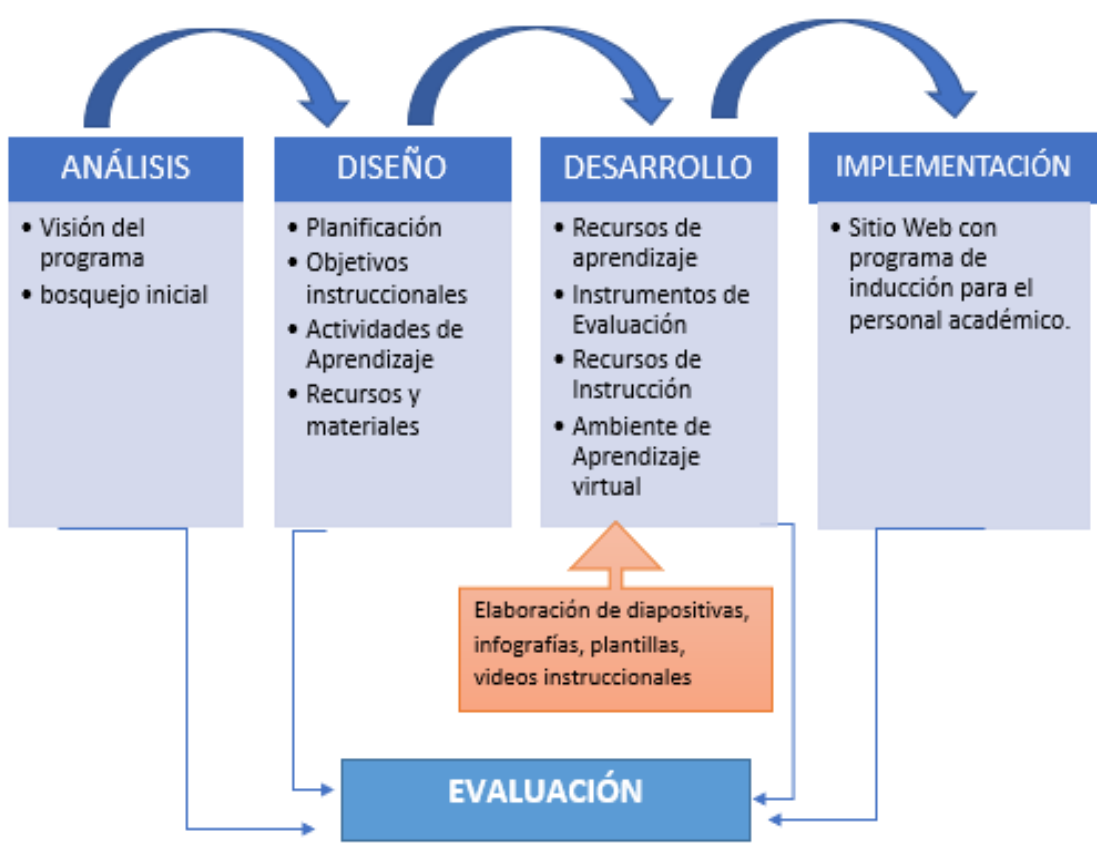

<span id="page-29-1"></span>**Figura 1** Ciclo de la metodología ADDIE en el Plan de Desarrollo de este proyecto

*Nota: Gráfica de cómo se ha utilizado la metodología ADDIE para la realización del sitio web instruccional*

El estudio documental permitió recabar información de fuentes importantes que se relacionan con el diseño de sitios web educativos y la metodología de diseño instruccional ADDIE aplicada en procesos de aprendizaje en entornos virtuales, la información permitió contextualizar, definir y sintetizar la trayectoria metodológica que se aplicó para la creación de este sitio web.

*Fuente: Elaborado por la autora de la investigación* 

Se realizó una encuesta<sup>1</sup> al personal académico de Posgrado, para conocer entre otros datos, el rol que desempeñan (docentes, coordinadores, tutores), el tiempo de trabajo, qué procesos de inducción recibieron en relación a sus actividades y el formato de dicha inducción, además de conocer en qué medida sería útil diseñar un sitio que sirva de inducción para los procesos académicos de Posgrado.

Como muestra se seleccionaron a 47 servidores de diferentes cargos, utilizando un muestreo no probabilístico voluntario, considerando como criterio de inclusión a todos los profesionales que laboran bajo el régimen LOES en Posgrado, cuyos resultados se resume a continuación:

- El 66% de los encuestados desempaña un rol de docente tutor, actualmente denominado Coordinador de Apoyo, los cuales serán el punto de referencia para trabajar este plan de desarrollo por el nivel de interacción directa que mantienen con el docente.
- El 74.5 % manifestó que recibió inducción en forma verbal presencial y otros en menor escala indicaron que no recibieron ninguna inducción, lo que permite evidenciar que no existen recursos instruccionales en formato digital.
- El 70% de los encuestados manifestó que sería muy útil diseñar una herramienta de inducción virtual para los procesos académicos de Posgrado, dicho resultado justifica que el proyecto de desarrollo será de mucha utilidad.

Además de la encuesta y la revisión documental, se aplicaron entrevistas al personal de la Dirección de Tecnologías de la Información (Tics) de la UNEMI, con el fin de constatar la existencia de manuales instruccionales del Sistema de Gestión Académica disponibles para el personal de Posgrado.

<sup>1</sup> Los datos de la encuesta ilustradas en gráficos se encuentran en los anexos de este documento.

Los resultados en estas entrevistas indicaron que el SGA no cuenta con un apartado de recursos instruccionales de uso exclusivo para Posgrado, pero que algunos manuales básicos de Pregrado podrían servir para Posgrado; por lo cual el desarrollo de este sitio web ayudaría al personal docente en consultas y en su proceso auto formativo.

En este sentido, y de acuerdo a las tendencias actuales la enseñanza, la inclusión de recursos digitales de auto aprendizaje potencia la calidad de todo proceso formativo. El uso adecuado de la tecnología es la mejor vía para facilitar un aprendizaje significativo, por lo que, el uso de videos, presentaciones interactivas, infografías y manuales, resultan la mejor opción para dar a socializar y dar a conocer los procesos asociados a las labores diarias de Docentes, Tutores y Coordinadores de Posgrado en UNEMI.

#### **Cronograma de Actividades**

<span id="page-31-0"></span>**Tabla 5** Cronograma de actividades

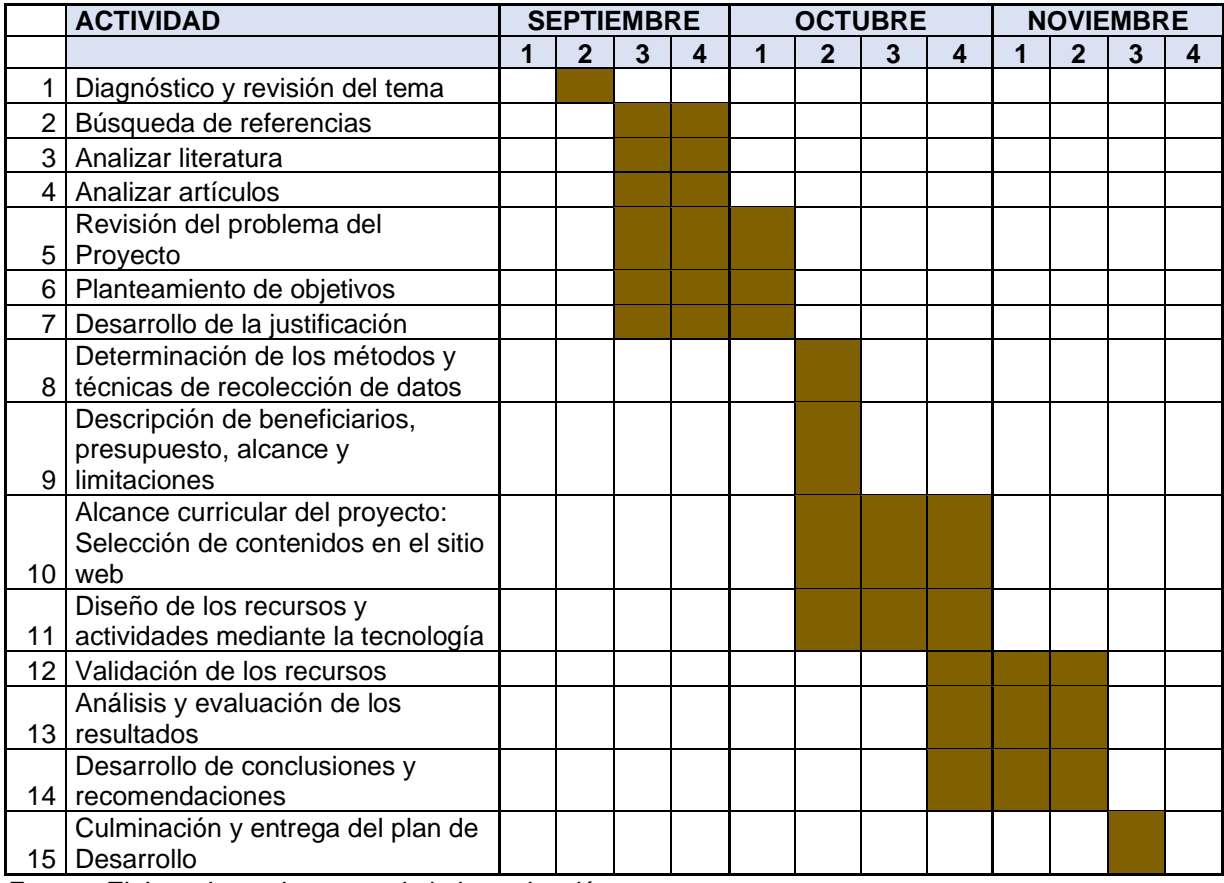

*Fuente: Elaborado por la autora de la investigación* 

#### <span id="page-32-0"></span>**2.4 Presupuesto**

El presupuesto para la ejecución de este proyecto es:

<span id="page-32-2"></span>**Tabla 6** Presupuesto

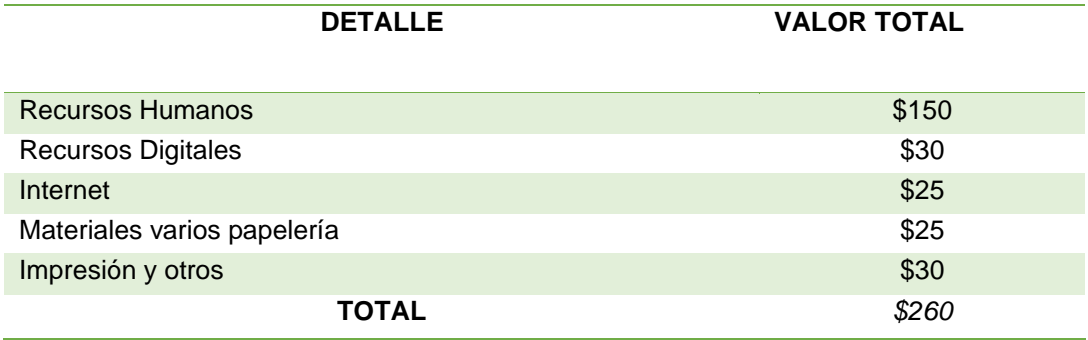

*Fuente: Elaborado por la autora de la investigación* 

#### <span id="page-32-1"></span>**2.5 Limitaciones del proyecto**

El docente actual debe acoplarse a las nuevas tecnologías y a revisar información desde cualquier parte donde se encuentre en forma independiente y con autonomía, debe tener claro que los procesos ahora están sistematizados. Sin embargo, una de las principales limitaciones, que debe atravesar el personal académico que va dirigido esta propuesta, es la resistencia para adaptarse a buscar o investigar información en un repositorio web; impidiendo aceptar estas innovaciones y a la espera de inducción en forma presencial, evitando un aprendizaje autónomo, por depender de algún personal interno o compañero de trabajo, para su adiestramiento en la institución.

Otra de las limitantes es que el programa de inducción puede encontrarse desactualizado en corto tiempo y se presente con normativas o instrucciones no vigentes y aplicables. Una información errónea puede causar al personal académico confusión y cometer errores en las gestiones académicas; como, por ejemplo: incorrecto ingreso de calificaciones, entrega de información en formatos anteriores. En las gestiones administrativas podría provocar una inadecuada validación de datos de documentación para trámites de Posgrados.

# **CAPÍTULO III**

### **Alcance curricular del proyecto**

#### <span id="page-33-1"></span><span id="page-33-0"></span>**3.1 Estructura curricular**

De acuerdo a lo señalado por Fingermann, H. ( 2012) menciona que:

*"En el diseño curricular se concibe como un proceso sistémico que establece una relación entre las teorías de aprendizaje y la práctica educativa, todos los componentes se planifican y trabajan en estrecha interrelación, seleccionando medios y estrategias que propicien la construcción y apropiación de aprendizajes".*

Es por ello, que la estructura del diseño curricular del sitio web a desarrollarse, está basada con las diferentes etapas: análisis, desarrollo, diseño, implementación y evaluación, que van a colaborar en el diseño del instruccional en esta modalidad de aprendizaje.

Los temas abordados en este sitio se detallan a continuación:

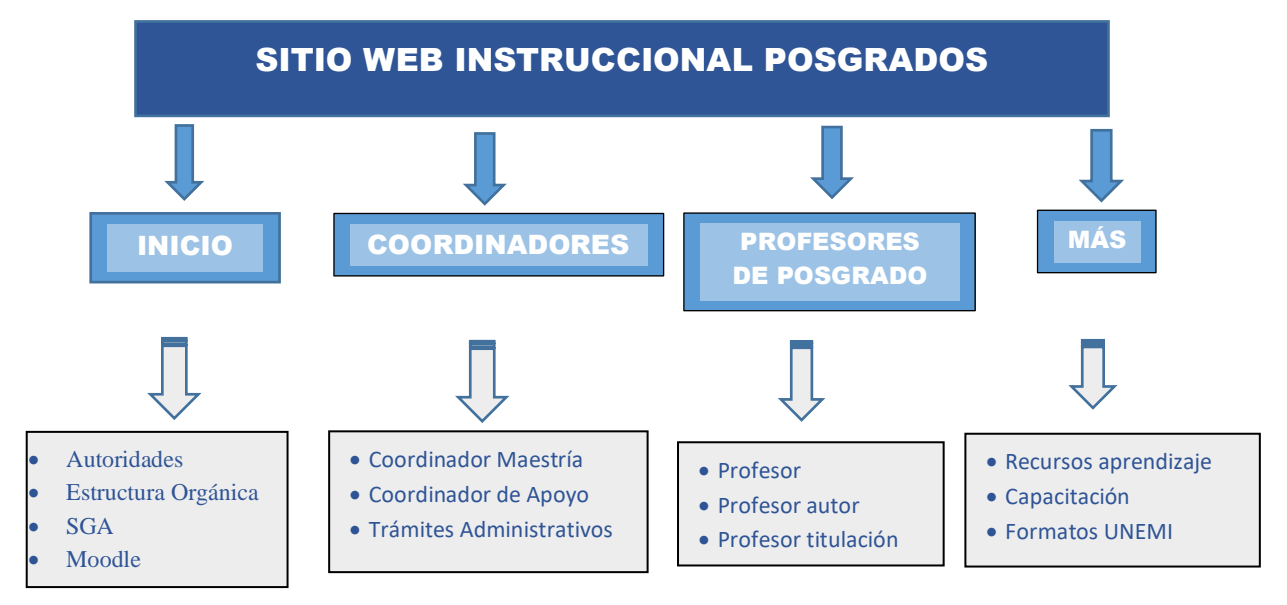

#### <span id="page-33-2"></span>*Figura 2* Etiquetas de los temas principales en la ventana del sitio

*Fuente: Elaborado por la autora del Plan de Desarrollo*

*Nota: Contenidos de los temas principales a desarrollar en el instruccional para el personal académico (Generales de Posgrado)*

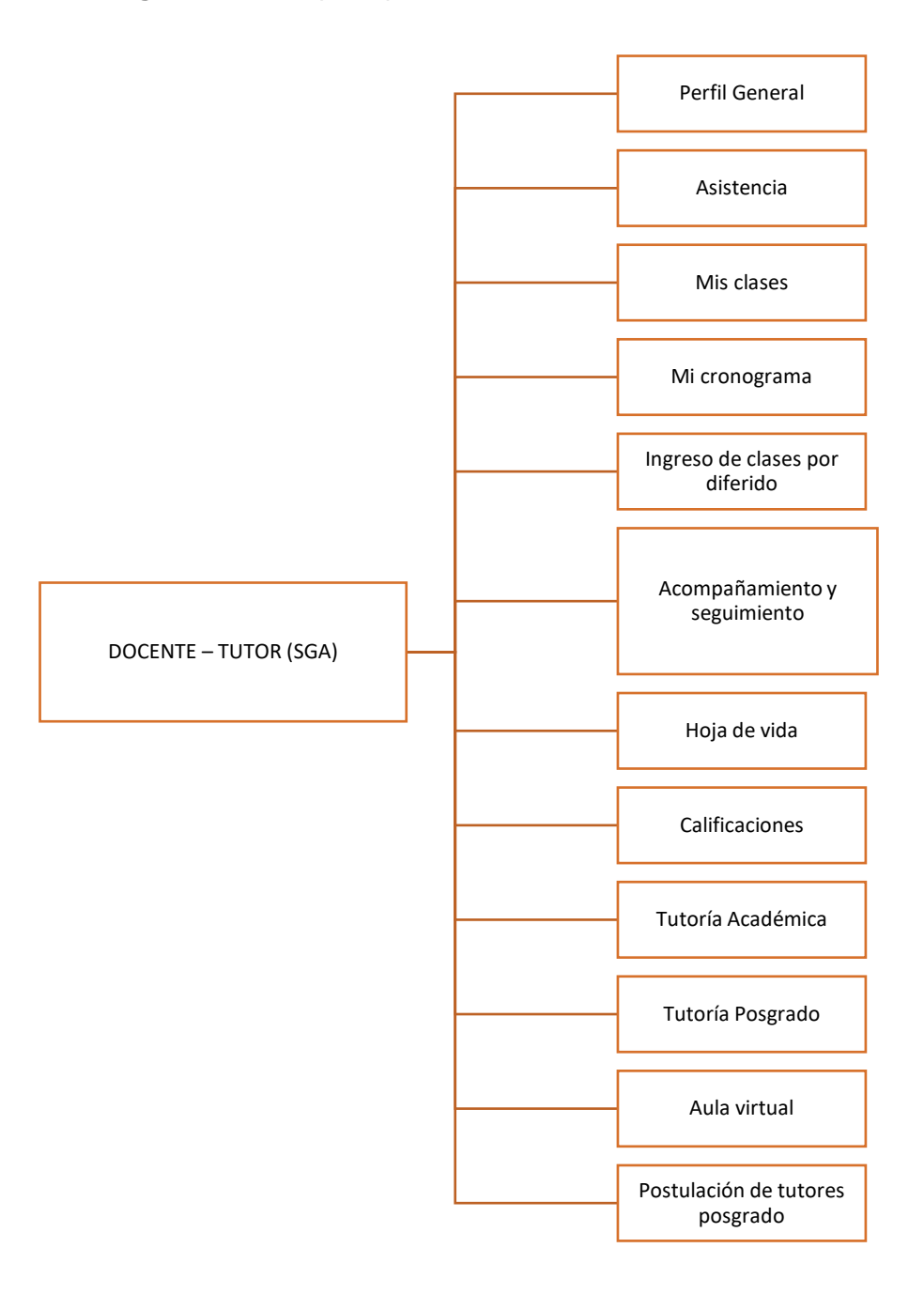

<span id="page-34-0"></span>**Figura 3** Temas principales de los instruccionales de los docentes

*Fuente: Elaborado por la autora del Plan de Desarrollo*

<span id="page-35-0"></span>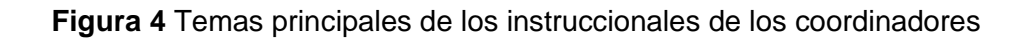

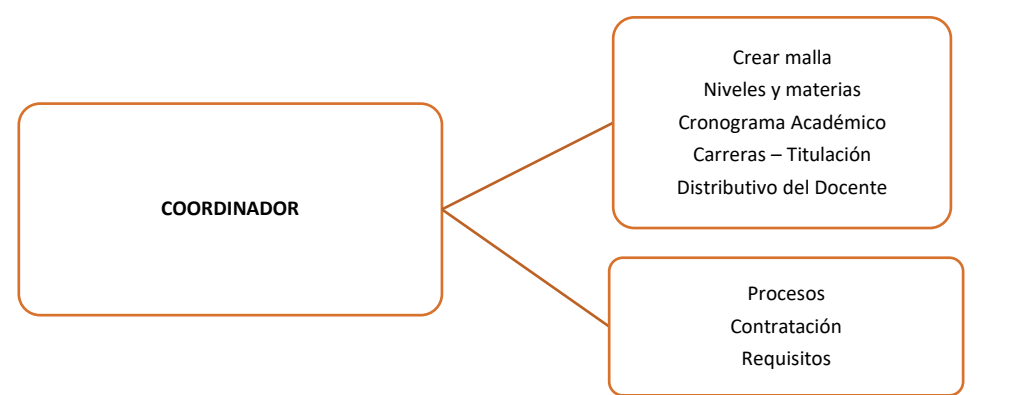

*Nota: Contenidos de los temas a desarrollar en el instruccional para el personal académico (SGA: Coordinador)*

<span id="page-35-1"></span>**Figura 5** Temas principales de los instruccionales MOODLE

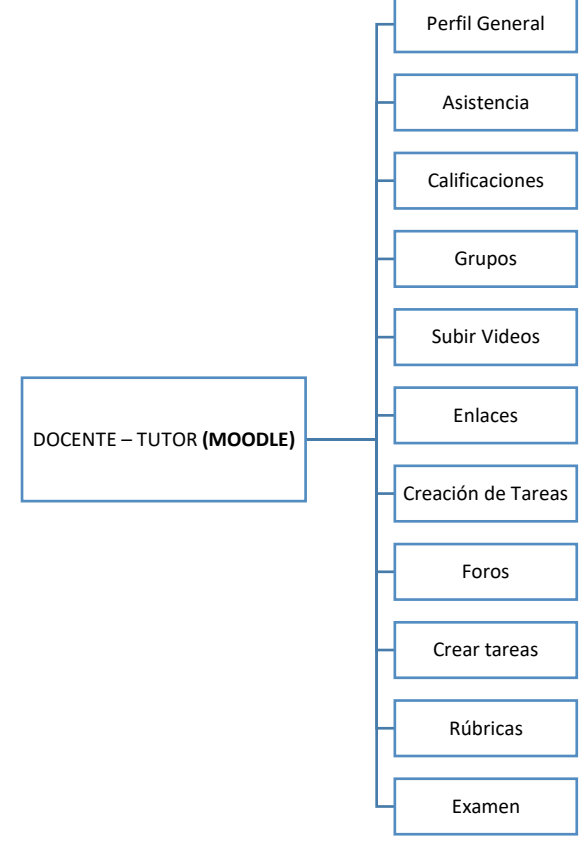

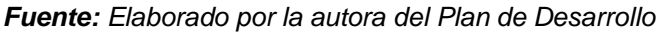

*Nota: Contenidos de los temas a desarrollar en el instruccional para el personal académico (Moodle:Docente-Tutor)*
### **3.2 Estructura micro curricular**

# **Evaluación**

Creación de instrumentos para la evaluación del sitio web. en aspectos de contenido, diseño y uso, para realizar procesos de mejora.

# Implementación

Apertura del sitio web en la plataforma Google site. Desarrollo del proceso de aprendizaje. Apoyo como quía en el manejo del instruccional, visualización, descargas y manejo del sitio.

# **Desarrollo**

Crear y seleccionar los materiales y recursos a utilizar en el sitio web. Elaborar los instructivos y las fuentes de información. Elegir los materiales gráficos. Establecer los contenidos de aprendizaje y técnicas a desarrollar.

#### **Con todo este esquema curricular se propicia:**

- Facilitar la comprensión de los procesos internos de la institución en lo referente a Posgrados, para el personal régimen LOES.
- Favorecer un aprendizaje mediante la interiorización de los contenidos expuestos en el sitio web.
- Desarrollar habilidades para seleccionar y asimilar información
- Favorecer la autoformación y autoaprendizaje.
- Promover innovaciones tecnológicas educativas para el dominio de nuevos contenidos, que conlleven a un mejor desarrollo académico y realización de actividades propias de su contexto profesional. **Favorecer un aprendizal enteractor and average access en definition de la autorisation de actividades proportion de actividades proportion de actividades proportion de actividades proportion de actividades proportion de a**

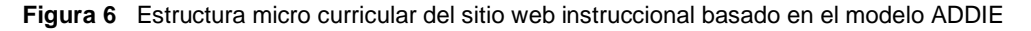

# **Análisis**

Se analizan aspectos como: Características del instruccional. Personal que otorgará información. Herramientas disponibles Tiempo de ejecución Población, metas y contenidos.

# **Diseño**

Establecer los propósitos del sitio web. Definir la estructura en lo relacionado a temas y contenidos. Enlistar los materiales y recursos que se van a utilizar. Elegir la plataforma y las herramientas tecnológicas a utilizar. Diseñar el sitio.

# **3.3 Recursos tecnológicos**

Las herramientas tecnológicas que se han utilizado en este sitio web, se ha considerado para realizar diversas funciones de forma rápida, favoreciendo el aprendizaje, las mismas que se detallan a continuación.

**Google sites:** Es una herramienta tecnológica para la creación de páginas web, la misma que permite crear un sitio web de forma fácil, creando espacios para proyectos, sin la colaboración de programadores o especialistas en informática. Este Proyecto instruccional fue creado en esta herramienta por su facilidad en la ubicación de la información, como se muestra en este ejemplo.

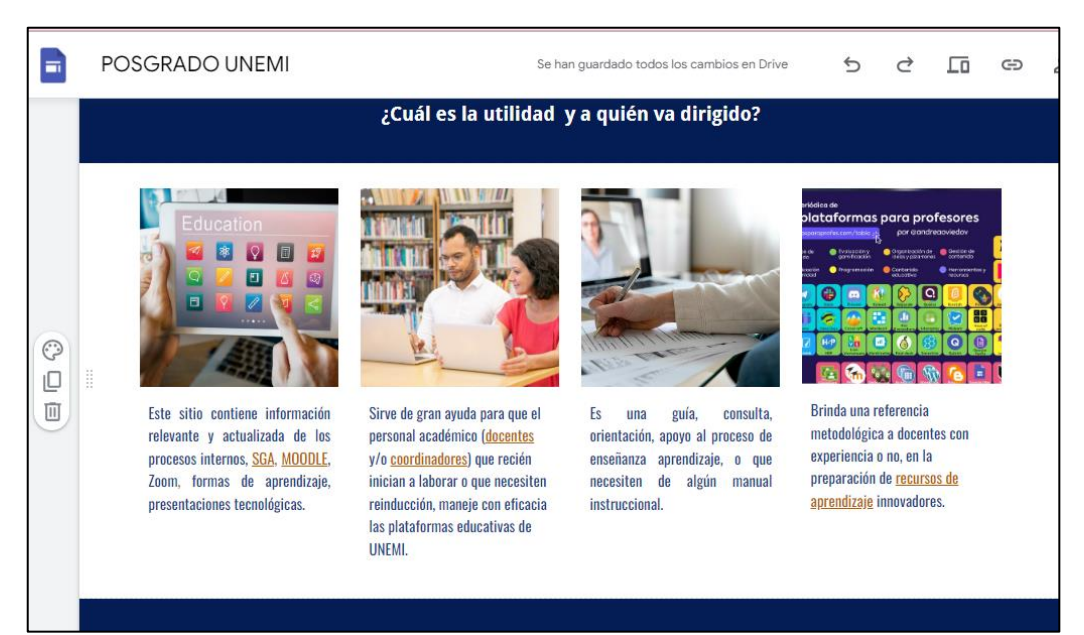

**Figura 7** Portada principal del sitio web creado

**Genially:** Es una aplicación web para realizar presentaciones interactivas, con una variedad de plantillas y recursos para que la creación de contenidos. Esta aplicación es fácil de utilizar y crea presentaciones, al estilo de la herramienta Power Point en las que se insertan diapositivas con diferentes formatos de presentación. Además, permite acceder a un conjunto de recursos para crear presentaciones interactivas, contenidos educativos, contenidos para redes sociales o presentación para empresa.

Genially fue un recurso importante en la elaboración de este proyecto por sus opciones de contenidos interactivos, que enlazan información a otras plataformas.

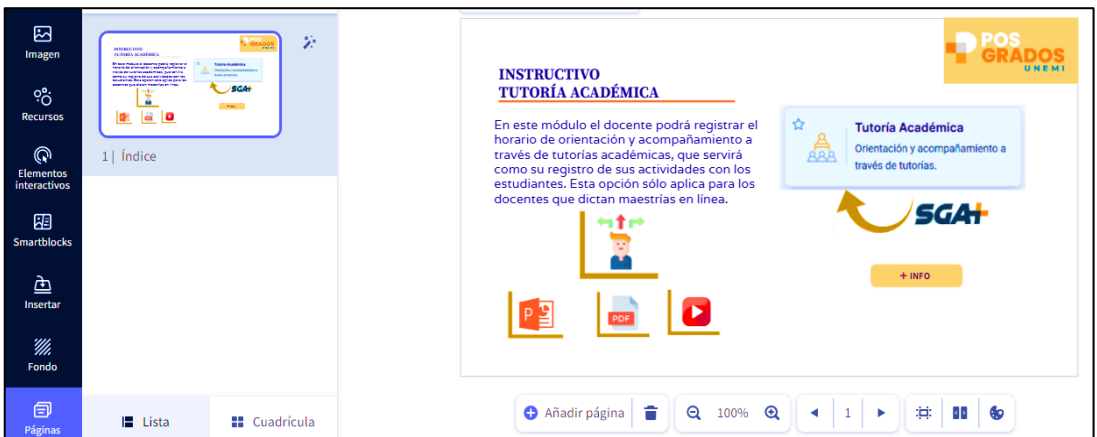

**Figura 8** Plantilla Genially

*Nota: Ejemplo de una plantilla realizada en Genially, con varias opciones interactivas, enlaces, videos, presentaciones, pdf.* 

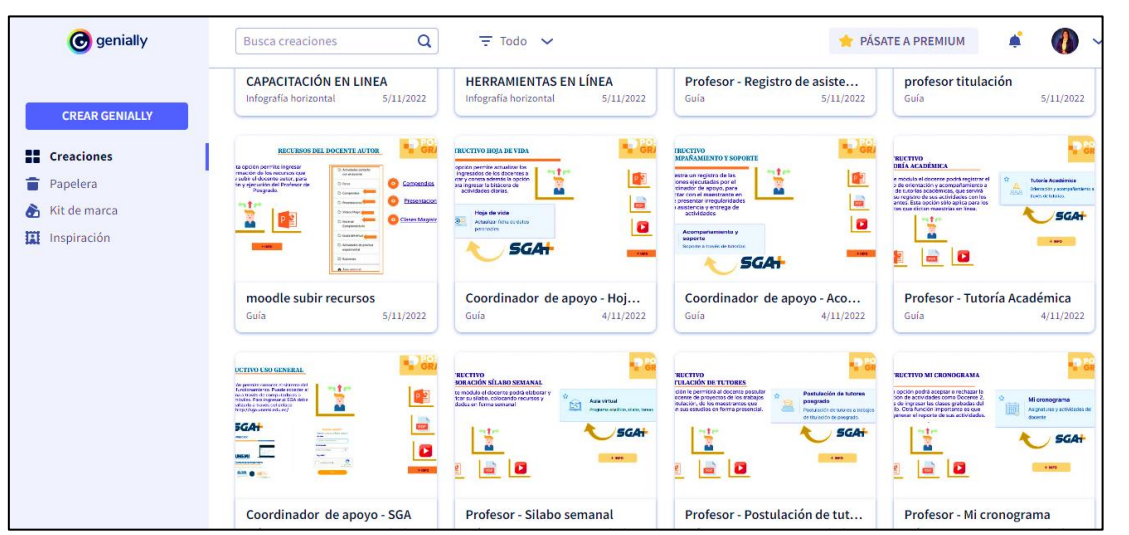

#### **Figura 9** Ejemplo de trabajos en Genially

*Nota: Imagen de las presentaciones instruccionales, utilizadas en este proyecto realizadas en Genially*

**Canva:** Es un software y sitio web de herramientas que nos sirven para los diseños en presentaciones, es interactivo y utiliza miles de fotografías, gráficos y fuentes. Sus herramientas se pueden utilizar tanto para el diseño web como para los medios de impresión y gráficos. Es intuitivo, simple de usar y online. En este trabajo se realizaron plantillas, videos e infografías con la herramienta, de la siguiente forma:

#### $\bigoplus$  +  $\langle$  Inicio Archivo Probar Canva para E... 业 中 Presentar ↑ Compartir Redimensionar O Divertida **① 5.7s**  $\begin{array}{c}\n\boxed{\phantom{0}} \\
\boxed{\phantom{0}} \\
\text{Plantille}\n\end{array}$ Q Busca plantillas de Presentación (2  $\overline{\vee}$ Mapa conceptual Esquel> Mapa mental **Profesor de Posgrado Usado recientemente** Ver todo .<br>Profesor tutor de<br>Jnidad de Titulac  $\mathbb{Q}$ **PRESENCIALES** Mapa<br>menta Tipos de<br>profesore  $\int_{\text{Texto}}$ **Profesor Autor** Dates SEMIPRESENCIALES<br>EN LÍNEA **Todos los resultados** Profesor ි<br>Estilo:  $\overline{\overline{z}}$  Notas 46 % 帀 الحي  $\odot$

#### **Figura 10** Presentación elaborada en Canva

**Figura 11** Video elaborado en Canva

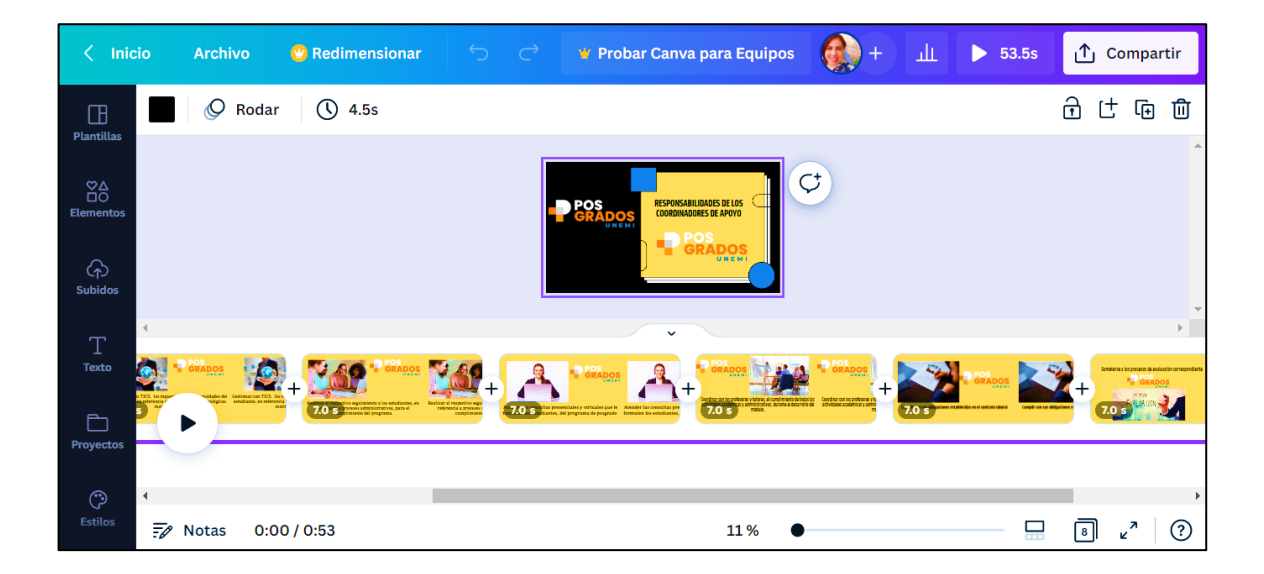

**Flaticon:** Es una página donde se encuentra la mayor base de datos de iconos y stickers gratuitos y personalizables a nivel mundial, en cualquier formato y para cualquier proyecto: presentaciones, apps, páginas web, catálogos, infografías, etc.

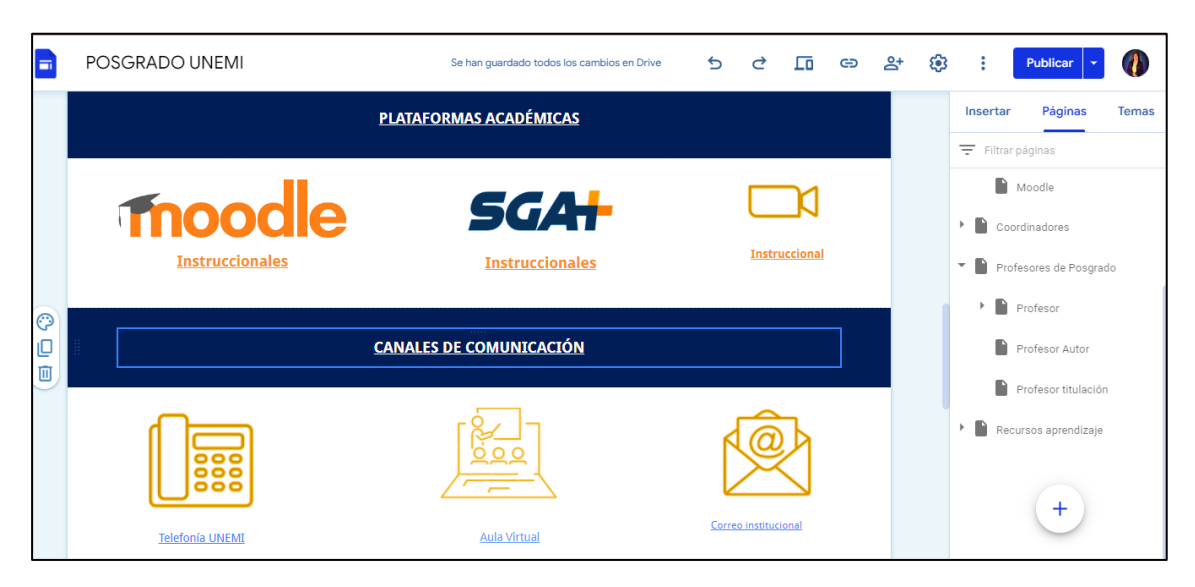

*Figura 12* Ejemplo de íconos tomados de la plataforma flaticon y utilizados en este proyecto

**Freepik**: Es un motor de búsqueda que nos permite acceder a imágenes, gráficos de alta calidad, ilustraciones, imágenes vectoriales, que servirán para cualquier proyecto creativo; la plataforma es fácil de utilizar y la búsqueda es inmediata, además permite descargar imágenes que se encuentran en formatos compatibles con el programa Illustrator.

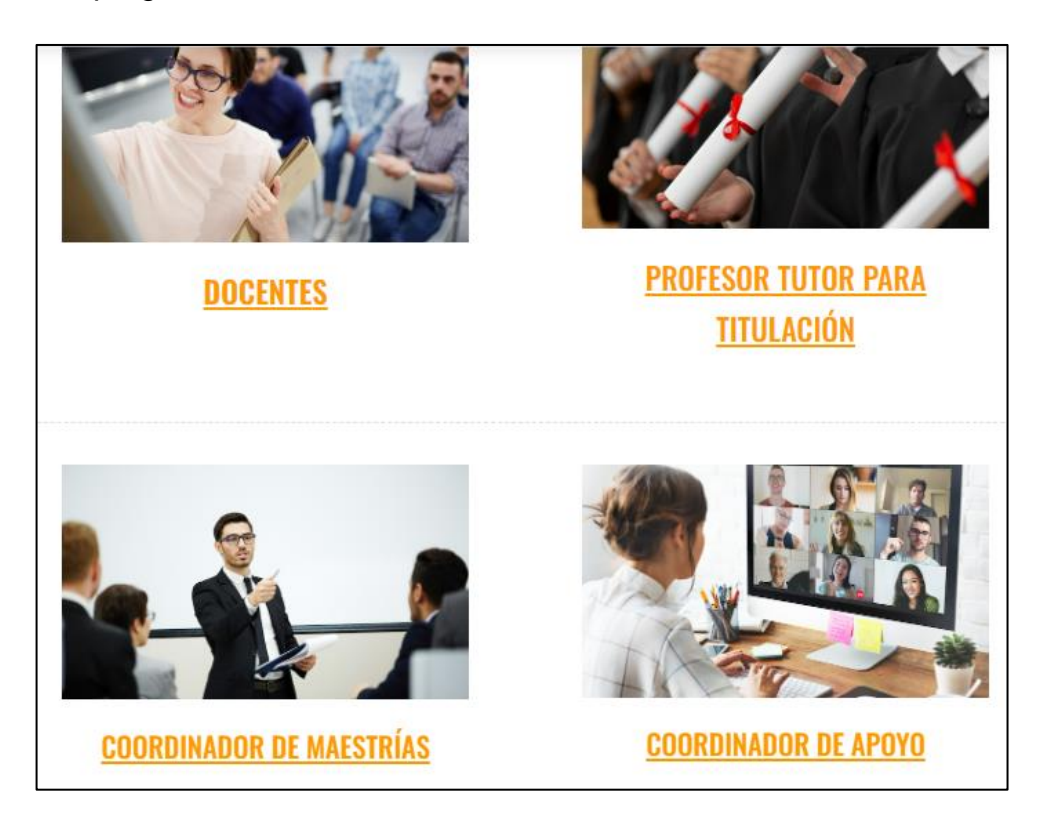

*Figura 13* Ejemplo de íconos tomados de la plataforma Freepik y utilizados en este proyecto

# **3.4 Arquitectura de la información**

El sitio web creado en la plataforma Google sites se encuentra en la siguiente dirección: [https://sites.google.com/unemi.edu.ec/posgrado-unemi/recursos](https://sites.google.com/unemi.edu.ec/posgrado-unemi/recursos-aprendizaje/formatos-unemi)[aprendizaje/formatos-unemi,](https://sites.google.com/unemi.edu.ec/posgrado-unemi/recursos-aprendizaje/formatos-unemi) distribuido en varias ventanas con enlaces. El mapa del sitio se detalla a continuación:

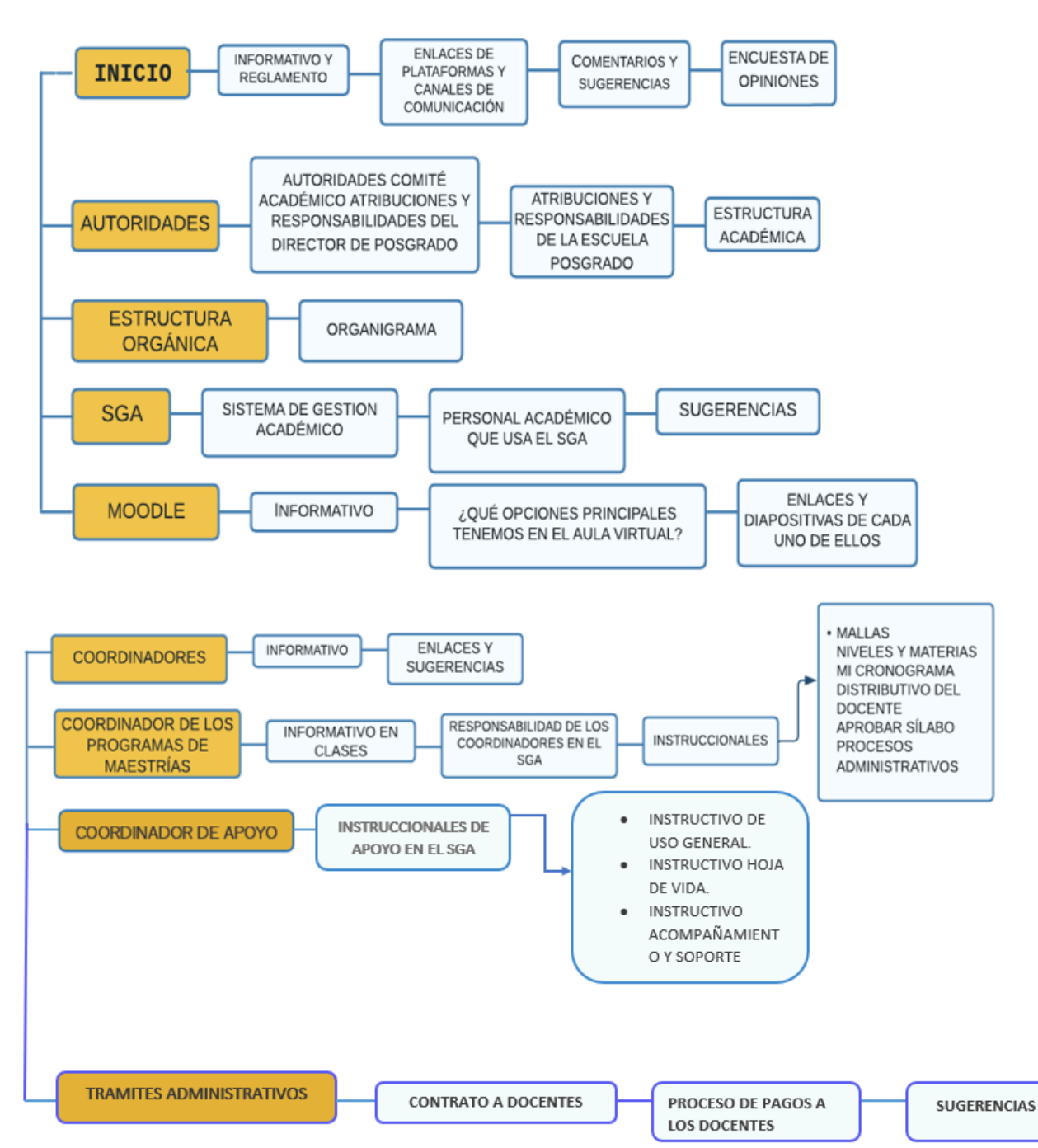

#### **Figura 14** Mapa del sitio

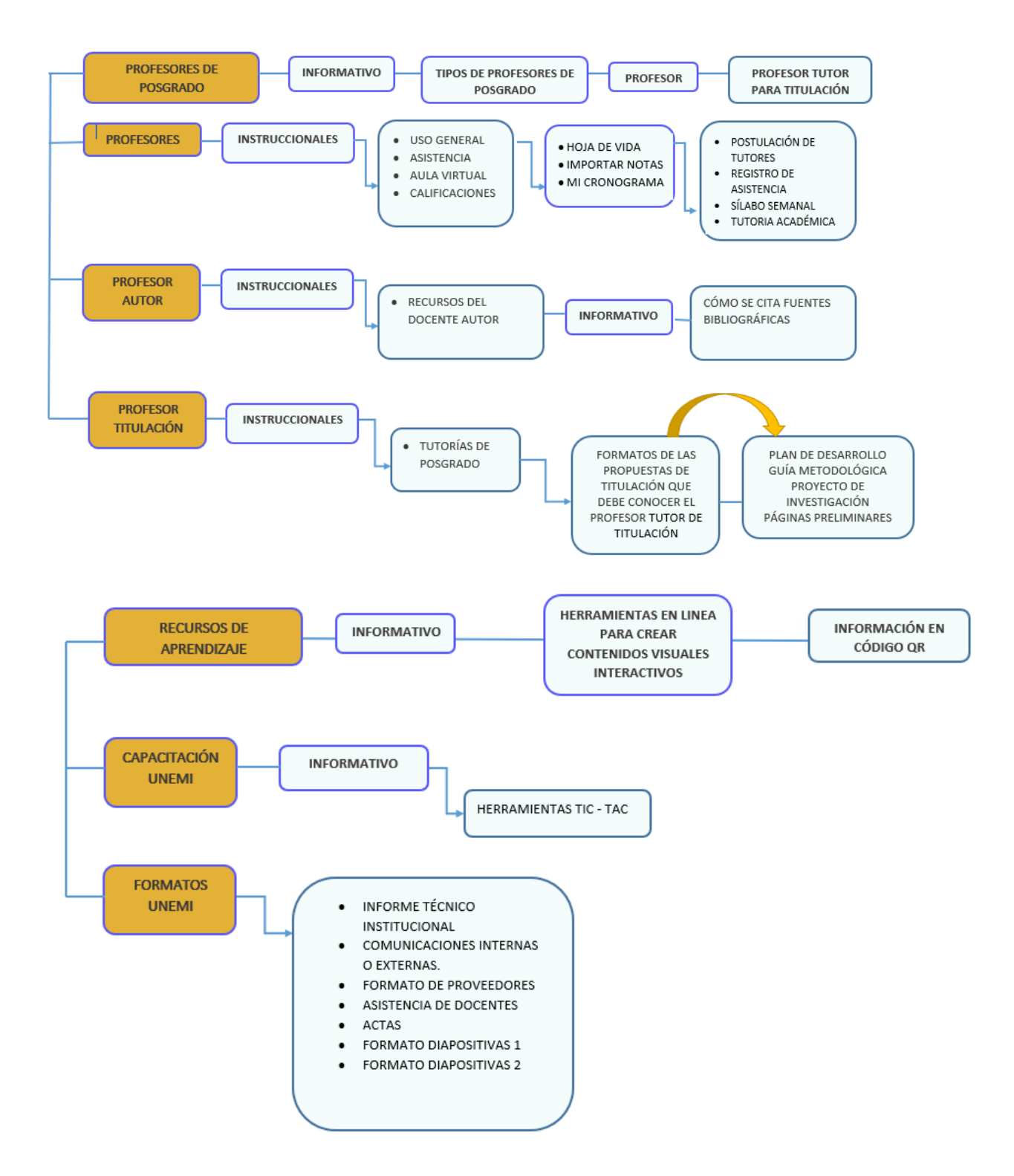

*Fuente: Elaborado por la autora de este proyecto*

A continuación, se detalla cómo quedó el sitio visualmente:

El menú inicio se despliega 4 opciones

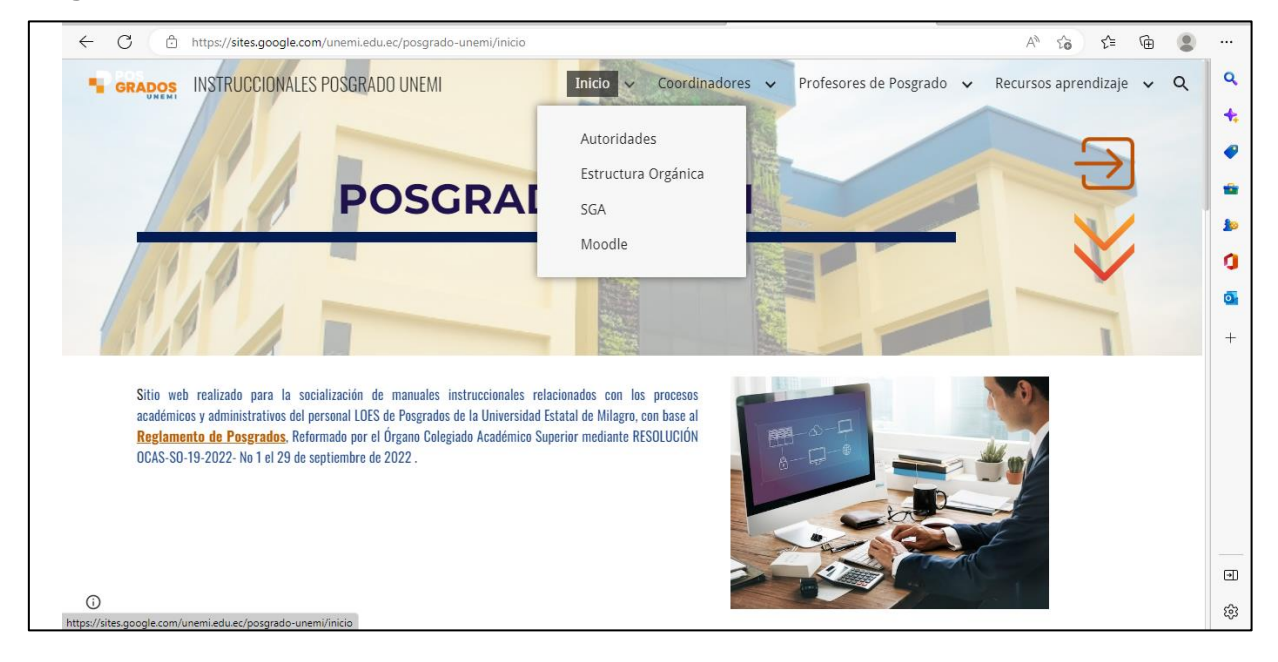

#### **Figura 15** Pantalla inicio

#### **Figura 16** Pantalla inicio utilidad del sitio

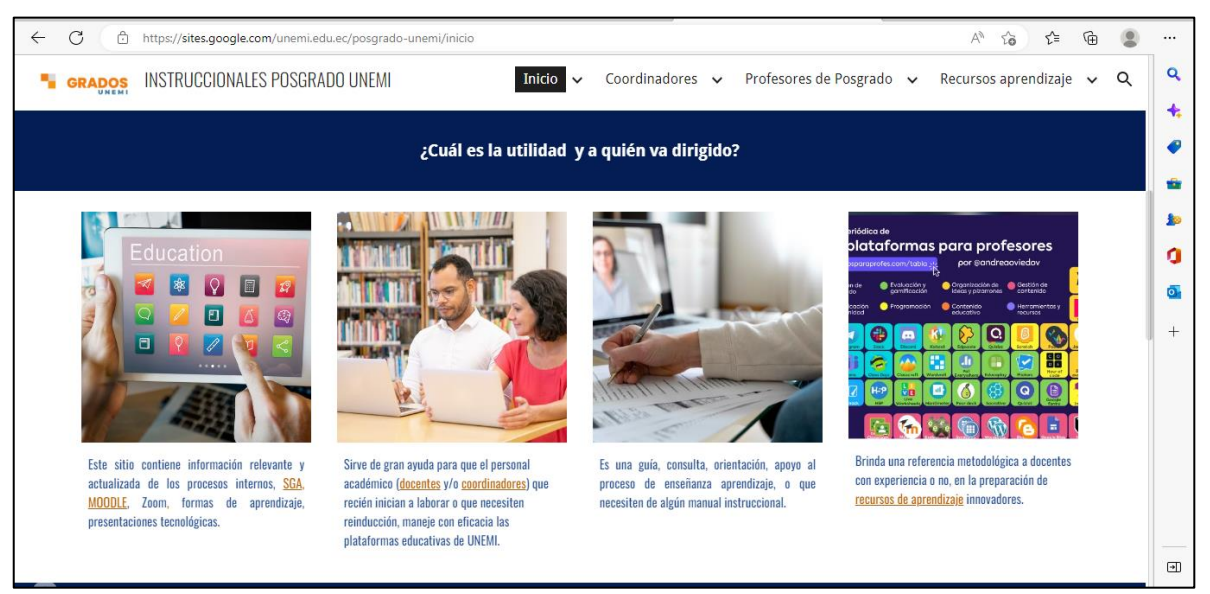

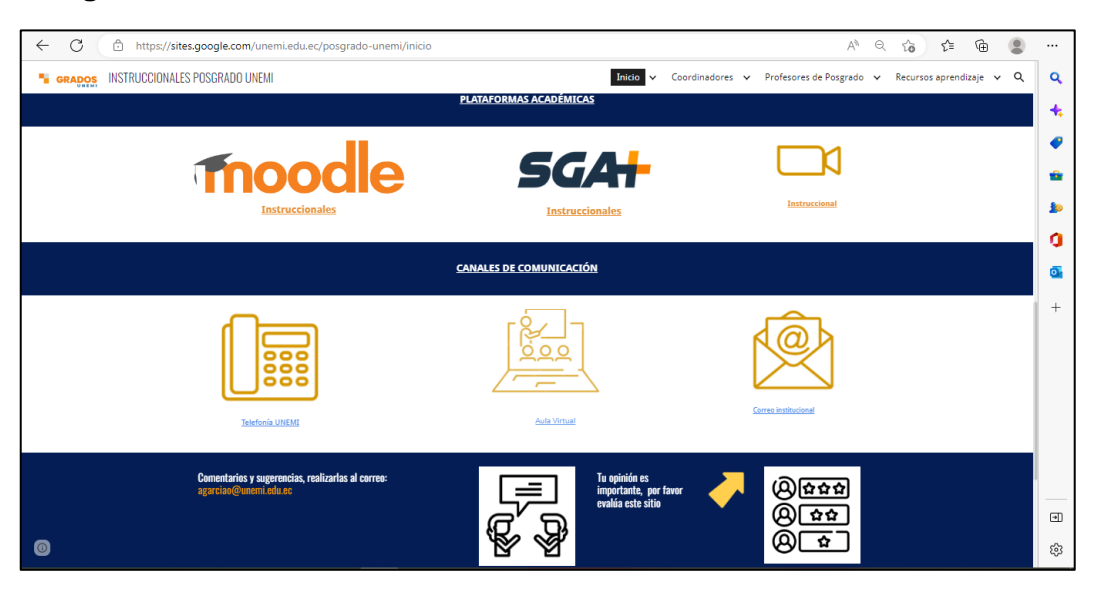

### **Figura 17** Pantalla de inicio – Plataformas académicas

**Figura 18** Pantalla de inicio – Autoridades

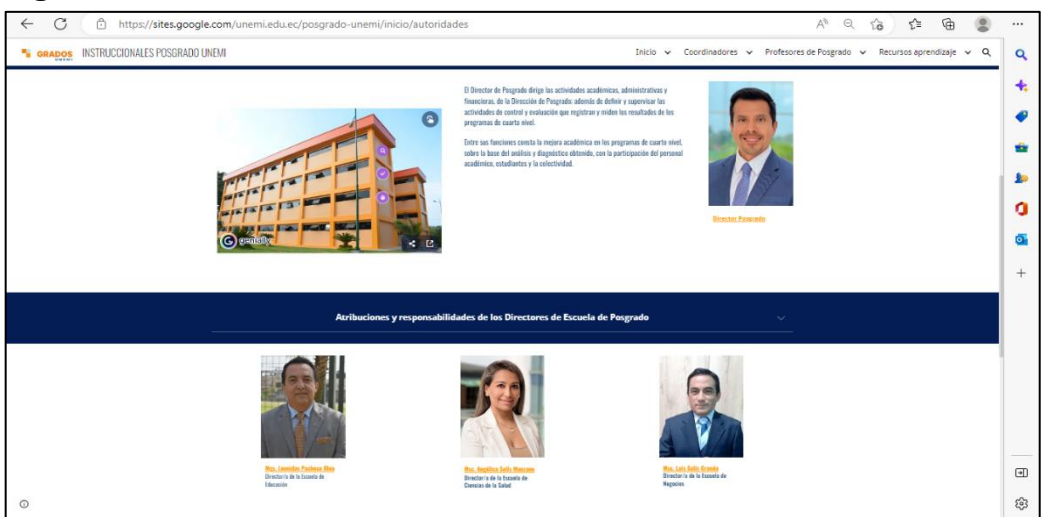

# **Figura 19** Pantalla de inicio – Comité de Posgrado

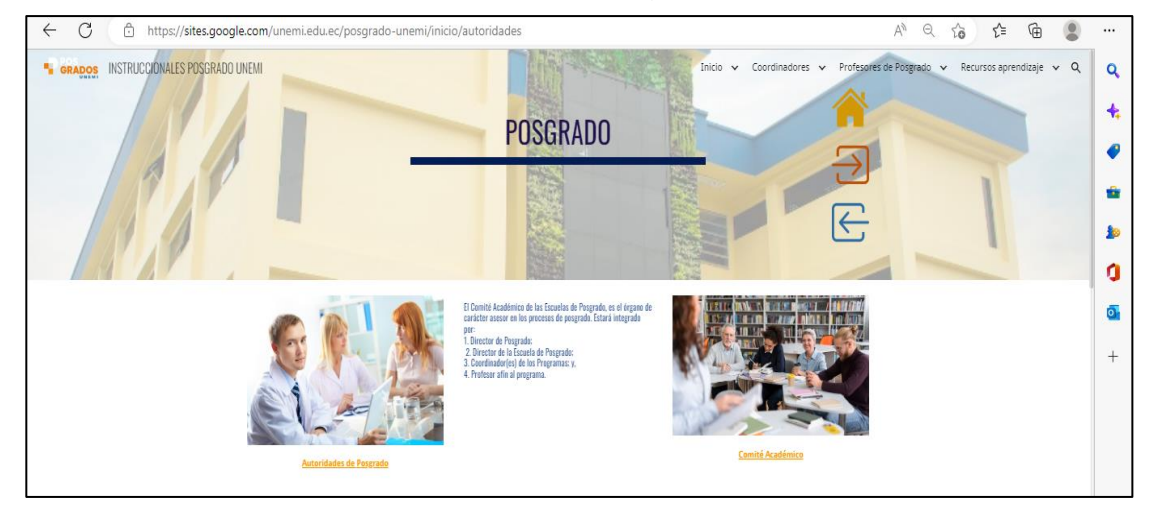

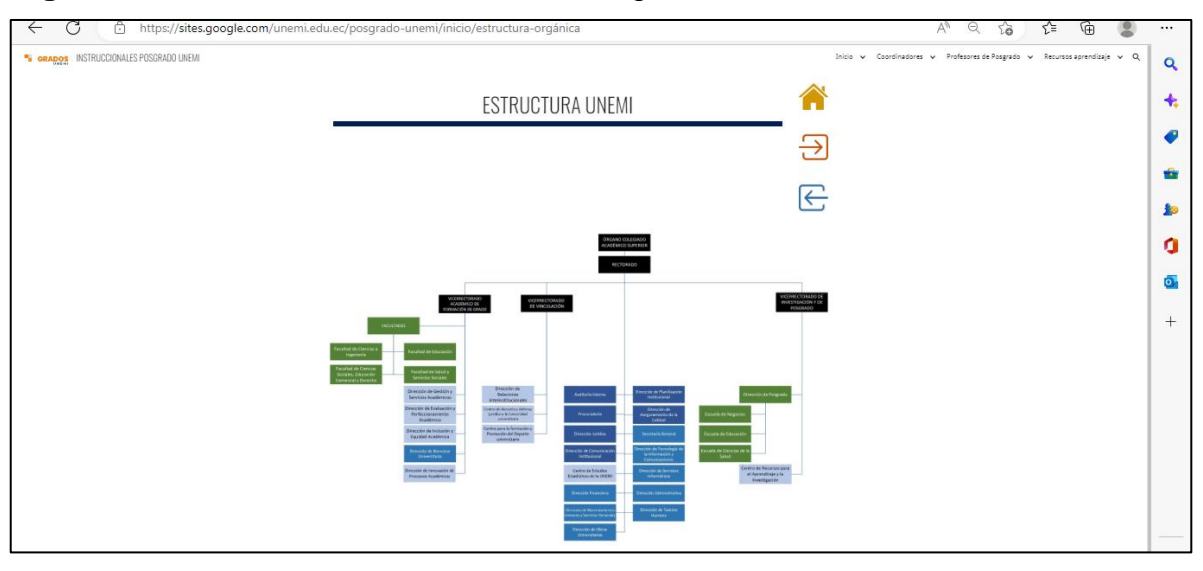

### **Figura 20** Pantalla de inicio – Estructura Orgánica

#### **Figura 21** Pantalla de inicio – SGA

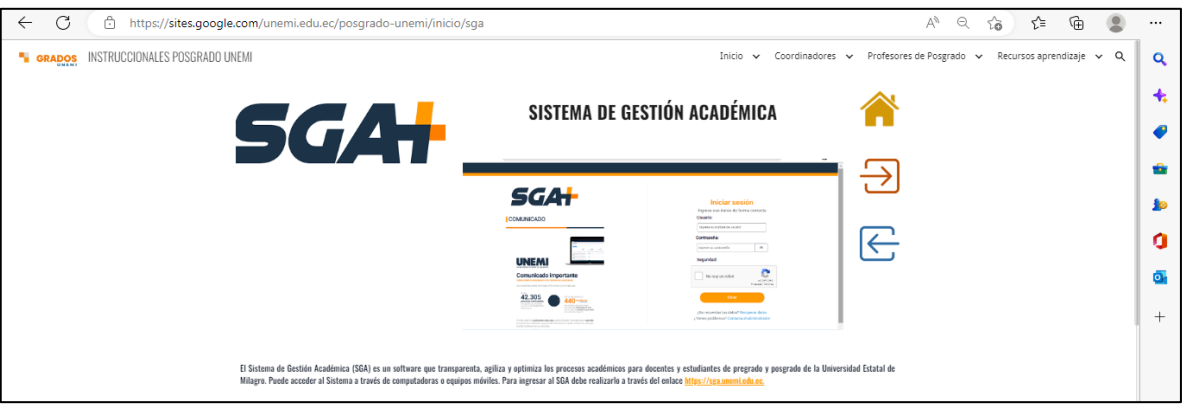

### **Figura 22** Pantalla de inicio – Personal que utiliza SGA

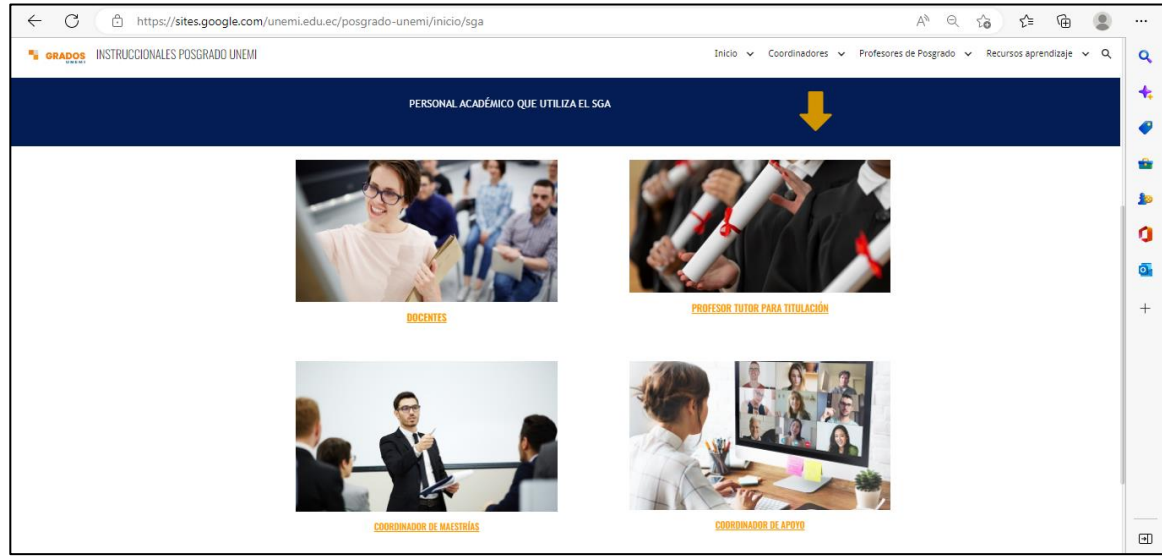

# **Figura 23** Pantalla de inicio – Información

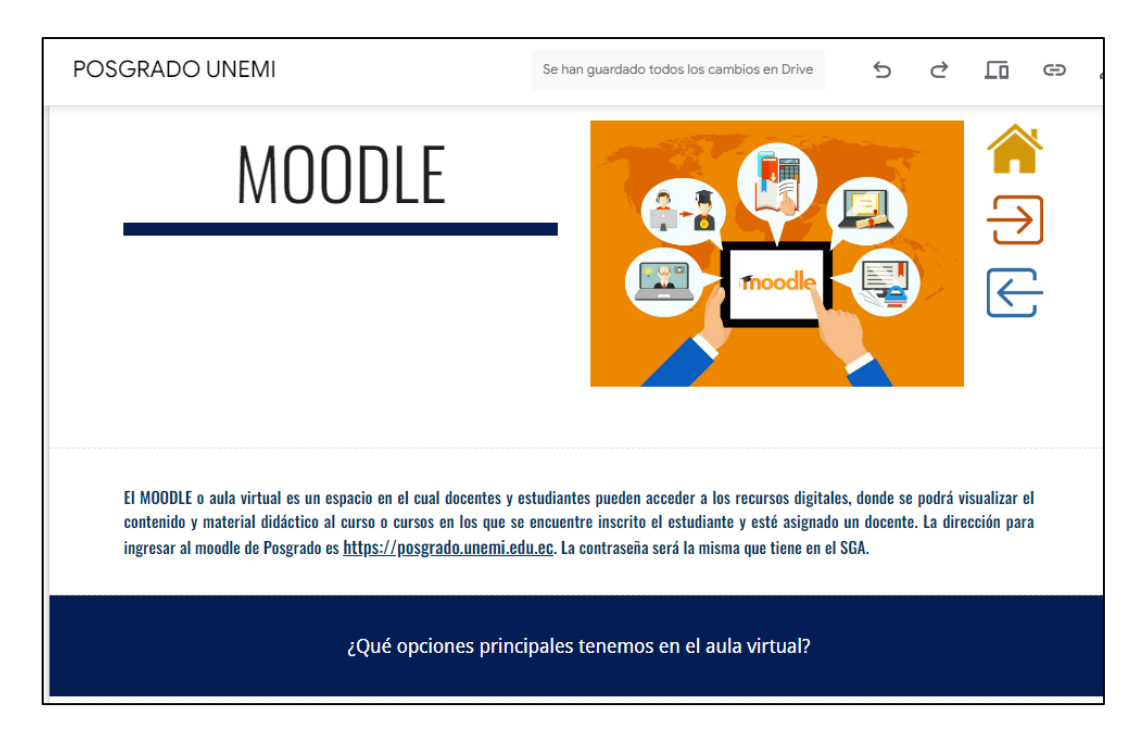

# **Figura 24** Pantalla de inicio- Moodle

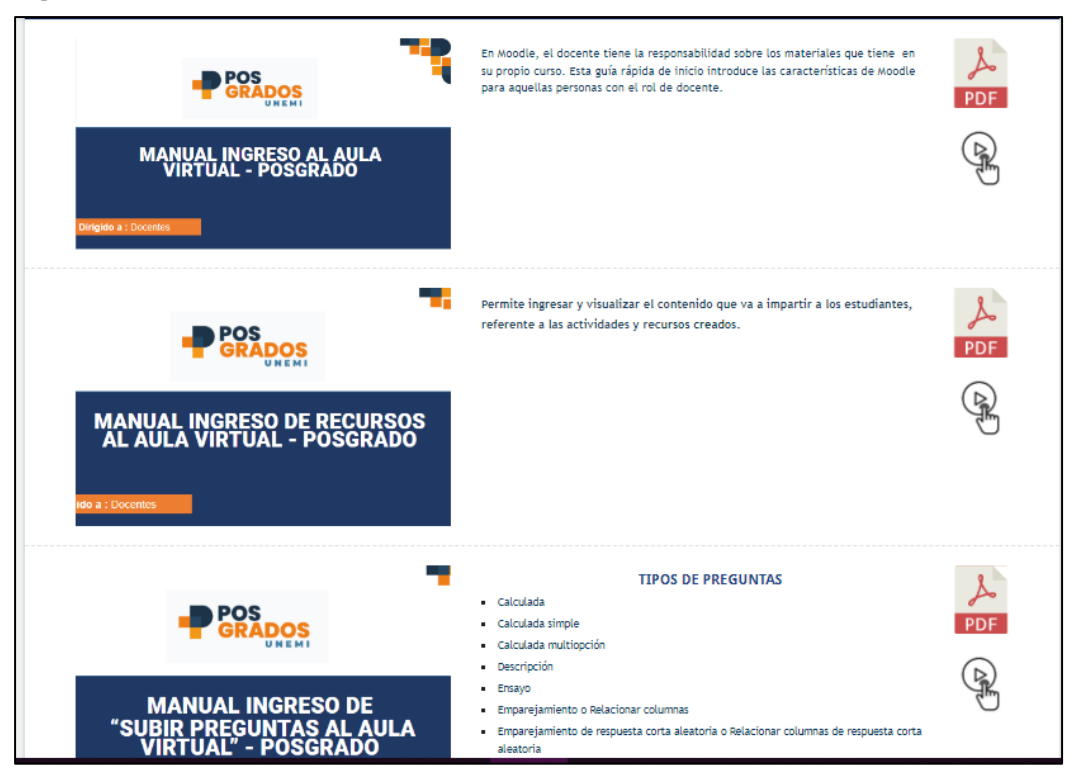

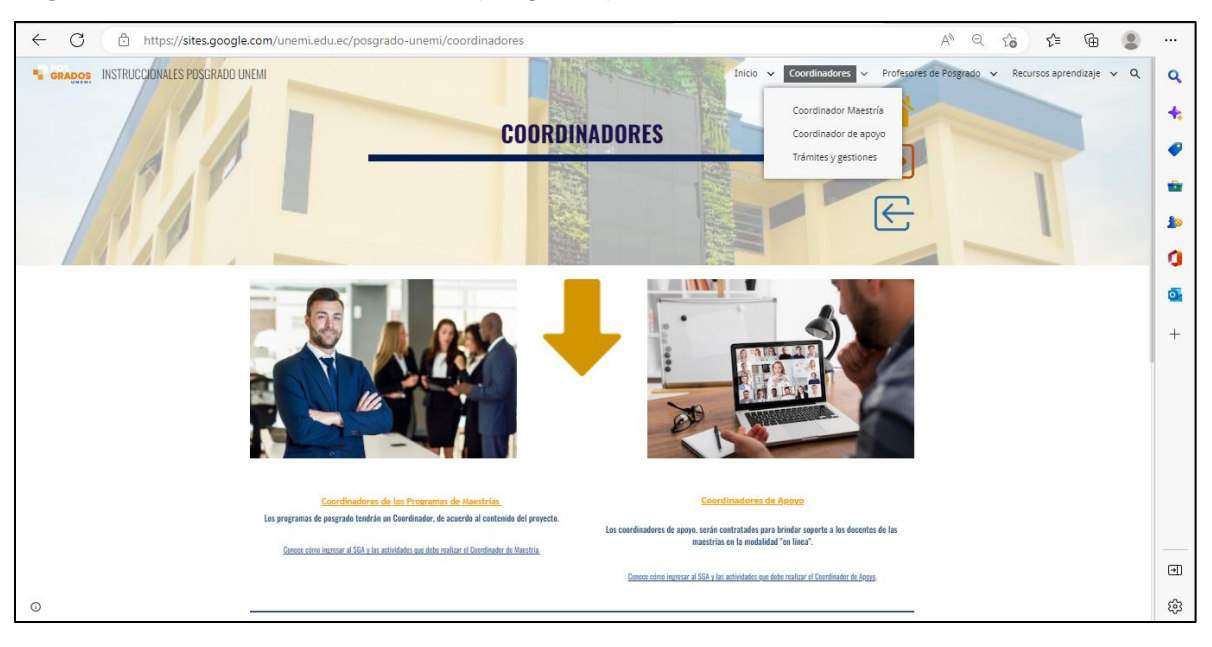

# **Figura 25** Menú *coordinadores despliega 3 opciones*

# **Figura 26** Coordinadores

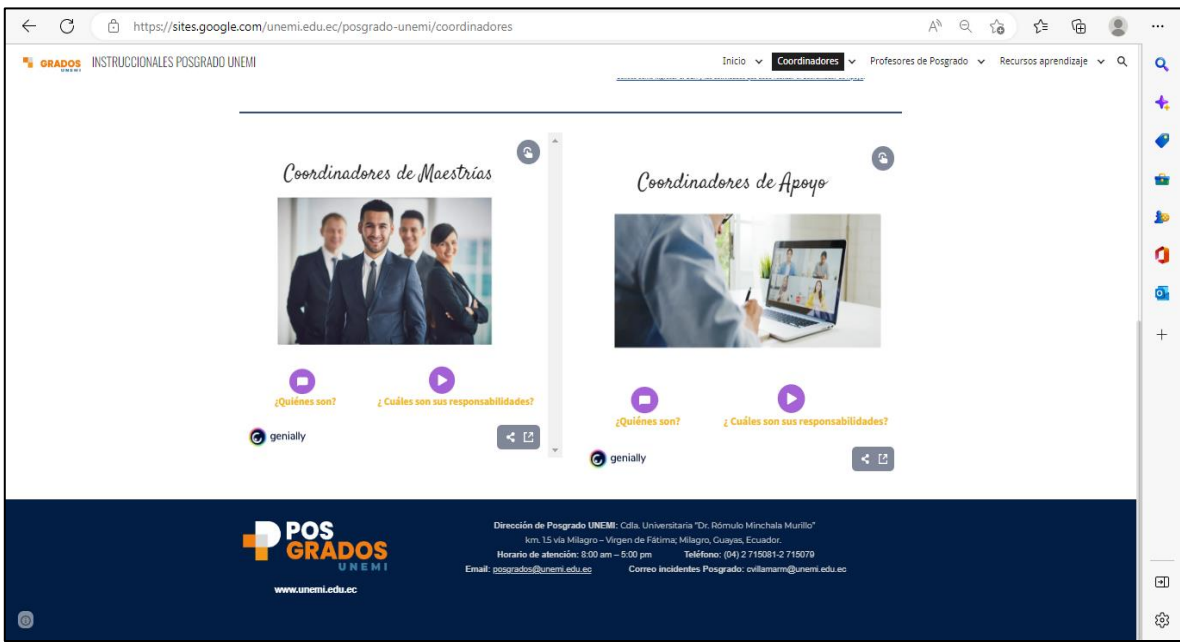

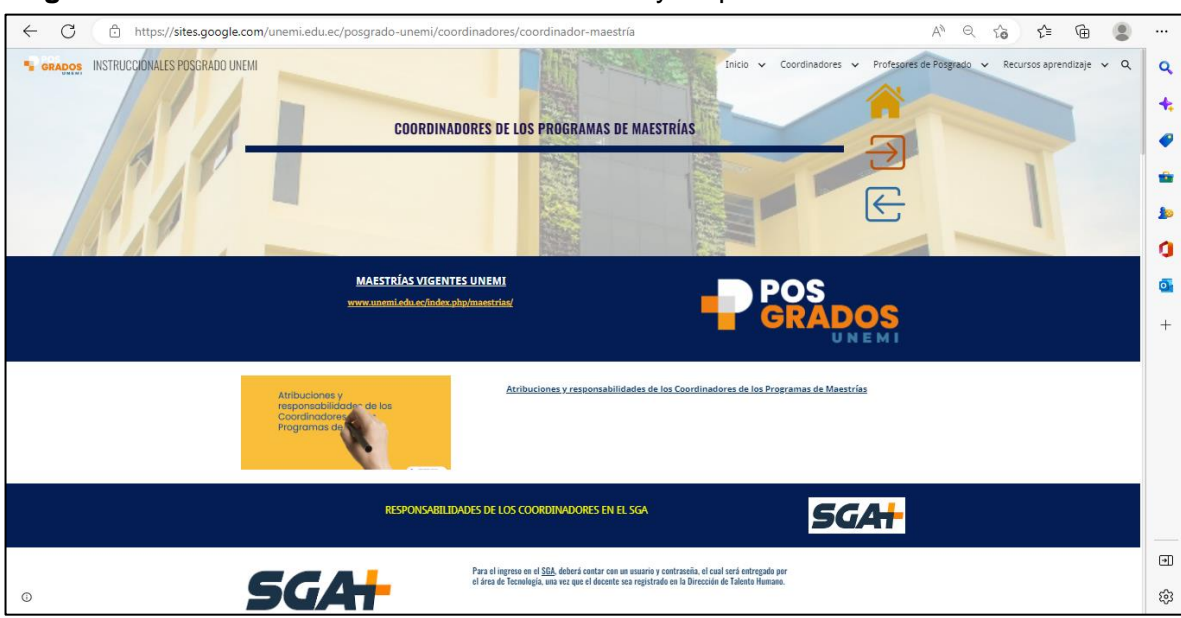

#### **Figura 27** Coordinador de maestría atribuciones y responsabilidades

# **Figura 28** Coordinador de maestría

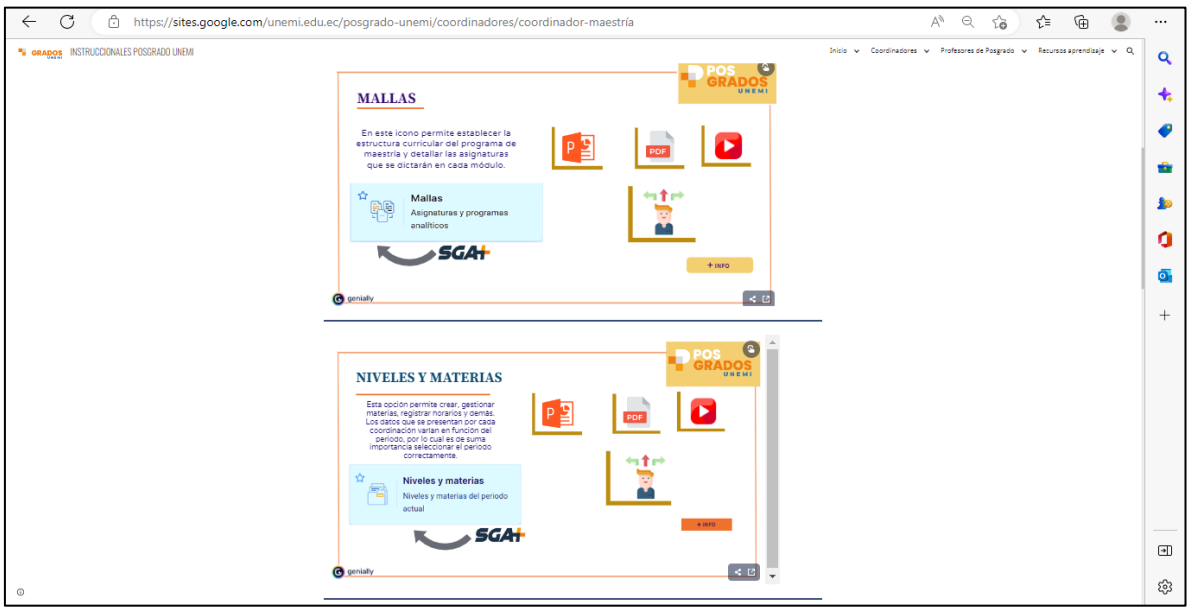

#### € Ā  $\overline{\mathcal{L}}$ ⊕  $\circ$ INSTRUCCIONALES POSGRADO UNEM  $\bar{\mathbf{Q}}$ GRADOS **Proses**  $\ddot{\textbf{t}}$ **MALLAS**  $\bullet$ En este icono permite establecer la<br>estructura curricular del programa de<br>maestria y detallar las asignaturas<br>que se dictarán en cada módulo.  $\overline{\mathbf{o}}$  $P<sup>2</sup>$ **PDF**  $\hat{\mathbf{u}}$ Mallas<br>Asignatu Ľ۴  $\overline{\mathbf{b}}$  $\blacksquare \blacksquare$ P  $\ddot{\mathbf{Q}}$  $\overline{\phantom{0}}$ sGA+  $\sim$  4 mm  $^{-1}$  .  $\overline{\mathbf{o}}$ .  $\sqrt{40}$ **C** gen  $\frac{1}{2}$ **P** POS OF NIVELES Y MATERIAS Esta opción permite crear, gestionar<br>materias, registrar horarios y demás.<br>Los datos que se presentan por cada<br>coordinación varian en función del<br>período, por lo cual es de suma<br>importancia seleccionar el período<br>correctam PE  $\mathbf \Omega$ 205 Niveles y materias .<br>trias del p n.  $\overline{\phantom{a}}$ scat П  $\textcolor{red}{\textcolor{blue}{\textbf{a}}}$  $\left| \cdot \right|$ డ్రి

# **Figura 29** Coordinador de maestría

# **Figura 30** Coordinador de maestría instruccionales

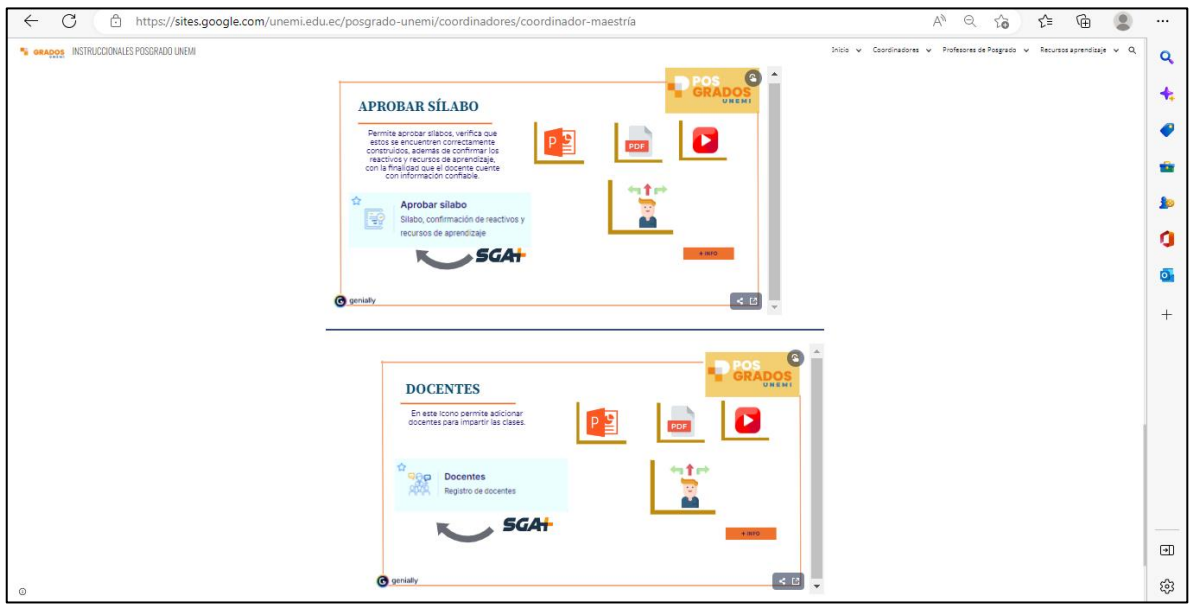

# **Figura 31** Coordinador de apoyo

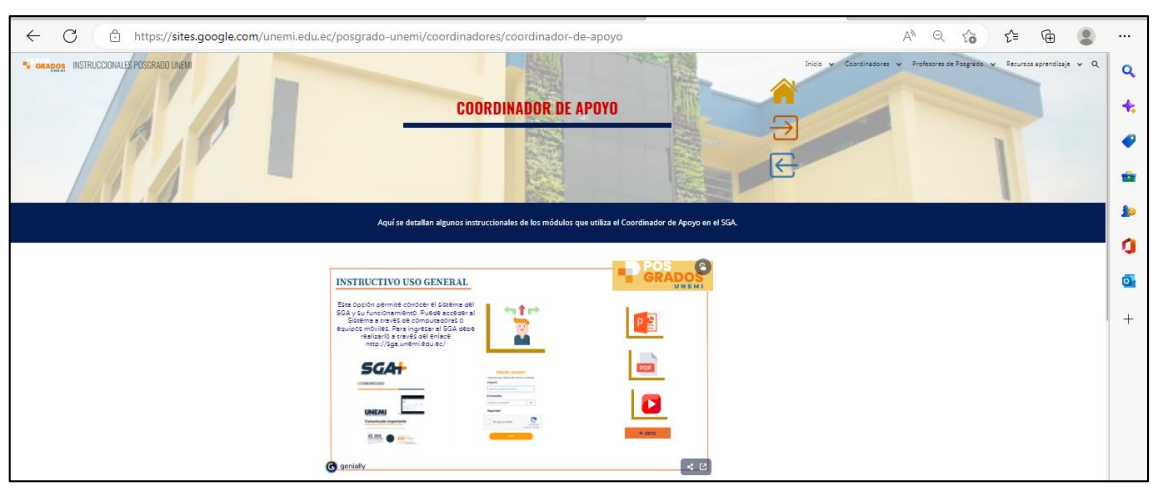

# **Figura 32** *Coordinador de apoyo instruccional*

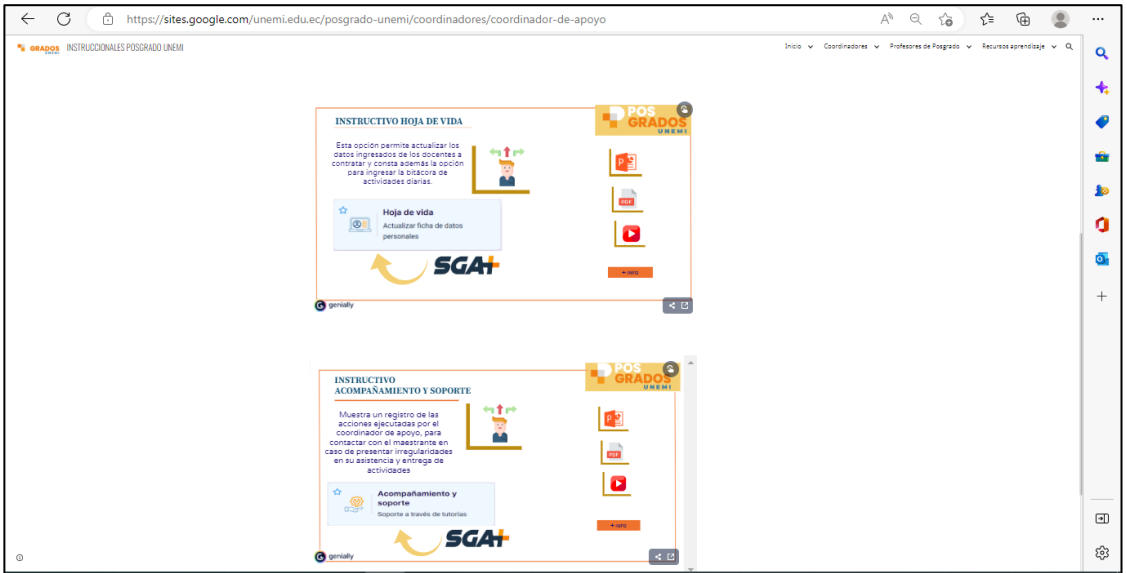

**Figura 33** Trámites y Gestiones

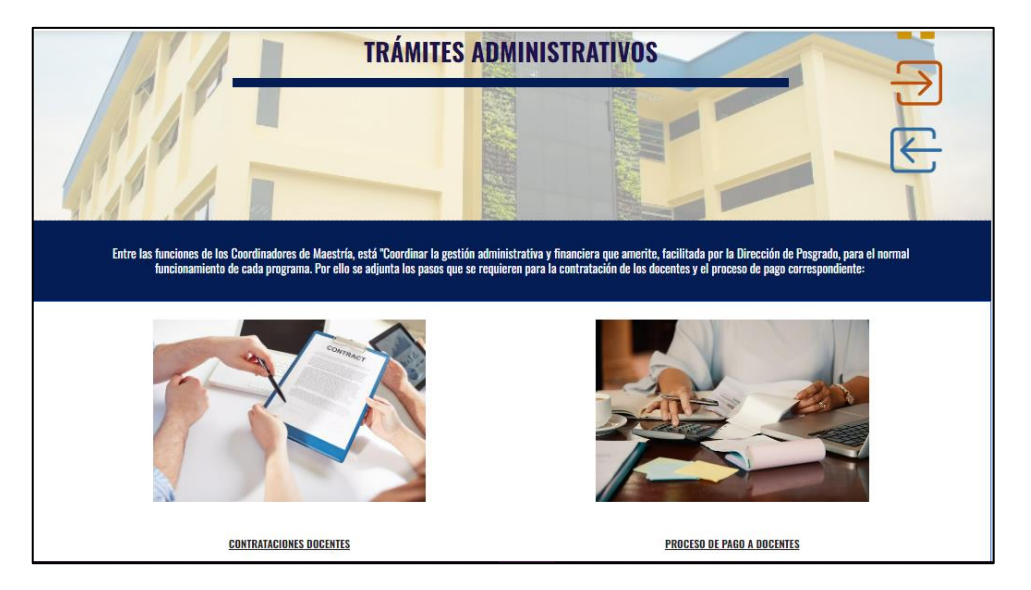

#### **Figura 34** Profesores de posgrado

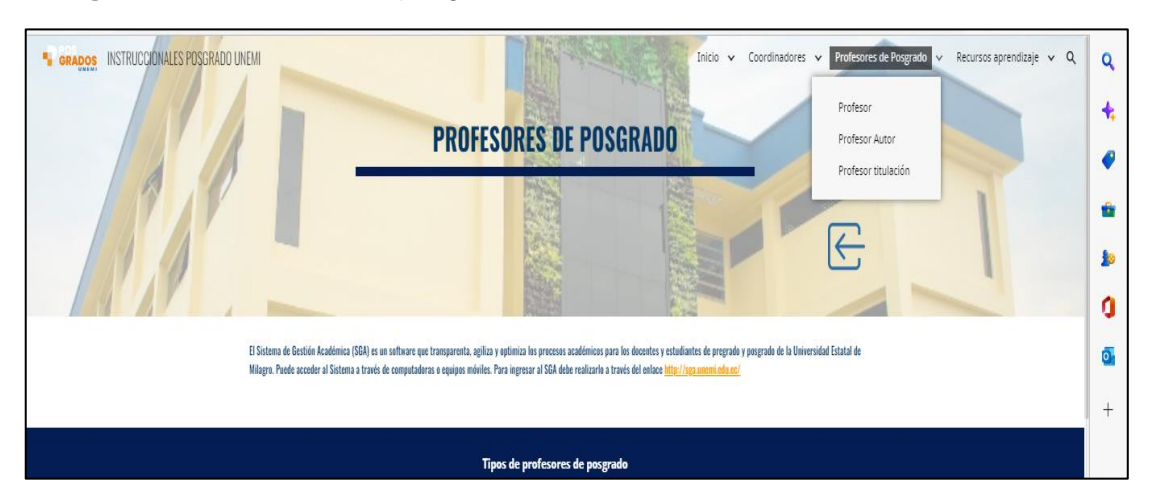

# **Figura 35** Profesor Autor

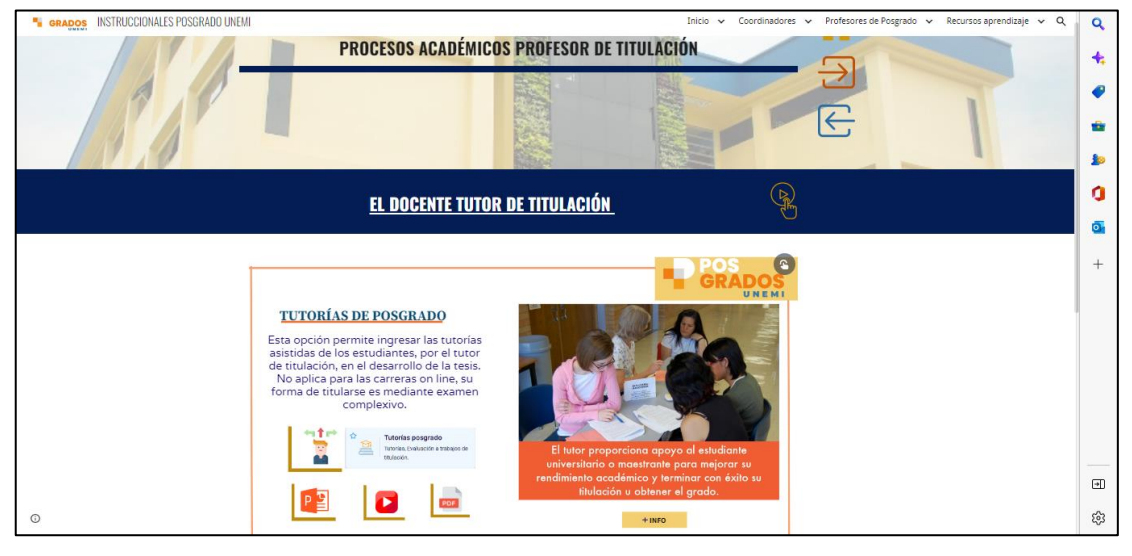

**Figura 36** *Profesor titulación* 

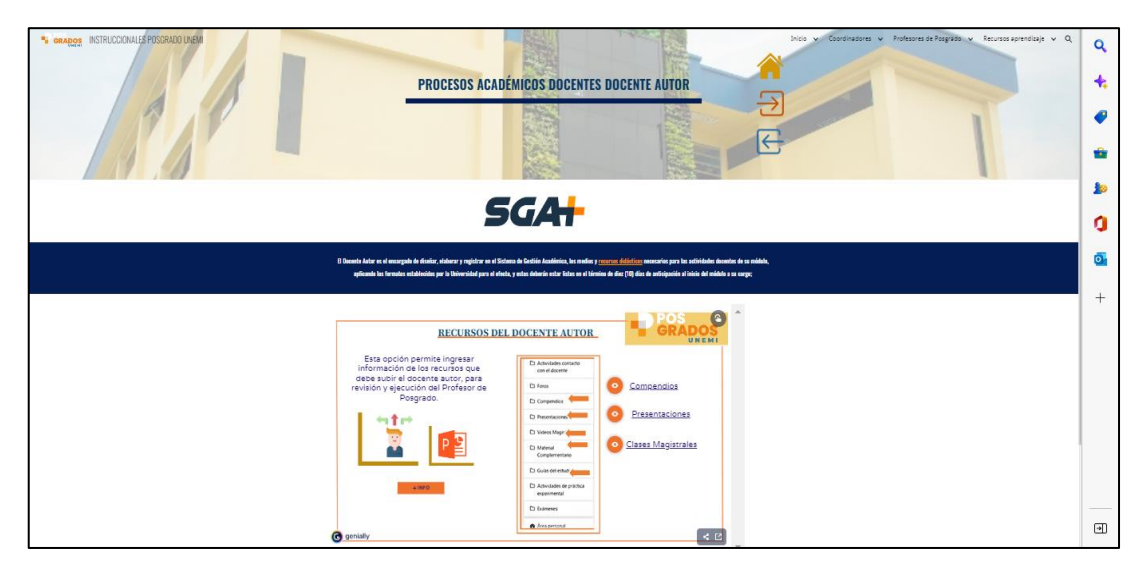

#### **Figura 37** *Profesor titulación*

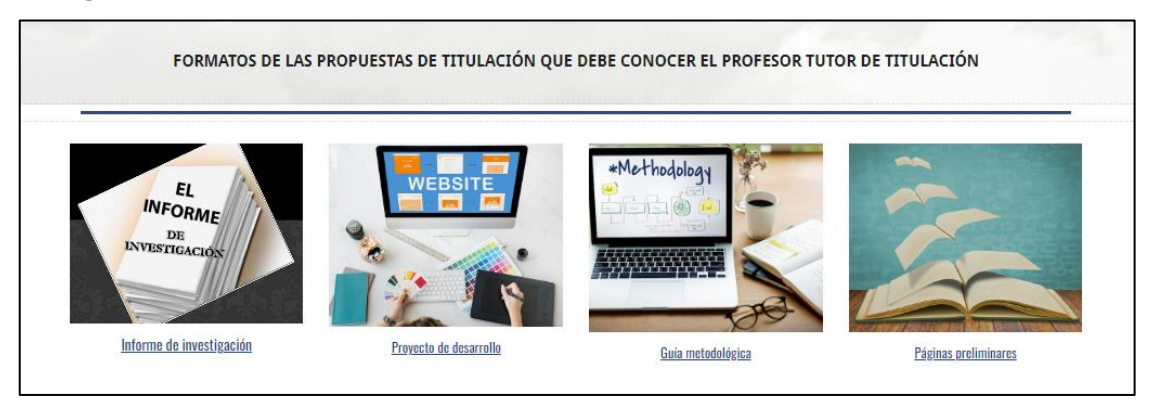

# **Figura 38** *Recursos de aprendizaje tiene 2 opciones*

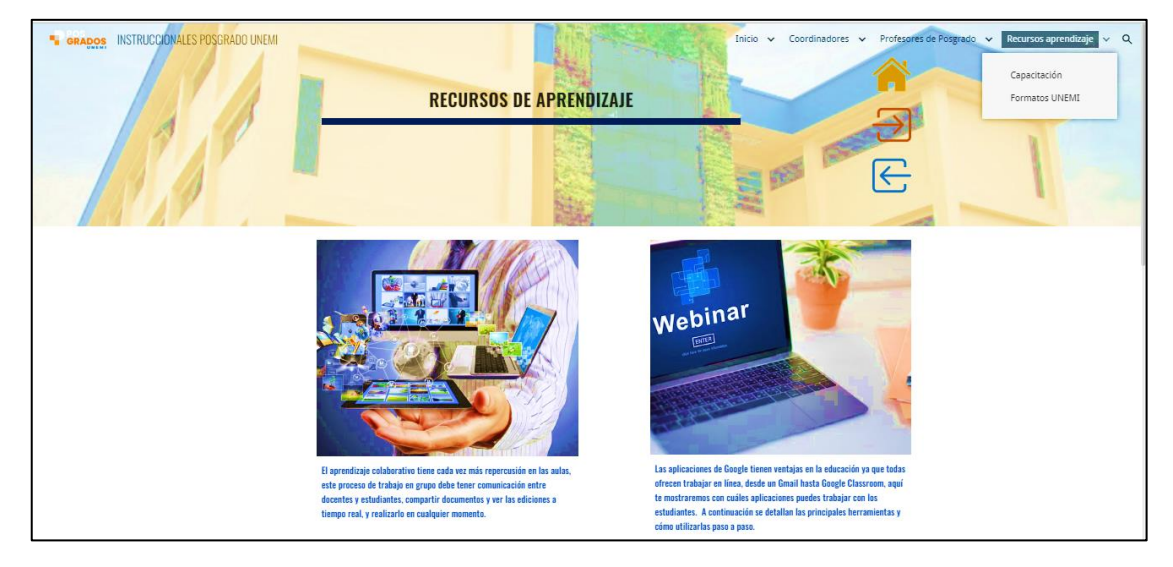

### **Figura 39**Herramientas en línea

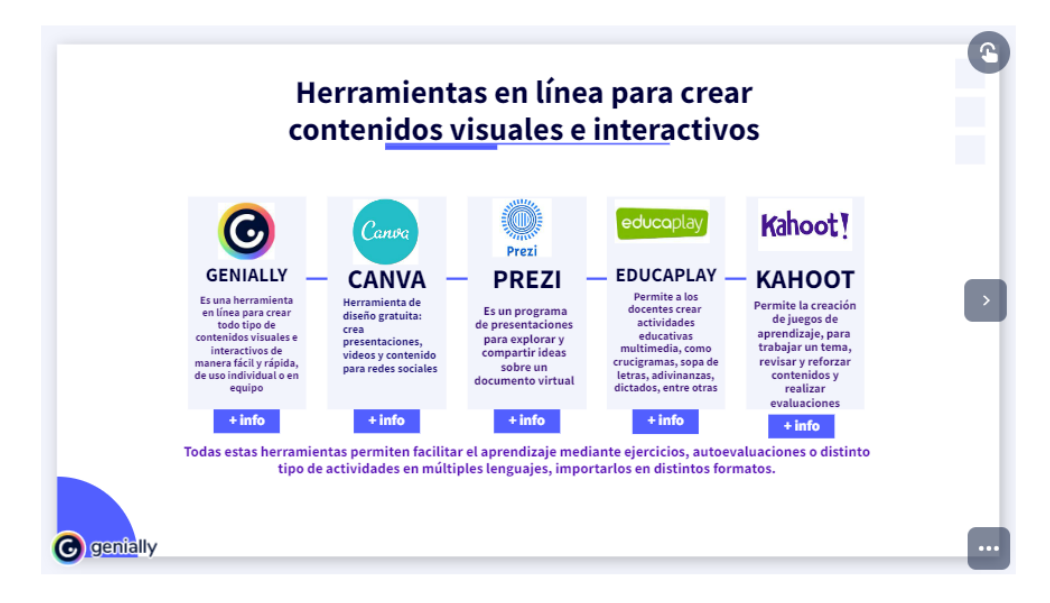

#### **Figura 40** Formatos UNEMI

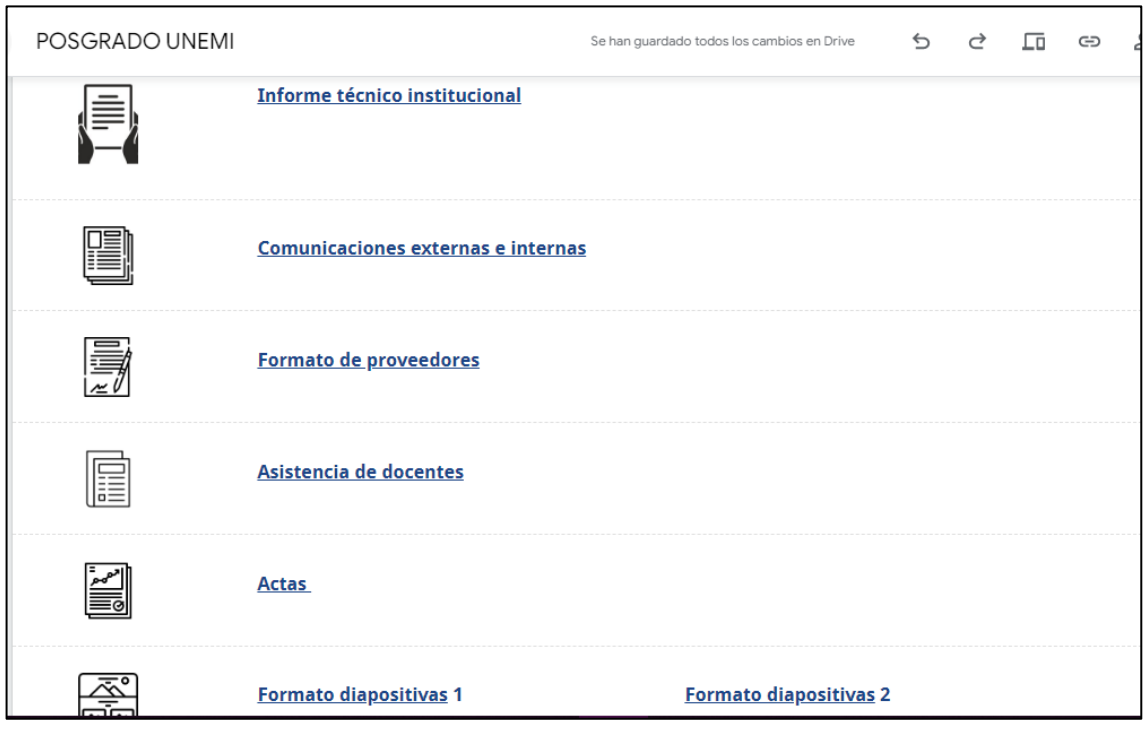

# **3.5 Proceso de consumo de contenidos**

Con la transformación digital, se experimentan nuevos modelos en el proceso de consumo de información por parte de la comunidad, los cuales son más exigentes y reclaman contenidos en versiones con alta calidad, con acceso sin límite de tiempo o lugar; en este caso el docente, coordinador de maestría o coordinador de Apoyo, accederá desde cualquier lugar para revisar la información, la misma que podrá descargarla o visualizarla, previa conexión de internet, en su Tablet, computadora o celular. En este plan de desarrollo el consumo de contenidos será por tres canales, diapositivas, pdf y videos, relacionados con los procesos académicos del personal LOES de Posgrado; la información se encuentra enlazada, permitiendo interactividad en el sitio.

### **3.6 Propuesta de evaluación y seguimiento**

En este sito basado en la metodología ADDIE, la evaluación se ha considerado importante y prioritaria. Al inicio de este plan de desarrollo se procedió a realizar un diagnóstico previo, con el objetivo de determinar la situación actual del personal académico y de gestión, en lo que respecta a los conocimientos de los procesos internos del área de Posgrados.

Este diagnóstico permitió determinar el nivel en el que los docentes y coordinadores conocían y dominaban los procesos académicos y de gestión que se encuentran bajo su responsabilidad, los resultados evidenciaron que ninguno de ellos había recibido una inducción sobre los procesos y procedimientos académicos y de gestión, por lo que se justificaba la construcción de esta propuesta.

Con el objetivo de evaluar el impacto de este proyecto en torno a la socialización de información y procesos propios de posgrado, se ejecutó un taller de socialización del sitio web para conocer las sugerencias del grupo de coordinadores de apoyo, así mismo se ha implementado un sistema de evaluación permanente del proyecto a través de un formulario Google, disponible en el mismo sitio web, tal como se detalla en la Figura 41.

#### **Figura 41** Evaluación y seguimiento

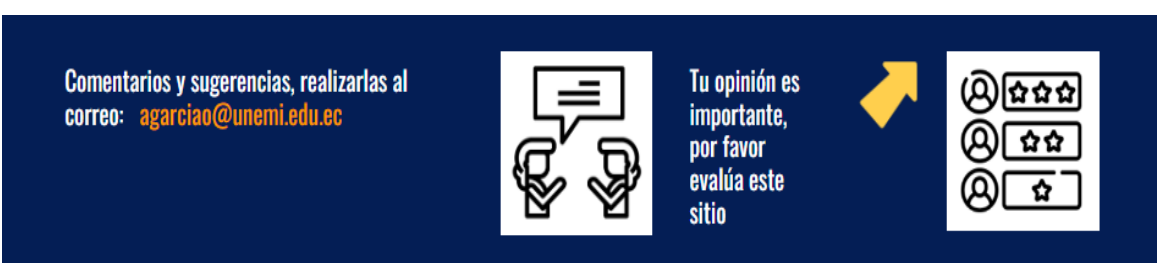

# **CAPÍTULO IV**

# **Conclusiones y Recomendaciones**

### **4.1 Conclusiones**

- Este proyecto de desarrollo ha demostrado la relevancia que tiene la tecnología como herramienta para facilitar y mejorar procesos de aprendizaje, se ha logrado mejorar la escasa inducción que recibían los docentes, tutores y coordinadores académicos, con una herramienta digital, didáctica e interactiva, que detalla los procedimientos propios del posgrado y de la docencia y gestión académica, facilitando de esta forma el conocimiento de dichos procesos y el aprendizaje de los procedimientos.
- El alcance de esta propuesta, marca el inicio para futuros proyectos de desarrollo, dirigidos a estudiantes de posgrado, que aborden procesos de auto capacitación sobre el manejo de las plataformas académicas de UNEMI y detallen procedimientos propios de los estudiantes de los programas de maestría vigentes.
- La evaluación preliminar de la funcionalidad y alcance del sitio web, en la que participaron coordinadores de apoyo y docentes de varios programas de maestrías en línea (Anexo 7 y 8), se logró determinar que la propuesta es una aplicación intuitiva, fácil de utilizar, organizada y de mucha utilidad para conocer y aprender los procesos y procedimientos de gestión académica y administrativa de posgrado.

# **4.2 Recomendaciones**

- Establecer un programa de actualización y mantenimiento para este sitio web formativo, puesto que, para garantizar su utilidad, es necesario mantener actualizada toda la información y procedimientos propios de posgrado.
- Socializar esta herramienta formativa, con el fin de dar a conocer la disponibilidad de un recurso digital de autoaprendizaje que puede ayudar a solventar dudas a docentes, tutores y coordinadores de reciente contratación sobre los procesos académicos y de gestión en los programas de maestría vigentes.
- Fomentar el uso de los recursos tecnológicos y las nuevas herramientas de la web 2.0, con el fin de potenciar las destrezas y competencias digitales de docentes, tutores y coordinadores de posgrado, para mejorar la calidad de atención, de servicio y de los recursos de aprendizaje que se utilizan en los procesos de formativos de posgrado.
- Incursionar en el diseño de módulos auto instruccionales para capacitar al personal académico y de gestión, en el uso de herramientas digitales propias de las Tecnologías de la Información y Comunicación y de las Tecnologías del Aprendizaje y el conocimiento, con el propósito de ofertar herramientas de auto aprendizaje, que permitan fomentar el desarrollo de competencias digitales al ritmo de cada aprendiz.

#### **Bibliografía**

Asamblea Nacional. (2008). Constitución de la República del Ecuador.

Bailey-Moreno, J., & Flores-Fahara, M. (2020). Procesos formativos durante el ejercicio docente: un estudio desde las creencias de profesores universitarios. *Propósitos y Representaciones*, *8*(3). https://doi.org/10.20511/pyr2020.v8n3.490

Bermúdez Granados, C. (2016). *Diseño instruccional de un curso virtual de inducción empresarial*. http://hdl.handle.net/10609/56145

Coral, M. A., & Jordán, M. (2014). Un modelo de Diseño Instruccional para desarrollar programas virtuales de enseñanza-aprendizaje. *Comtel*, 76–84.

*De La Torre, M. (2013). La universidad como institución milenaria en busca de sentido. En J. Pablos (Ed.), La Universidad que necesitamos: reflexiones y debates (Vol. 1, pág. 13). México D.F., México: Universidad Autónoma de Nuevo León.*

Esquivel Gámez, I. (2014). *Los Modelos Tecno-Educativos, revolucionando el aprendizaje del siglo XXI* (Issue December 2014). https://www.uv.mx/personal/iesquivel/files/2015/03/los\_modelos\_tecno\_educativos\_revoluciona ndo\_el\_aprendizaje\_del\_siglo\_xxi-4.pdf

Esther, A. (2019). *Implementación de diseño instruccional ADDIE para el desarrollo de un ambiente virtual de enseñanza Implementación de diseño instruccional ADDIE para el desarrollo de un ambiente virtual de enseñanza Resumen*.

Fingermann, H. (2012). *La actitud o la aptitud en el aprendizaje.* Obtenido de La actitud o la aptitud en el aprendizaje: https://educacion.laguia2000.com/aprendizaje/la-actitud-o-la-aptituden-el-aprendizaje

Farias, G. Gestión de un entorno virtual de aprendizaje para el desarrollo de competencias profesionales interculturales: una experiencia de educación superior entre México y España. 2009. http://www.scielo.org.bo/scielo.php?script=sci\_nlinks&ref=1132951&pid=S1652- 6776202100010001200006&lng=es

Guevara Alban, G., Verdesoto Arguello, A., & Castro Molina, N. (2020). Vista de Metodologías de investigación educativa (descriptivas, experimentales, participativas, y de investigación-acción).

Laborde, A., I, M. G., Solórzano, I., Ii, R. A., & Iii, G. A. (2018). *La inducción a docentes en*  la gestión educacional, una experiencia exitosa The induction to teachers in educational *management , a successful experience*. *5*, 434–447.

Ledo, J., Rodríguez, R., & Hernández, G. (2014). Sistemas de gestión del aprendizaje Learning management systems. *Educación Médica Superior*, *28*(3), 602–614. http://scielo.sld.cu

Lisseth, K., & Hernández<sup>1</sup>, V. (2019). Los diseños instruccionales para la implementación de cursos en entornos virtuales y su evidencia de aprendizaje en la educación superior. *Proceedings of the Digital World Learning Conference CIEV*, 57. http://biblioteca.galileo.edu/tesario/handle/123456789/956

Morales González, Berenice. (2022). Diseño instruccional según el modelo ADDIE en la formación inicial docente. Apertura, 14(1), pp. 80-95. *http://dx.doi.org/10.32870/Ap.v14n1.2160*

Pérez, D. (2018). Rol del docente y estudiante en un aula virtual. https://sites.google.com/site/educacionvirtualmicorreo/el-rol-del-docente-y estudiante-enlaeducación-virtual

Roa González, J., Enrique Godoy-Cedeno, C., Moira Abad-Escalante, K., del Socorro Torres-Caceres, F., Aliseda;, J. M. J. A. H. A. F., Signos, R., Treatment, R., PARRA-GONZALEZ, M. E., SEGURA-ROBLES, A., Jamaica M, Cortez D, David J, Holguin-Alvarez, J., Villa Córdova, G. M., Oyague Pinedo, S., Samame Gamarra, S., Lázaro, I., Resources, N., iisd (International Institute for Sustainable Development, Report, F., Wicke, B., … Hernández Valverde, F. J. (2019). Análisis de las experiencias gamificadas de docentes y alumnos de Educación Secundaria. *Director*, *5*(2), 81–87.

http://revistaacademica.utb.edu.ec/index.php/pertacade/article/view/17%0Ahttp://awsassets.wwfn z.panda.org/downloads/earth\_summit\_2012\_v3.pdf%0Ahttp://hdl.handle.net/10239/131%0Ahttps: //www.uam.es/gruposinv/meva/publicaciones

Torres, C. I. (2017). *Ecosistemas digitales y su manifestación en el aprendizaje : Análisis de la literatura Digital ecosystems and their manifestation in learning : Analysis of literature*.

Toledo, A. (2019). La tutoría a través de las aulas virtuales: una experiencia de formación y autoformación. Librería Electrónica Científica Scielo.

http://www.scielo.org.bo/pdf/escepies/v6n2/v6n2\_a09.pdf Torres, A. (2018). Aprendizaje Significativo. https://psicologiaymente.com/desarrollo/aprendizaje-significativo-david-ausubel 94

UNICEF. (2020). Respuesta del sector educativo a la emergencia sanitaria. https://www.unicef.org/ecuador/historias/respuesta-del-sector-educaci%C3%B3n-laemergenciasanitaria

Vargas-Murillo, G. Virtualización de contenidos académicos en entornos a distancia de aprendizaje,61(2),6572.2020.http://www.scielo.org.bo/scielo.php?script=sci\_nlinks&ref=1132949 &pid=S1652-6776202100010001200004&lng=es

#### Anexos

#### Anexos 1 Permiso para realizar el proyecto en la UNEMI

#### Memorando Nro. UNEMI-2022-001-MEM-I

Milagro, 7 de octubre del 2022

#### PARA: Sr. Dr. Edwuin Jesús Carrasquero Rodríguez Vicerrector de Investigación y Posgrado

ASUNTO: Permiso para levantamiento de información en Proyecto de Desarrollo de Maestria.

De mi consideración:

La suscrita, Alexandra Irene García Ordeñana - egresada de la Tercera Cohorte en la Maestría de Tecnología Educativa, comunica a usted que me encuentro desarrollando mi Proyecto de Desarrollo, previo a la obtención del Grado de Magíster, titulado "El diseño instruccional como herramienta de inducción en procesos de gestión académica del área de Posgrados, en la Universidad Estatal de Milagro", bajo la dirección y tutoría del Dr. Jorge Córdova Morán; para lo cual se requiere contar con información relacionada a los procesos académicos, que servirán como insumo en la implementación de un sitio web, donde constarán manuales instruccionales y cápsulas informativas, que formarán parte de los resultados del proyecto en referencia.

Además, considerando que en este trabajo se requiere la edición de videos y material comunicacional, sería oportuno el apoyo del personal de soporte a la docencia para que el producto a obtener se ajuste con la línea gráfica de la institución.

Por lo expuesto, solicito a usted el permiso respectivo para realizar el levantamiento de información, mediante reuniones, entrevistas y/o encuestas in situ a los protagonistas de los procesos académicos (coordinadores, docentes y tutores); y la colaboración del personal de soporte a la Docencia para coordinar la edición de los videos instruccionales, que formarán parte del repositorio informativo e inductivo del personal académico de Posgrados.

Con la seguridad de contar con lo solicitado, anticipo mis agradecimientos.

Atentamente,

*James Lo* 

Lic. Alexandra García Ordeñana

#### Egresada de la Tercera Cohorte en la Maestría de Tecnología e Innovación Educativa

Copia: Dr. Eduardo Espinoza - Director de Posgrados

Dr. Fernando Pacheco - Director CRAI UNEMI

#### Otorgamiento del permiso Anexos 2

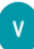

Vicerrectorado de Investigación y de Posgrado UNEMI <VR\_Investigacion\_Posgrado@unemi.edu.ec> para EDUARDO, FERNANDO, kgroenowl, MICHELLE, mí •

Estimados:

Dr. Eduardo Espinoza Solís - Director de Posgrado

Dr. Fernando Pacheco Olea - Director del CRAI

En relación a la petición realizada por la Lic. Alexandra García Ordeñana, Egresada de la Tercera Cohorte en la Maestría en Tecnología e Innovación Educativa,<br>quien se encuentra realizando el Proyecto previo a la obtención

Saludos cordiales,

---------- Forwarded message -------De: CECILIA MARILU ANDRADE GOMEZ <candradeg@unemi.edu.ec> Date: mar, 11 oct 2022 a las 12:20 Subject: Fwd: Permiso para levantamiento de información en Proyecto de Desarrollo de Maestría. To: <VR\_Investigacion\_Posgrado@unemi.edu.ec>

Saludos Cordiales,

# **Anexo 3.- Encuesta al personal LOES - POSGRADO**

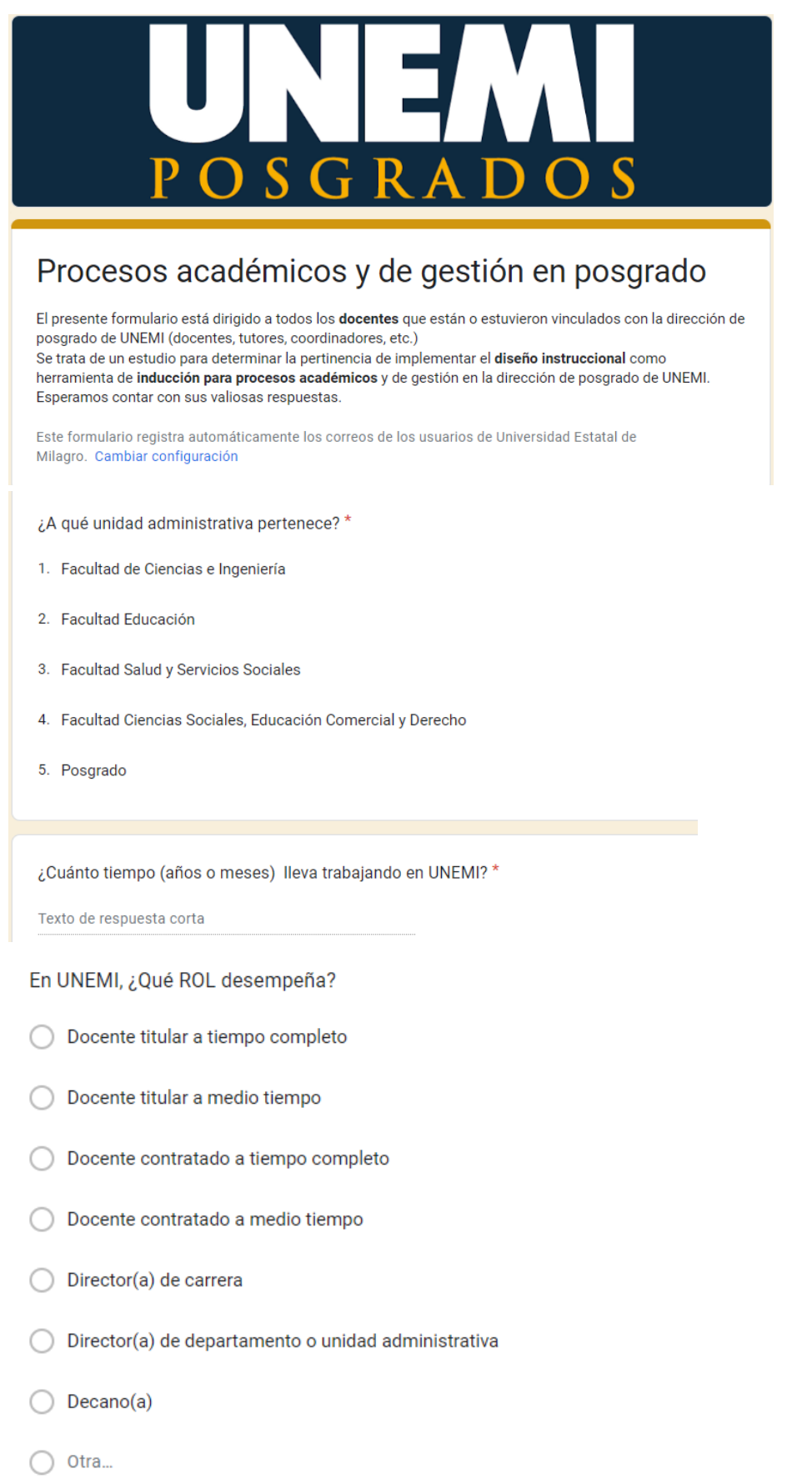

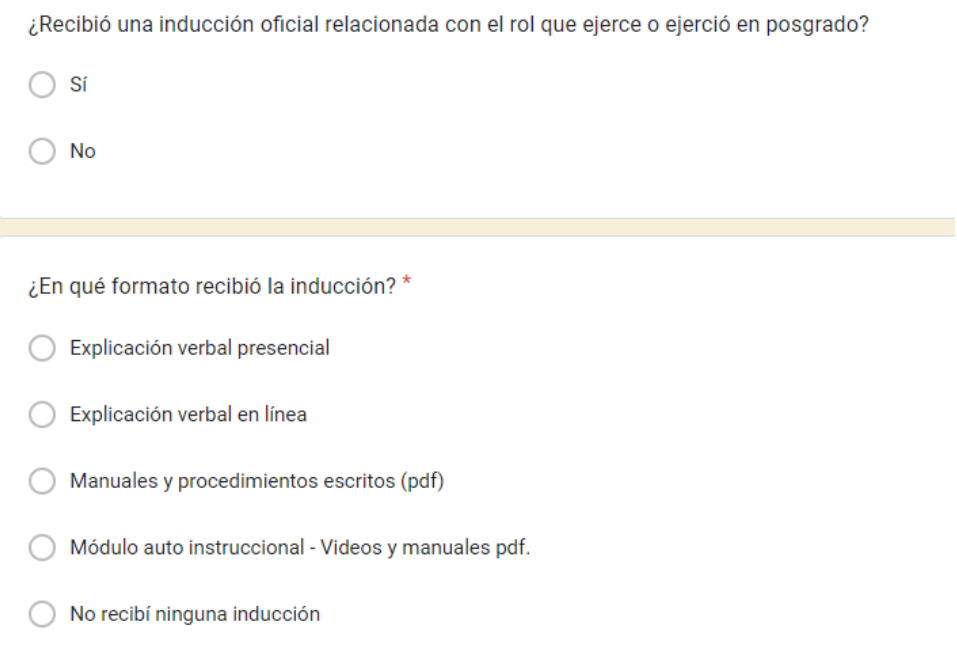

¿Qué nos puede decir en relación a los procesos académicos de posgrado? \*

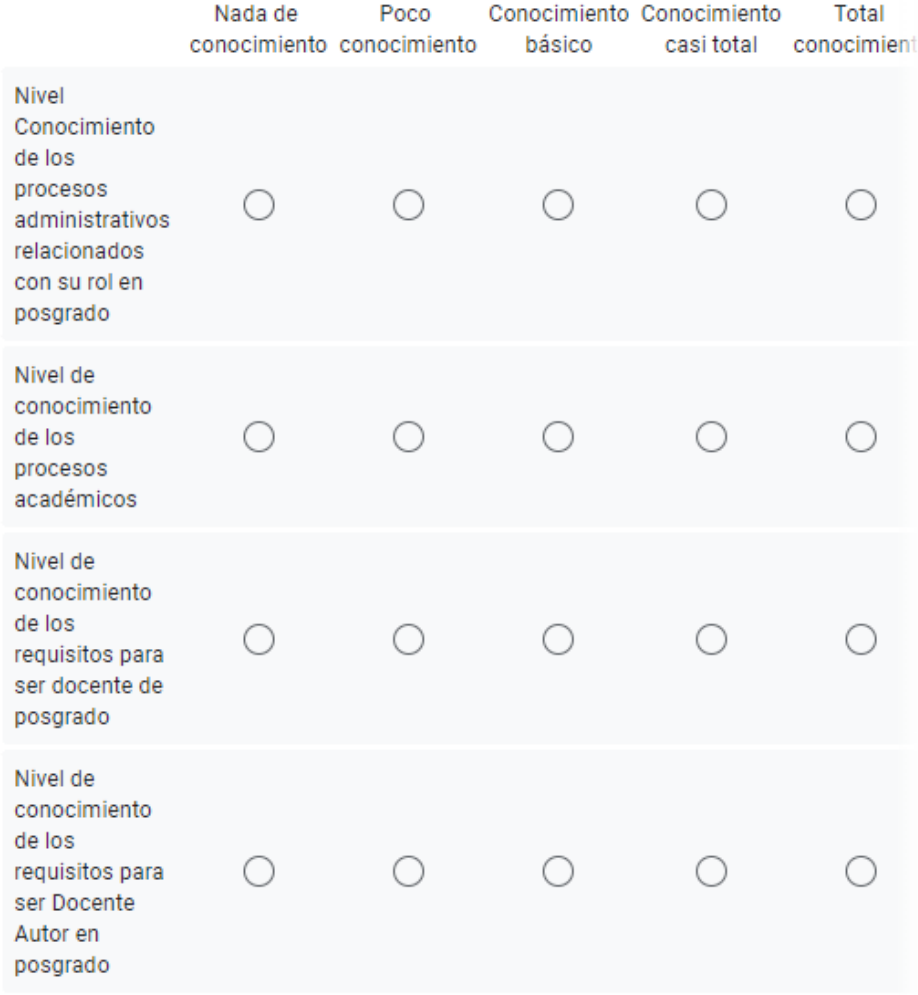

¿En qué medida cree que sería útil para posgrado, la ejecución de las siguientes \* acciones?

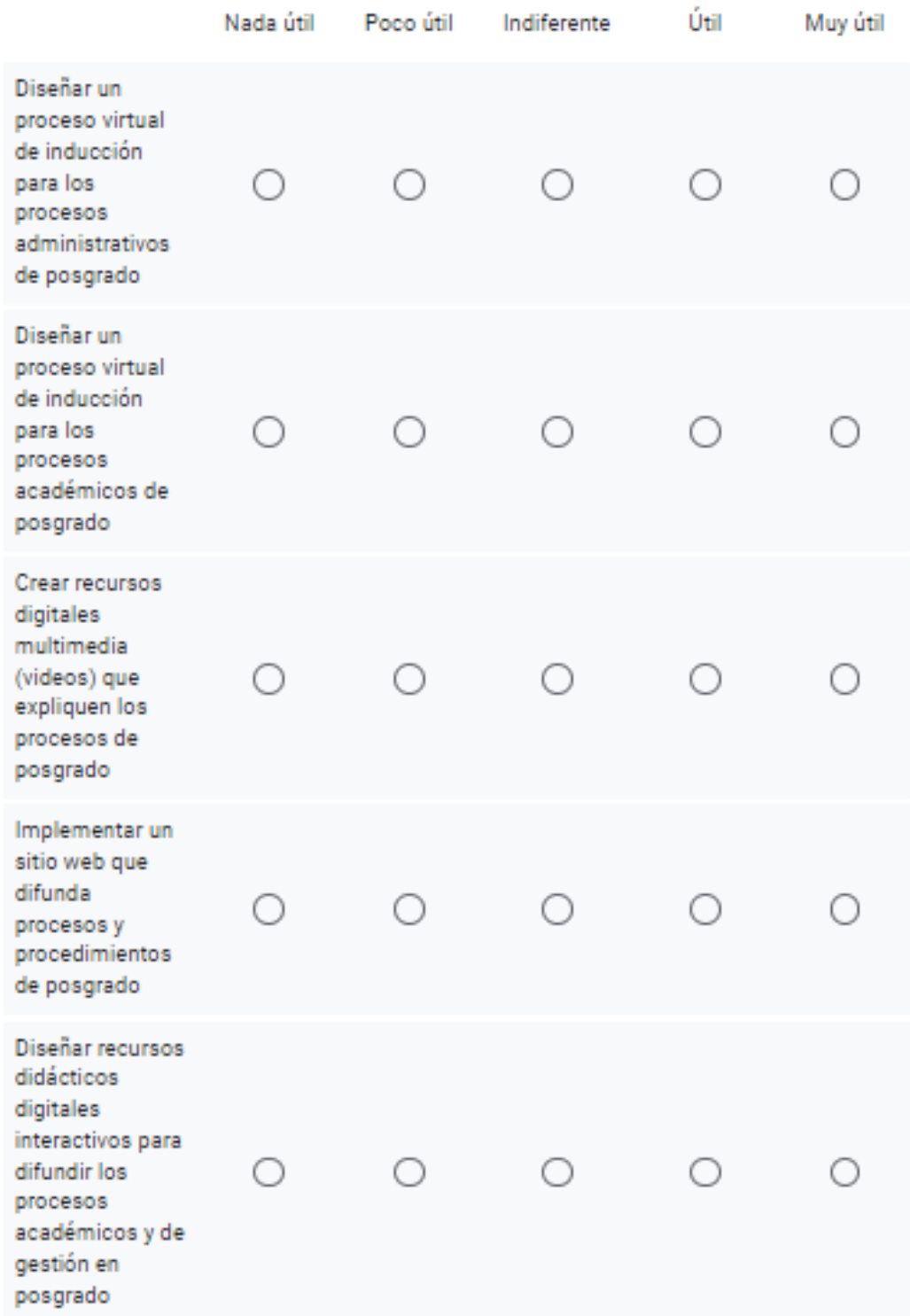

# **Anexo 4: Respuestas de la encuesta realizada al personal LOES - Posgrado**

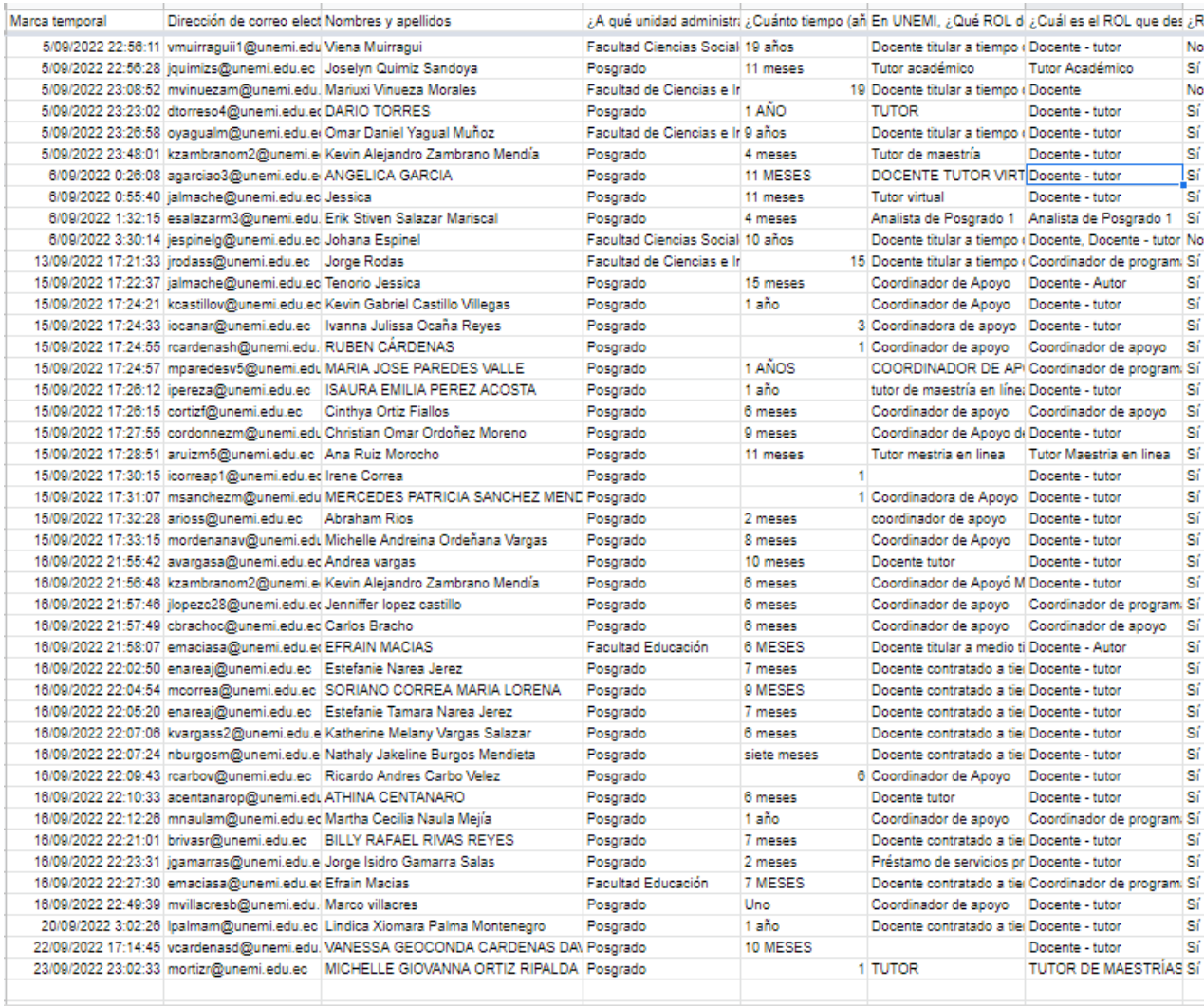

### **Anexo 5: Respuestas a la encuesta realizada**

# **1)**

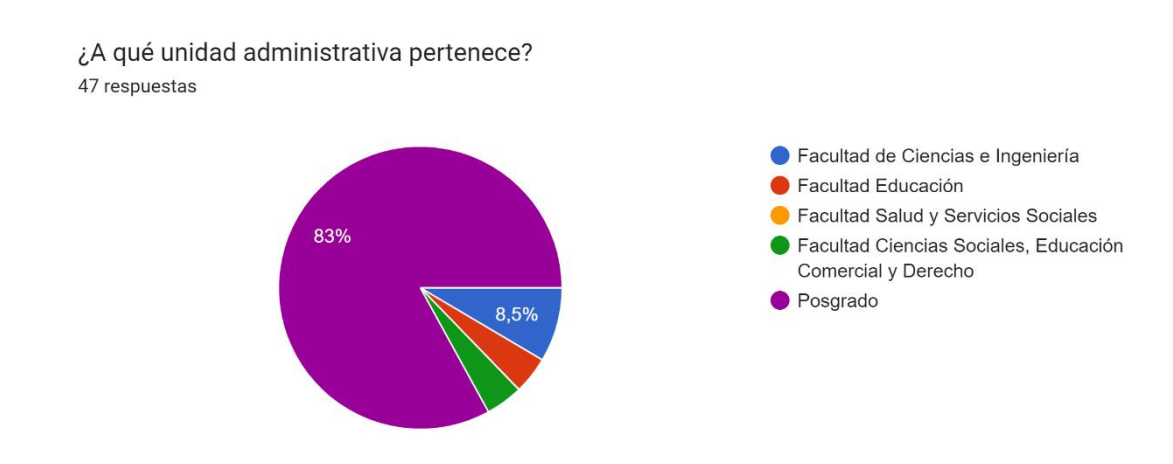

# **2)**

¿Cuánto tiempo (años o meses) lleva trabajando en UNEMI? 47 respuestas

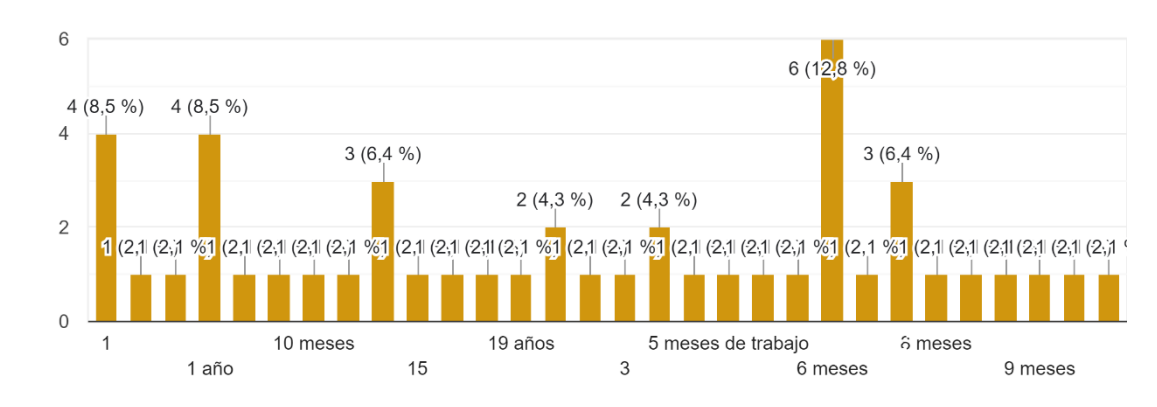

# **3)**

En UNEMI, ¿Qué ROL desempeña? 44 respuestas

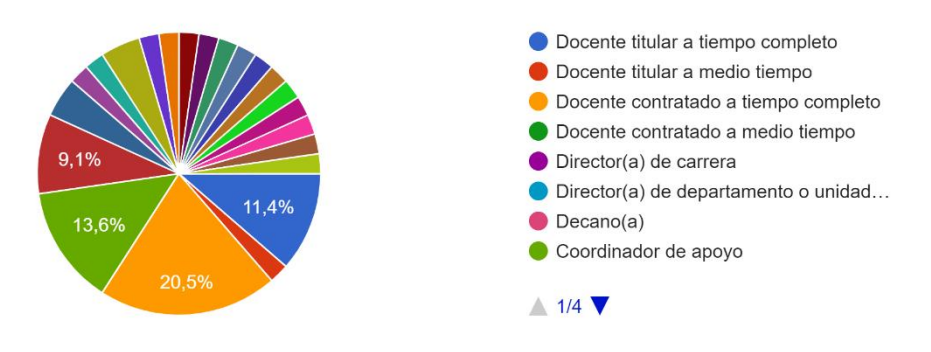

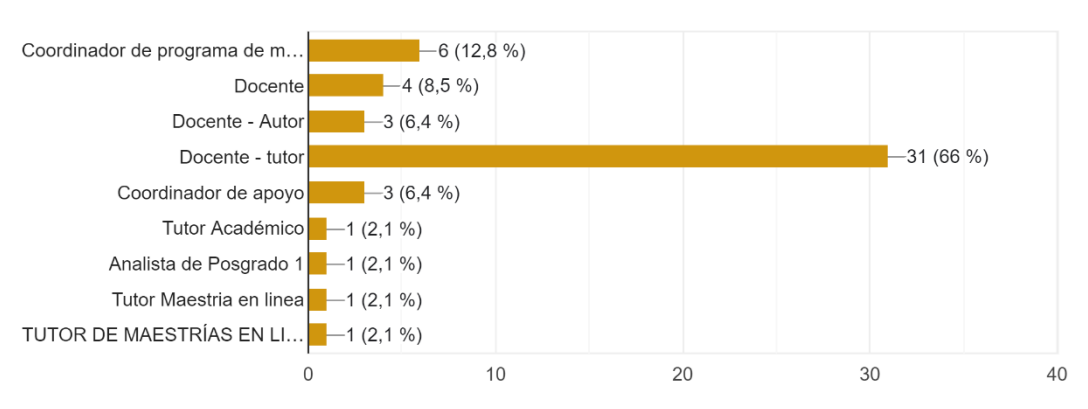

¿Cuál es el ROL que desempeña o ha desempeñado en posgrado? 47 respuestas

# **5)**

**4)**

¿Recibió una inducción oficial relacionada con el rol que ejerce o ejerció en posgrado? 47 respuestas

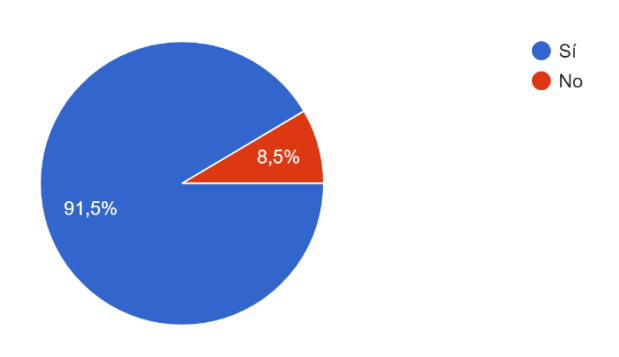

#### **6)**

¿En qué formato recibió la inducción? 47 respuestas

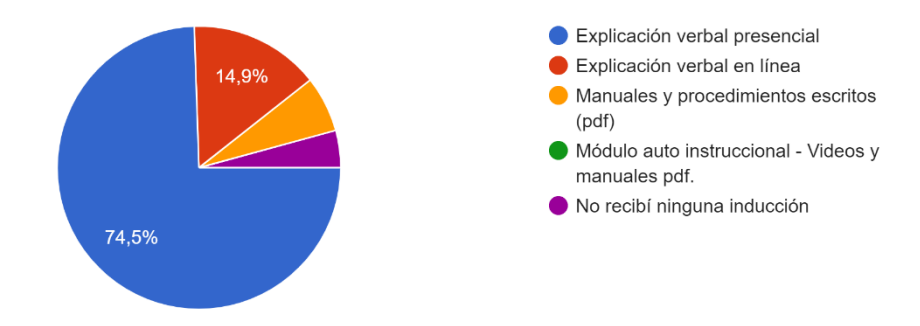

#### *- 54 -*

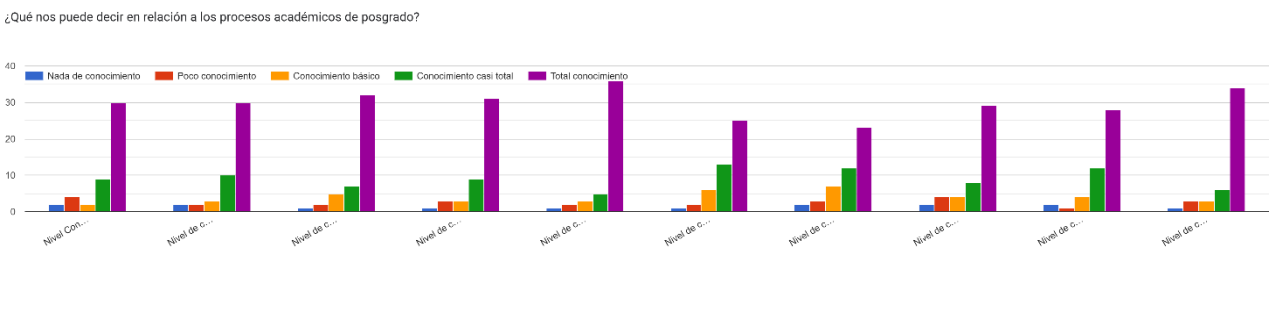

**8)**

**7)** 

¿En qué medida cree que sería útil para posgrado, la ejecución de las siguientes acciones?

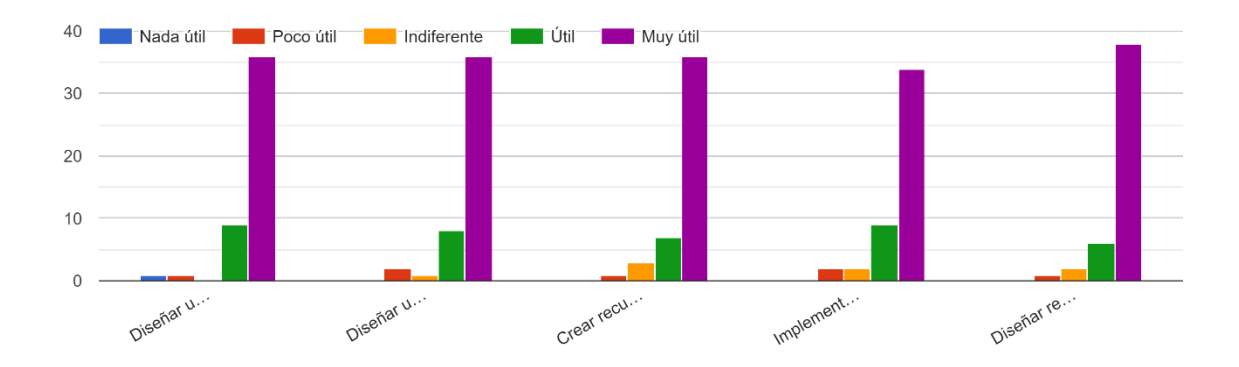

#### Anexo: 6 Google form encuesta para retroalimentación

Título de la imagen

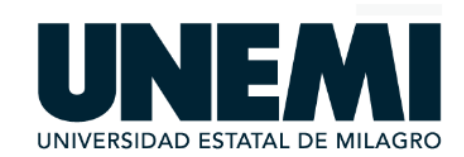

# Cuéntanos tu experiencia en este sitio

Estimados Docentes y Coordinadores: La presente encuesta tiene como finalidad conocer sus opiniones y sugerencias para mejorar este sitio, que servirá como fuente informativa relacionada a los procesos académicos de inducción del área de Posgrado. Agradecemos su gentil respuesta.

Correo<sup>\*</sup>

Correo válido

Este formulario registra los correos. Cambiar configuración

1. ¿Cuál es el rol que desempeñas en Posgrado? \*

Marca solo un óvalo.

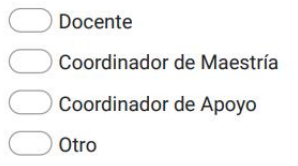

 $2.$ ¿Cómo calificarías la presentación de este sitio? \*

Marca solo un óvalo.

Malo  $\overline{1}$   $\overline{\bigcirc}$  $\overline{2}$  $\overline{\mathbf{3}}$  $\overline{4}$  $\circ$ 5 Excelente 3. ¿Qué te pareció el contenido de este sitio? \*

Marca solo un óvalo.

- Nada útil
- Poco útil
- $)$  indiferente
- Útil
- $\supseteq$  Muy útil

4. Lo utilizarías para tus actividades? \*

Marca solo un óvalo.

- Sí lo utilizaría
- Indiferente
- No lo utilizaría
- ¿Lo recomendarías al personal nuevo o que necesita reinducción? \*  $5<sub>1</sub>$

Marca solo un óvalo.

- No lo recomendaría
- Indiferente
- Si lo recomendaría
- Te agradecemos tus opiniones, por favor ayúdanos con tus sugerencias para  $\star$ 6. mejorar el sitio.

#### **Anexo 7: Resultados de las opiniones respecto al sitio**

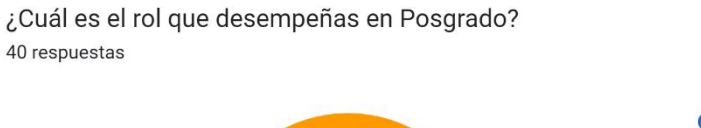

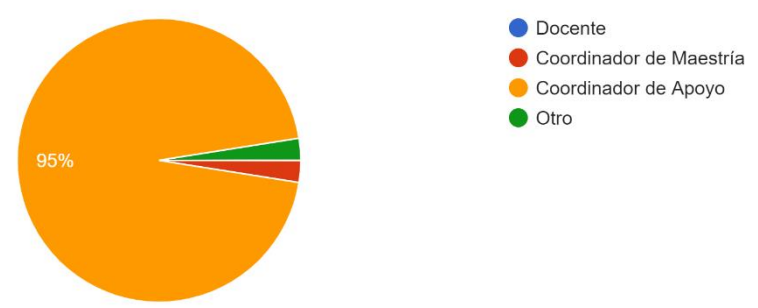

#### ¿Cómo calificarías la presentación de este sitio? 40 respuestas

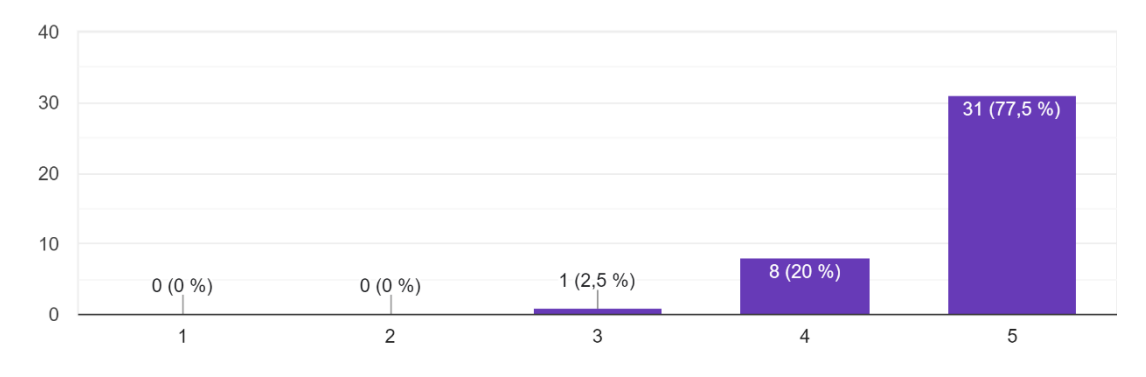

#### ¿Qué te pareció el contenido de este sitio? 40 respuestas

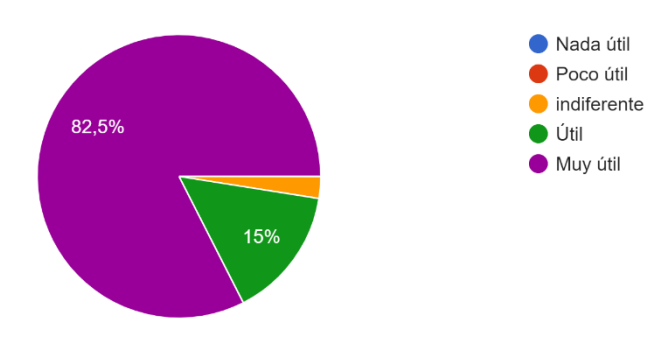

#### ¿Lo utilizarías para tus actividades? 40 respuestas

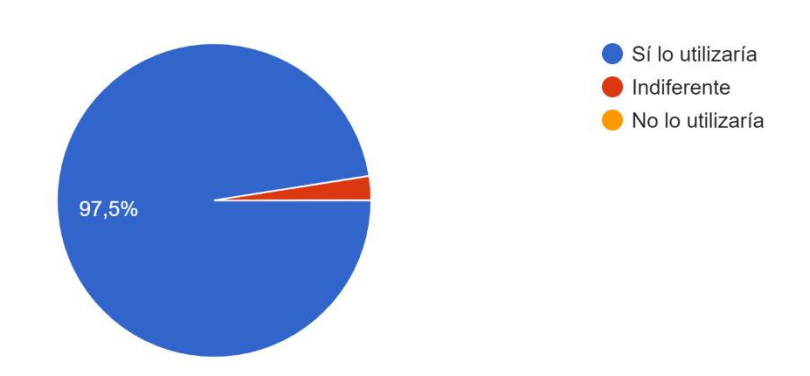

¿Lo recomendarías al personal nuevo o que necesita reinducción? 40 respuestas

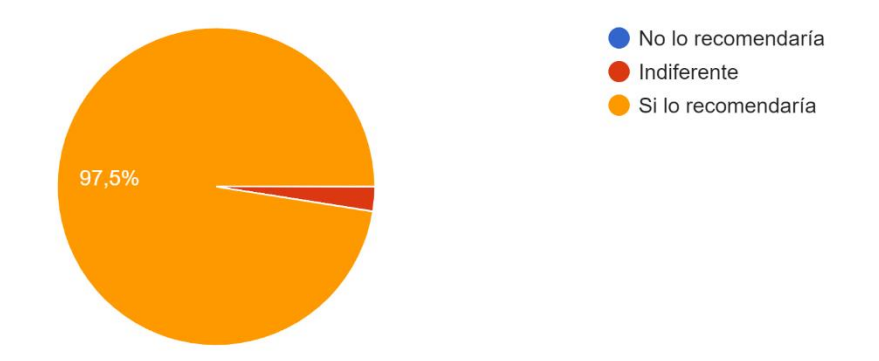

Te agradecemos tus opiniones, por favor ayúdanos con tus sugerencias para mejorar el sitio. 40 respuestas

Un sitio muy interesante, que sería bueno que lo compartan con colegios que lleven carreras de Tecnologías

Que este habilitado para poderlo utilizar

Muy buena opción que sirve de mucha ayuda para todos y cada uno de la facultad de Posgrado

Sería interesante adicionar videos o instructivos para socialización con maestrantes para manejo de las plataformas

excelente y de mucha ayuda

exelente ayuda

Muy bien organizado el sitio web y útil.

Excelente
**Anexo 8: Fotografías con personal LOES (Coordinadores de Apoyo)**

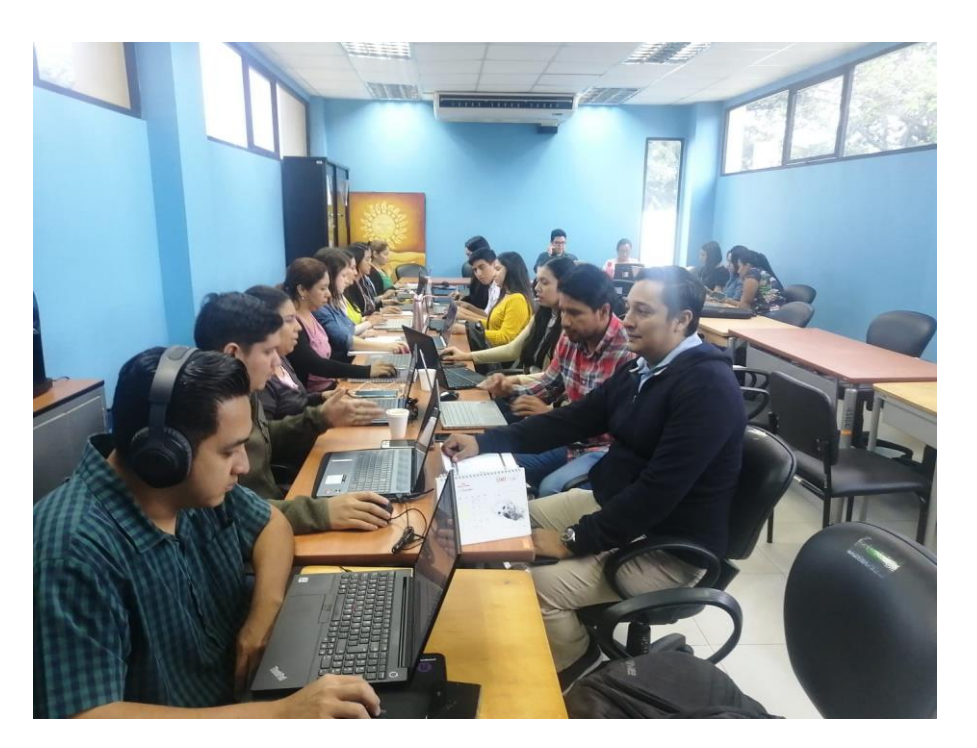

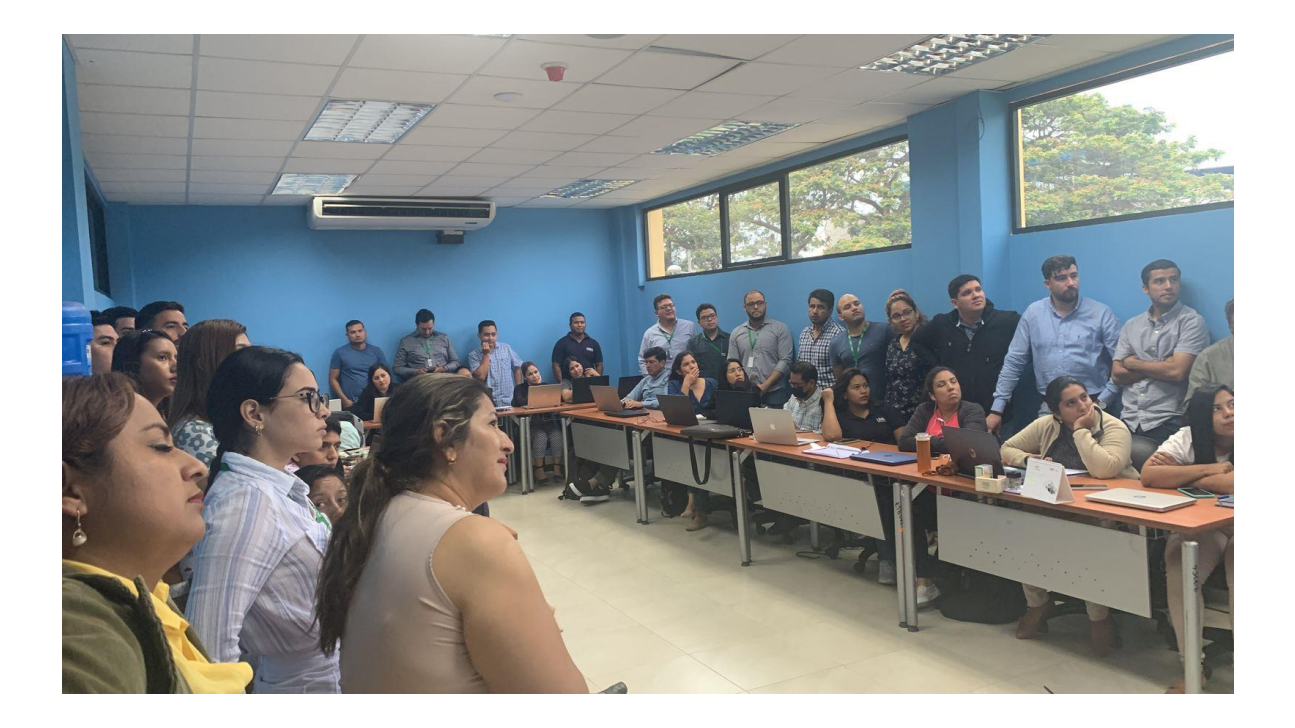

## PRESENTACIÓN DEL SITIO A LOS COORDINADORES DE APOYO

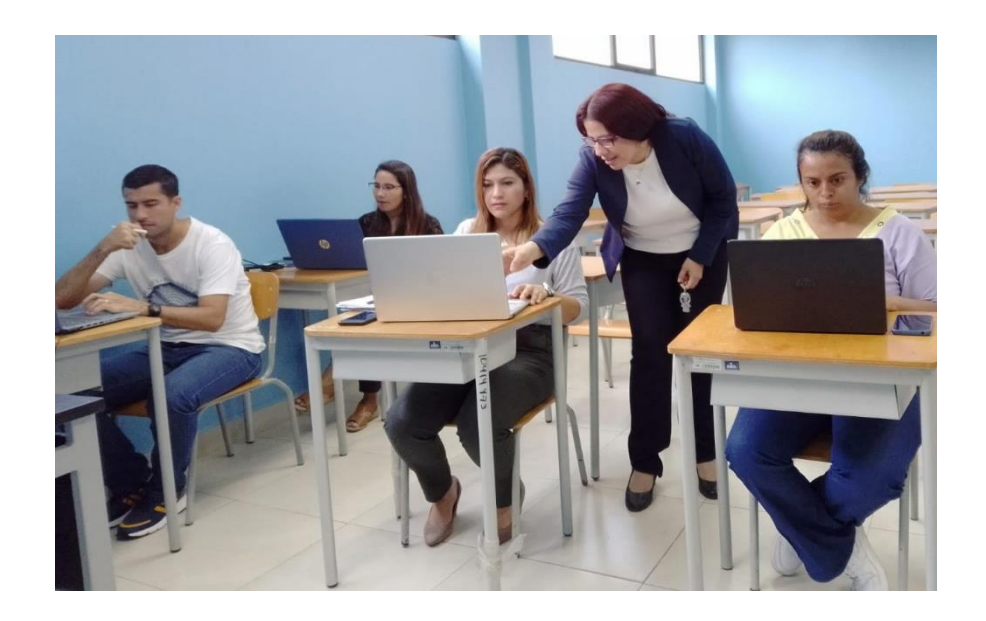

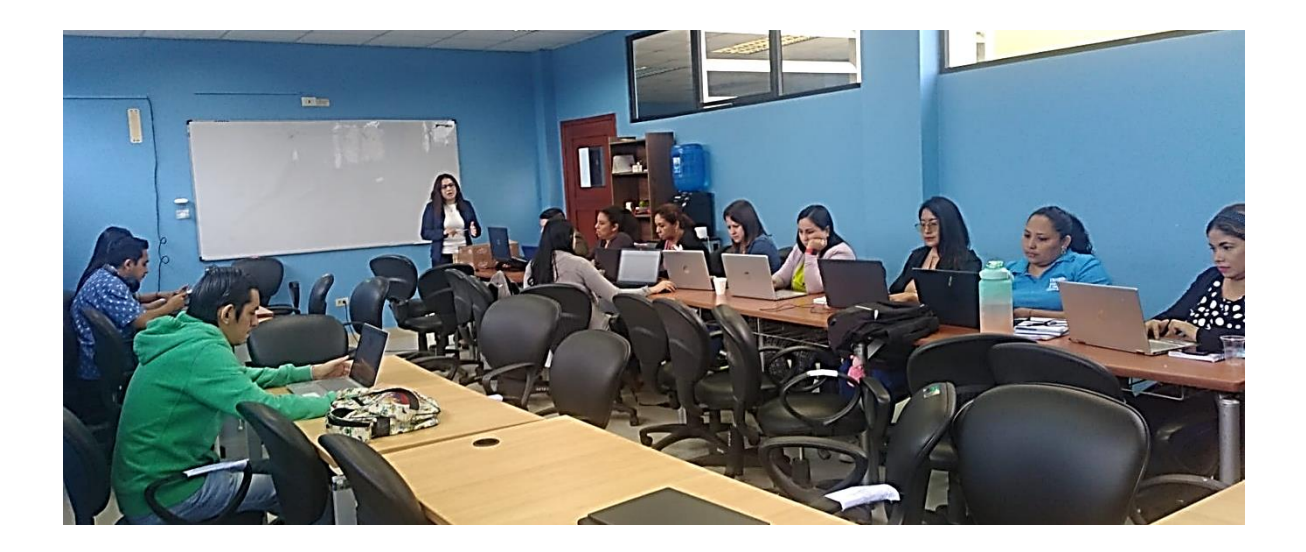

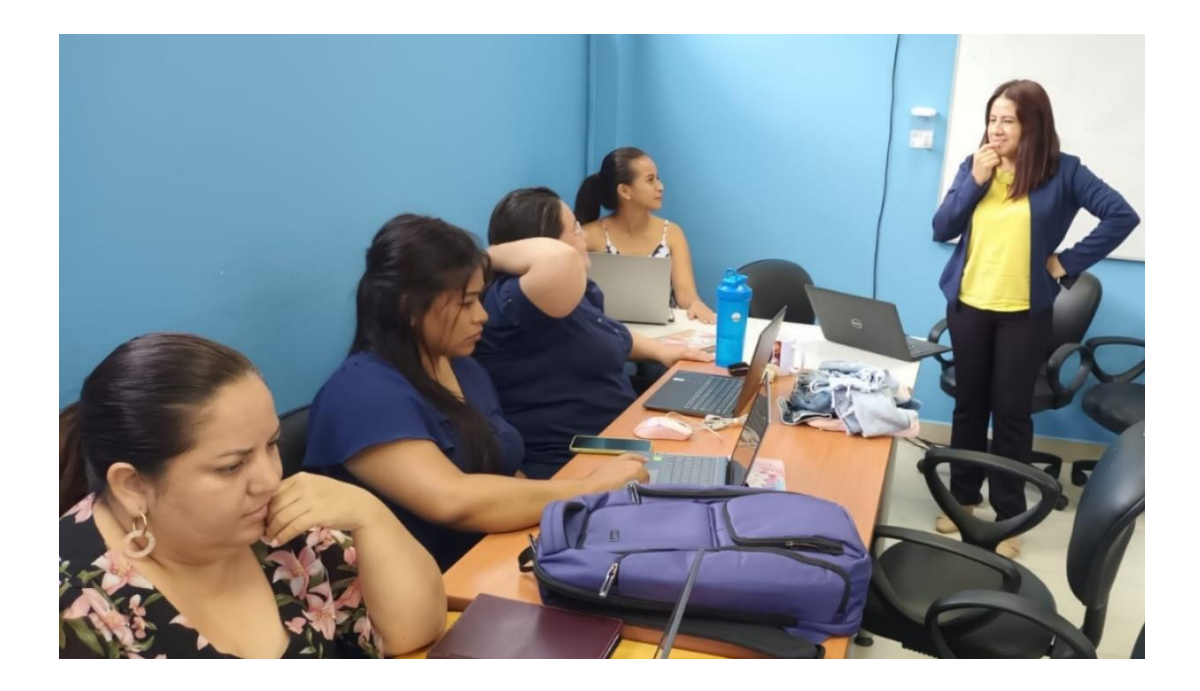

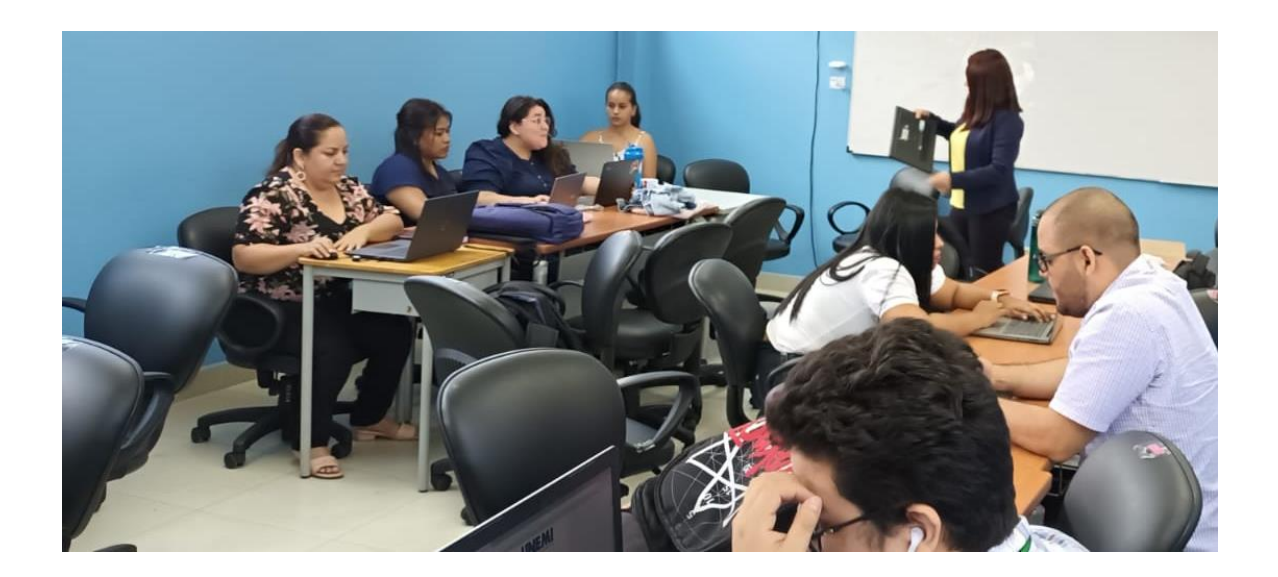